### **RECIBO DE RETIRADA DE EDITAL**

### **PREGÃO PRESENCIAL N° 001/2021 – PMT, FMS, FME, FMAS E FUNDECA.**

Senhor Licitante,

Visando comunicação futura entre a Comissão Permanente de Licitação – CPL e sua empresa, solicito de Vossa Senhoria preencher o recibo de entrega do edital e remeter à Comissão Permanente de Licitação através do e-mail: [pregoeiro@tacaratu.pe.gov.br.](mailto:pregoeiro@tacaratu.pe.gov.br)

A não remessa do recibo exime à Comissão Permanente de licitação da comunicação de eventuais retificações ocorridas no instrumento convocatório, bem como de quaisquer informações adicionais.

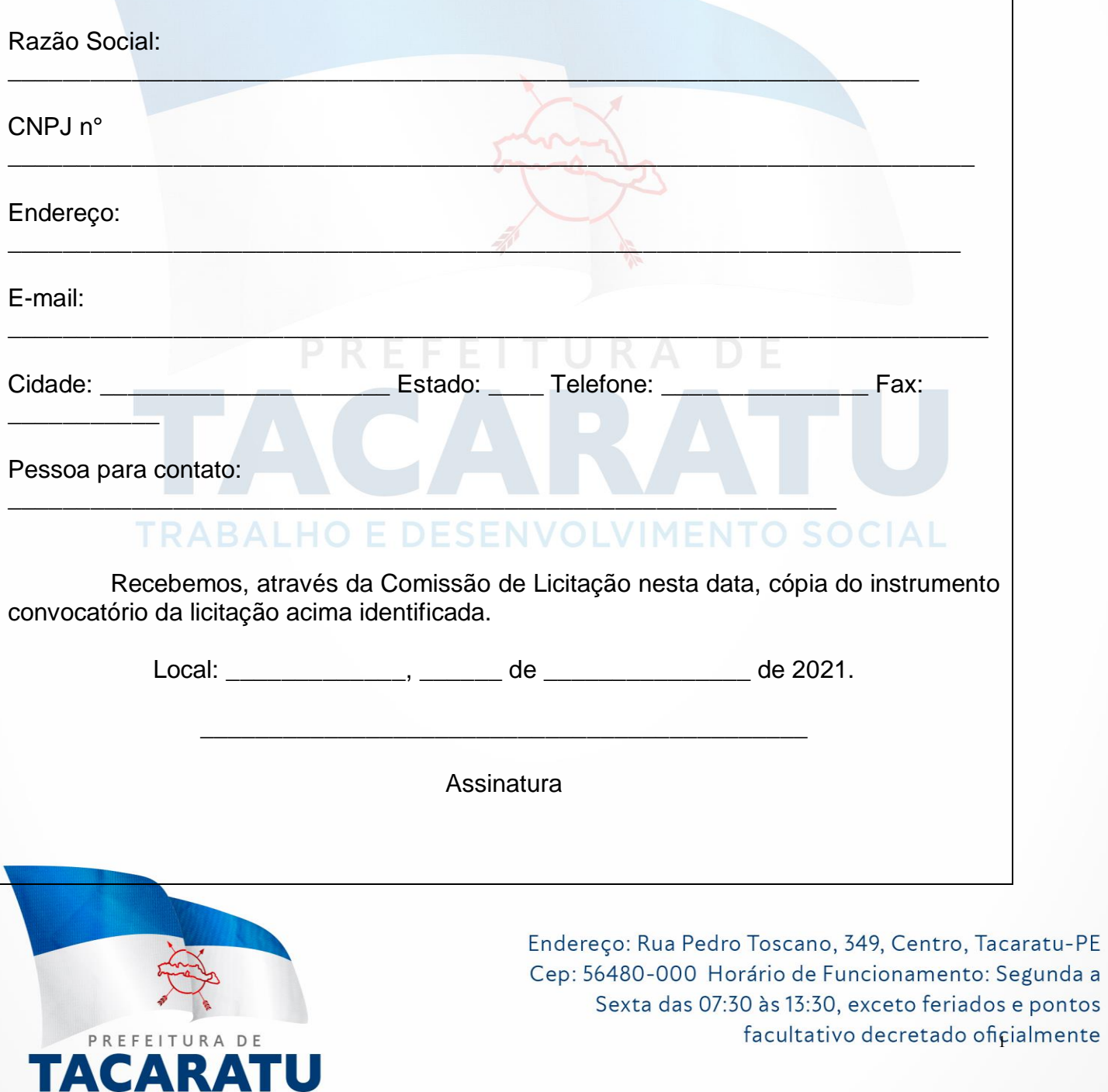

## **EDITAL - PREGÃO PRESENCIAL Nº 001/2021 – PMT, FMS, FME, FMAS E FUNDECA.**

### **DAS DISPOSIÇÕES PRELIMINARES**

**O MUNICÍPIO DE TACARATU,** através da **PREFEITURA MUNICIPAL DE TACARATU** inscrita sob o CNPJ n° 10.106.243/0001-62, com sede na Rua Pedro Toscano, nº 349, Centro, Tacaratu-PE, CEP 56.480-000, juntamente com os **FUNDOS MUNICIPAIS DE SAÚDE, EDUCAÇÃO, ASSISTÊNCIA SOCIAL E FUNDO MUNICIPAL DOS DIREITOS DA CRIANÇA E DO ADOLESCENTE**, torna público que encontra -se aberta, nesta unidade, licitação na modalidade **Pregão Presencial 001/2021**, do tipo **MENOR PREÇO POR LOTE** – cujo objeto trata-se da **CONTRATAÇÃO DE EMPRESA PARA FORNECIMENTO DA LICENÇA DE USO DE SOFTWARE POR PRAZO DETERMINADO**, que será regida pela Lei Federal n.º 10.520/02, Decreto Municipal n.º 341/2019, aplicando subsidiariamente, no que couberem, as disposições da Lei Federal n.º 8.666/93 e alterações posteriores, Lei nº 123/2006 alterada pela Lei nº 147/2014 e demais normas regulamentares aplicáveis à espécie.

**EDITAL:** O edital poderá ser adquirido das seguintes formas:

a) **Na forma eletrônica**, no endereço eletrônico [http://www.tacaratu.pe.gov.br,](http://www.tacaratu.pe.gov.br/) no link **licitações**, pesquisando o Edital de seu interesse, ou através de solicitação ao Setor de Licitação devendo o pedido ser enviado para o e-mail oficial do setor: pregoeiro@tacaratu.pe.gov.br (**Forma preferencial em virtude do enfrentamento da pandemia do Coronavírus – COVID-19).**

b) **Na forma presencial**, somente será adotada acaso haja impossibilidade do licitante fazê-lo na forma eletrônica, devendo ser solicitado no Setor de Licitação, situada a Rua Pedro Toscano, nº 349, Centro, Tacaratu-PE, CEP 56.480-000, exclusivamente no horário das 08h00min às 13h00min.

Demais informações referentes ao certame poderão ser obtidas pelo telefone (87) 3843- 1156 no horário das 08h00min (oito horas) às 12:00 (doze horas), ou ainda pelo e-mail: pregoeiro@tacaratu.pe.gov.br (**Em virtude do enfrentamento da pandemia do Coronavírus – COVID-19).**

As propostas deverão obedecer às especificações deste instrumento convocatório e anexos, que dele fazem parte integrante.

Os envelopes contendo a proposta e os documentos de habilitação serão recebidos no endereço a baixo mencionado, na sessão pública de processamento do Pregão, após o credenciamento dos interessados que se apresentarem para participar do certame.

**REGIME DE EXECUÇÃO**: A execução dos serviços será feita sob o regime de menor preço por lote.

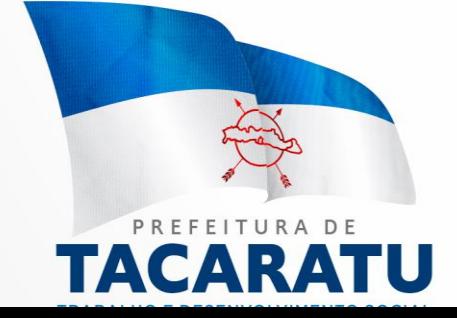

A sessão de processamento do pregão será realizada no setor de licitações e contratos, localizada na Rua Pedro Toscano, nº 349, Centro, CEP: 56.480-000, Tacaratu, Estado de Pernambuco, **no dia 20 de abril de 2021, às 09h00min horas** e será conduzida pelo Pregoeiro com o auxílio da Equipe de Apoio, designados nos autos do processo em epígrafe.

### **1 - DO OBJETO**

1.1 A Presente licitação tem por objeto a **Contratação de empresa para fornecimento da Licença de Uso de Software de Gestão Pública Integrado, incluindo o Treinamento dos usuários, atualização das novas versões e manutenção preventiva e corretiva para o exercício 2021.**

1.2 O objeto acima mencionado é composto por 01 (um) lote, conforme especificações mínimas descritas no **ANEXO I.**

1.3 O LOTE descrito no anexo 01 será considerado em sua totalidade, ou seja, será composto por todos os elementos contidos nele.

1.4 A empresa participante deverá cotar a totalidade do LOTE, e para este haverá etapas de lances.

1.4.1 A licitante somente será selecionada para ir à etapa de lances se cotar o LOTE de acordo com as especificações deste Edital;

1.5 Os serviços deverão atender aos padrões de qualidade reconhecidos no mercado nacional e normas brasileiras vigentes.

#### **2 - DA PARTICIPAÇÃO**

2.1 Poderão participar deste pregão empresas interessadas do ramo de atividade pertinente ao objeto da contratação, autorizadas na forma da lei, que atendam às exigências de habilitação.

2.2 Não será permitida a participação:

2.2.1 De empresas estrangeiras que não funcionem no País;

2.2.2 De consórcio de empresas, qualquer que seja sua forma de constituição;

2.2.3 Daqueles que estejam cumprindo pena de suspensão do direito de licitar e contratar com o Município Tacaratu/PE, ou declarados inidôneos para licitar ou contratar com a Administração Pública, ou estejam impedidos de licitar e contratar nos termos do artigo 7º da Lei Federal nº 10.520/02.

2.3 A participação na licitação implica automaticamente na aceitação integral e irretratável dos termos e conteúdo deste edital e seus anexos, a observância dos preceitos legais e regulamentos em vigor; e a responsabilidade pela fidelidade e legitimidade das informações e dos documentos apresentados em qualquer fase do processo.

2.4 Não será permitido nesta licitação, a qualquer pessoa física ou jurídica, representar mais de uma licitante.

2.5 Será admitida, em todas as etapas da licitação, a presença de no máximo um representante de cada licitante.

2.6 Somente poderão se manifestar no transcorrer das reuniões, os representantes das licitantes, desde que devidamente credenciados, sendo que cada um deles poderá representar apenas uma credenciada.

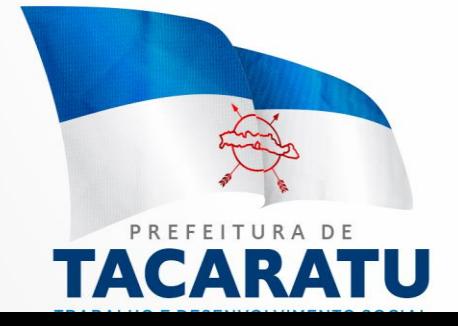

2.7 Às microempresas e empresas de pequeno porte, que comprovarem sua regular situação, serão concedidos os benefícios previstos na Lei Complementar nº. 123/2006 e suas alterações.

2.8 As Microempresas (ME´s) e Empresas de Pequeno Porte (EPP´s) terão o tratamento diferenciado previsto na Lei Complementar n° 123, de 14 de dezembro de 2006, e posteriores alterações;

2.9 A condição de Microempresas (ME´s) e Empresas de Pequeno Porte (EPP´s) será comprovada mediante apresentação da seguinte documentação:

2.10 **Certidão Simplificada expedida pela Junta Comercial do seu domicílio em que se comprove que a empresa participante está registrada naquele órgão, devendo ser emitida no exercício em que ocorrerá a abertura do certame;**

2.11 O documento exigido no item 2.9 deve ser apresentado na fase de "CREDENCIAMENTO".

As Microempresas (ME´s) e Empresas de Pequeno Porte (EPP´s) que não apresentarem o documento solicitado na fase de credenciamento estarão abrindo mão do tratamento diferenciado lhes concedida pela Lei Complementar n° 123 de 14 de dezembro de 2006, e posteriores alterações.

2.12 A empresa que declarar falsamente enquadrada como Microempresa (ME) e Empresa de Pequeno Porte (EPP), para beneficiar-se do tratamento diferenciado, incorrerá em infração penal e estará sujeita às penas previstas no artigo 93 da Lei nº 8.666/93, sem prejuízo das demais penalidades cíveis, criminais e administrativa cabíveis;

2.13 A documentação apresentada deverá estar toda em nome da matriz ou em nome da filial, devendo ser o contrato executado pela empresa vencedora do certame.

#### **3 - DO CREDENCIAMENTO**

3.1 O licitante poderá vir representado por seu administrador/proprietário ou por mandatário.

**3.2** Somente será admitido o credenciamento de um único representante para cada licitante:

**a)** O representante deverá ter poderes para, em nome do licitante, praticar todos os atos relativos às etapas do pregão, **principalmente para formular propostas, ofertar lances, apresentar recursos e impugnações.**

3.2.1 Os poderes de representação deverão ser demonstrados junto ao Pregoeiro por meio de instrumentos públicos ou particulares, observado o seguinte:

I – No caso de pessoa que exerce a função de órgão da empresa (proprietário, dirigente, sócio-gerente, etc.), deverão ser apresentados: **a carteira de identidade do representante e o instrumento de constituição da sociedade empresária (contrato social ou estatuto)**, **o qual deverá constar os poderes necessários a assunção de obrigações em nome da pessoa jurídica. Se o representante for sócio não detentor de poderes para isoladamente formular propostas ou praticar atos de administração, os demais sócios participantes da administração, conforme dispuser o instrumento de constituição da empresa, deverão outorgar-lhe os poderes necessários.**

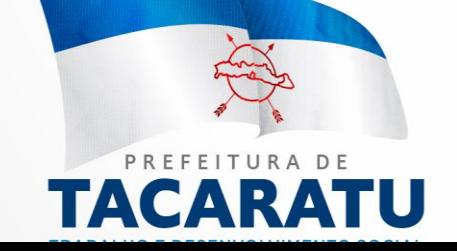

II – Os mandatários por meio de procuração particular deverão apresentar o documento de identidade (outorgante e outorgado) e instrumento de mandato para que o agente administrativo proceda com o reconhecimento de firma, confrontando a assinatura com aquela constante do documento de identidade do outorgante, ou estando este presente e assinando o documento diante do agente, lavrar sua autenticidade no próprio documento. **Juntamente com os documentos mencionados, o mandatário deverá apresentar documento (contrato social, estatuto, etc.) que comprove os poderes do mandante para a outorga das faculdades constantes da credencial.** 

**3.2.2** A falta de clareza quanto aos poderes necessários à oferta de lances implicará a impossibilidade de o licitante formulá-los, aplicando-se o que dispõe o item nº 3.4. Recomenda-se, assim, a adoção do modelo posto no **Anexo II deste edital.**

**3.2.3** O licitante que não cumprir as exigências de representação não poderá formular as ofertas verbais da etapa de lances do pregão, valendo, contudo, para todos os efeitos, os termos de sua proposta escrita. Outrossim, o licitante não poderá praticar qualquer ato na sessão de realização do certame, como a interposição de recursos.

**3.2.4** Os documentos necessários ao credenciamento de representante poderão ser apresentados em **original, desde que os mesmos possam ficar retidos no processo, ou ainda, por qualquer processo de cópia (legível) cabendo ao agente administrativo lavrar a autenticidade no próprio documento mediante a comparação entre o original e a cópia. Na falta dos documentos em original para atestar a autenticidade das cópias, o pregoeiro procederá da forma prevista no item 3.2.3.**

**3.2.5 Todos os documentos relativos ao credenciamento de representantes devem estar fora dos envelopes de proposta ou documentos de habilitação**.

3.3 **Declaração de pleno atendimento aos requisitos de habilitação e inexistência de qualquer fato impeditivo à participação**, que deverá ser feita de acordo com o modelo estabelecido no **ANEXO III,** deste Edital, deve ser apresentada FORA dos Envelopes nº 1 (Proposta) e nº 2. (Habilitação), e na fase de **credenciamento.**

# **4 – DA APRESENTAÇÃO DOS DOCUMENTOS**

4.1 A proposta e os documentos para habilitação deverão ser apresentados, separadamente, em 02 envelopes fechados e indevassáveis, contendo em sua parte externa, além do nome da proponente, os seguintes dizeres:

### **MUNICÍPIO DE TACARATU/PE**

Envelope nº 1 – Proposta Pregão Presencial nº 001/2021 Empresa: CNPJ:

**MUNICÍPIO DE TACARATU/ PE** Envelope nº 2 – Documentos de Habilitação Pregão Presencial nº 001/2021 Empresa: CNPJ:

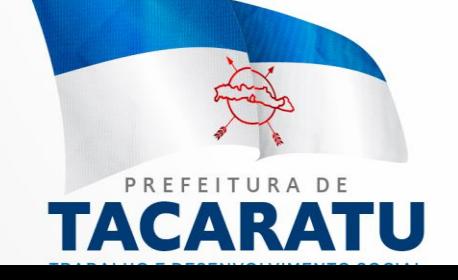

4.2 Os documentos necessários à habilitação deverão ser apresentados em original, por qualquer processo de cópia autenticada por tabelião de notas ou cópia acompanhada do original para autenticação pelo Pregoeiro ou por membro da Equipe de Apoio.

### **5 – DA PROPOSTA**

5.1 A proposta deverá ser elaborada com a identificação completa do proponente, em papel timbrado e redigida em língua portuguesa, salvo quanto às expressões técnicas de uso corrente, de preferência com suas páginas numeradas sequencialmente, sem rasuras, emendas, borrões ou entrelinhas e ser datada e assinada pelo representante legal da licitante ou pelo procurador, conforme documentação apresentada no credenciamento.

5.2 Não serão admitidas, posteriormente, alegações de enganos, erros ou distrações na apresentação das propostas comerciais, como justificativas de quaisquer acréscimos ou solicitações de reembolsos e indenizações de qualquer natureza.

5.3- Deverão estar consignados na proposta:

5.3.1 A denominação, CNPJ, endereço, número de telefone e data;

5.3.2 Preços discriminados para cada sistema ou módulo e o preço global da proposta para a prestação dos serviços objeto desta licitação, pelo período de **12 meses**, em algarismo, devendo constar no máximo duas casas após a vírgula, expresso em moeda corrente nacional, apurado à data de sua apresentação, sem inclusão de qualquer encargo financeiro ou previsão inflacionária, incluindo, além do lucro, todas as despesas resultantes de impostos, taxas, tributos, encargos trabalhistas, frete e demais encargos, assim como todas as despesas diretas ou indiretas relacionadas com o integral fornecimento do objeto da presente licitação, incluindo conversão, implantação, treinamento e manutenção, conforme ANEXO I;

5.3.2.1 – Será considerado como **PREÇO DO LOTE** para julgamento das propostas, o somatório do **preço de instalação e o preço da locação** (referente a 12 meses).

5.4 - O Prazo de validade da proposta será de no mínimo 60 (sessenta) dias corridos, contados a partir da data para abertura dos envelopes.

# **6 - DO CONTEÚDO DO ENVELOPE "DOCUMENTOS PARA HABILITAÇÃO"**

6.1 O Envelope "Documentos de Habilitação" deverá conter os documentos a seguir relacionados:

#### NVOLVIMENTO SOCIALE **6.2 PROVA DE HABILITAÇÃO JURÍDICA**

a) Registro comercial, no caso de tratar-se de empresa individual;

b) Ato constitutivo, estatuto ou contrato social em vigor, devidamente registrado, em se tratando de sociedades comerciais, e, no caso de sociedades por ações, acompanhado de documentos da eleição de seus administradores;

c) Documentos de eleição dos atuais administradores, tratando de sociedades por ações, acompanhados da documentação mencionada na alínea anterior, deste subitem;

d) Inscrição do ato constitutivo, no caso de sociedades civis, acompanhada de prova de diretoria em exercício;

e) Decreto de autorização, em se tratando de empresa ou sociedade estrangeira em funcionamento no País, e ato de registro ou autorização para funcionamento expedido pelo órgão competente, quando a atividade assim o exigir.

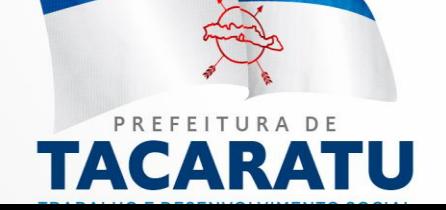

6.2.1 Os documentos relacionados nas alíneas "a" a "e" do item 6.2 não precisarão constar do Envelope "Documentos de Habilitação", se tiverem sido apresentados para o credenciamento neste Pregão.

## **6.3 REGULARIDADE FISCAL E TRABALHISTA**

a) Prova de inscrição no Cadastro Nacional de Pessoas Jurídicas do Ministério da Fazenda (CNPJ);

b) Prova de inscrição no Cadastro de Contribuintes Estadual ou Municipal, se houver, relativo à sede da licitante, pertinente ao seu ramo de atividade e compatível com o objeto do certame;

c) Prova de regularidade fiscal perante a Fazenda Nacional mediante apresentação de certidão unificada expedida pela Secretaria da Receita Federal do Brasil (RFB) e pela Procuradoria-Geral da Fazenda Nacional (PGFN), referente a todos os créditos tributários federais e à Dívida Ativa da União (DAU) por elas administrados, inclusive os relativos a Seguridade Social - INSS (PORTARIA PGFN/RFB N° 1.751, DE 02 DE OUTUBRO DE 2014);

d) Prova de regularidade fiscal para com a **Fazenda Estadual**, com a apresentação da Certidão Negativa ou Certidão Positiva, com efeitos de negativa emitida pelo Estado, relativo ao domicílio ou sede da licitante, pertinente ao seu ramo de atividade e compatível com o objeto contratual, ou seja, atinente aos débitos estaduais;

e) Prova de regularidade fiscal para com a **Fazenda Municipal**, com a apresentação da Certidão Negativa de Tributos Municipais, do domicílio ou sede da licitante, ou outra equivalente, na forma da lei;

f) Prova de regularidade perante o Fundo de Garantia por Tempo de Serviço (**FGTS**), por meio da apresentação do CRF - Certificado de Regularidade do FGTS.

g) Prova de inexistência de débitos inadimplidos perante a Justiça do Trabalho, mediante a apresentação da **Certidão Negativa de Débitos Trabalhistas (CNDT**) nos Termos do Título VII-A da Consolidação das Leis do Trabalho, aprovada pelo Decreto-Lei no 5.452, de 1o de maio de 1943.

g.1) Na hipótese de não constar prazo de validade nas certidões apresentadas, a Administração aceitará como válidas as expedidas até 90 (noventa) dias imediatamente anteriores à data de apresentação das propostas.

h) As microempresas e empresas de pequeno porte, por ocasião da participação neste certame, deverão apresentar toda a documentação exigida para fins de comprovação de regularidade fiscal e trabalhista, mesmo que esta apresente alguma restrição;

h.1) Havendo alguma restrição na comprovação da regularidade fiscal e trabalhista, será assegurado, as microempresas e empresas de pequeno porte, o prazo de **05 (cinco) dias úteis**, cujo termo inicial corresponderá ao momento em que o proponente for declarado o vencedor do certame, prorrogáveis por igual período, a critério da Administração Pública, para a regularização da documentação, pagamento ou parcelamento do débito, e emissão

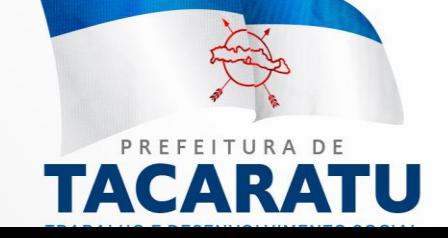

de eventuais certidões negativas ou positivas com efeito de negativa, conforme disposto no Art. 43, §1°, da Lei Complementar n° 123, de 14 de dezembro de 2006 alterada pela Lei Complementar nº 147 de 07 de agosto de 2014.

h.2) A não regularização da documentação, dentro do prazo previsto, implicará na decadência do direito à contratação, sem prejuízo das sanções previstas no Art. 81, da Lei n° 8.666/93 e alterações posteriores, sendo facultado à Administração convocar os licitantes remanescentes, na ordem de classificação, para a assinatura do contrato, ou revogar a licitação.

6.3.1 O tratamento diferenciado previsto na Lei Complementar n° 123, de 14 de dezembro de 2006 alterada pela Lei Complementar nº 147 de 07 de agosto de 2014, somente é aplicável no que concerne aos documentos relativos a Regularidade Fiscal e Trabalhista, conforme previsto no art. 43, § 1º da Lei Complementar nº 147/2014 e Art. 29, inciso I a V da Lei 8.666/93. O tratamento diferenciado não é aplicável a Habilitação Jurídica, Qualificação Técnica e Qualificação Econômico-Financeira.

### **6.4QUALIFICAÇÃO ECONÔMICO-FINANCEIRA**

6.4.1 Balanço Patrimonial (BP) e Demonstração do Resultado do Exercício (DRE) do último exercício social (2019), já exigíveis e apresentados na forma da lei, que comprovem a boa situação financeira da empresa, vedada a sua substituição por balancetes ou balanços provisórios, podendo ser atualizados por índices oficiais quando encerrado há mais de 03 (três) meses da data de apresentação da documentação.

a) o caso de sociedades limitadas, o Balanço Patrimonial e Demonstração do Resultado do Exercício deverão ser apresentados mediante cópia extraída do Livro Diário, acompanhados dos respectivos Termos de Abertura e Encerramento do Livro Diário, devidamente registrado ou autenticado na Junta Comercial competente, salvo a hipótese prevista no subitem 6.4.2

6.4.2 O Balanço Patrimonial e Demonstração do Resultado do Exercício, no caso de pessoas jurídicas que utilizam a escrituração contábil digital (ECD) através do SPED CONTÁBIL (Sistema Público de Escrituração Digital Contábil), deve ser apresentado através das demonstrações impressas a partir do SPED, acompanhadas do recibo de entrega do livro digital junto à Receita Federal.

6.4.3 No caso de Sociedades Anônimas, o Balanço Patrimonial e Demonstração do Resultado do Exercício deverão estar acompanhados da publicação em órgão oficial da imprensa, na forma da lei.

6.4.4 A boa situação financeira da empresa Licitante será comprovada mediante a análise das demonstrações financeiras do item anterior em função do Índice de Liquidez Geral – **ILG igual ou maior que 1,00**; conforme fórmula abaixo:

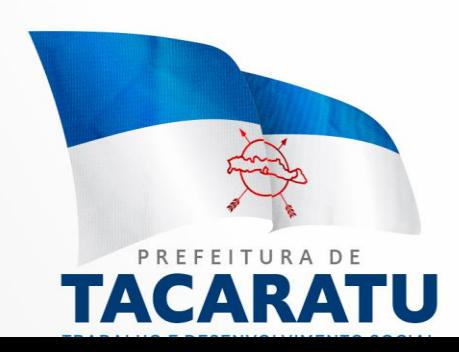

#### **Ativo Circulante + Realizável a Longo Prazo**  $ILG = -$ **Passivo Circulante + Passivo não Circulante**

6.4.4.1 Deverá estar expresso no balanço da licitante o cálculo do ILG conforme fórmula acima ou em folha à parte, carimbada e assinada por profissional da contabilidade devidamente registrado;

6.4.5 Em se tratando de empresas constituídas no mesmo exercício em que se dará o recebimento e abertura dos envelopes atinentes ao certame em tela, deverão estas empresas, para fins de comprovação da sua situação econômico-financeira ao que alude o subitem 6.4.4, apresentar o seu balanço de abertura devidamente registrado na junta comercial, não lhes cabendo apresentar o cálculo do índice de liquidez geral.

6.4.6 Certidão negativa de falência ou concordata expedida pelo distribuidor da sede da licitante ou através da internet.

# **6.5 QUALIFICAÇÃO TÉCNICA**

a) Comprovação de aptidão para desempenho de atividade pertinente e compatível em características, quantidades e prazos com o objeto da licitação mediante apresentação de atestado(s) fornecido(s) por pessoa(s) jurídica(s) de direito público ou privado.

b) O(s) atestado(s) solicitado(s) neste subitem deverá(ao) ser emitido(s) em papel timbrado da empresa ou órgão CONTRATANTE, com a identificação clara do signatário, inclusive com indicação do cargo que ocupa, bem como descrição dos sistemas implantados;

c) Não serão aceito(s) Atestado(s) de Capacidade Técnica cuja empresa eminente seja componente do mesmo grupo financeiro da LICITANTE ou seja sua subcontratada;

d) As licitantes deverão apresentar ao menos um atestado para cada módulo.

# **6.6 Outros Elementos:**

6.6.1 Declaração de Inexistência de Empregados Menores nos moldes do **Anexo IV**.

6.6.2 Declaração de Comprometimento nos moldes do **Anexo V**

6.6.3 A falta de qualquer dos documentos exigidos neste edital implicará na inabilitação da licitante, sendo vedada a concessão de prazo para a complementação da documentação exigida, exceto nos casos estabelecidos no item 6.3 letra h deste edital.

6.6.4 No caso de todas as licitantes serem inabilitadas o(a) Pregoeiro(a) poderá conceder o prazo de 08 (oito) dias úteis para apresentação de nova documentação escoimada dos defeitos motivadores de sua inabilitação, com base legal no art. 48 §3º, da Lei Federal nº 8.666/93.

# **7. DO PROCEDIMENTO E DO JULGAMENTO**

7.1 No horário e local, indicados no preâmbulo, será aberta a sessão de processamento do Pregão, iniciando-se o credenciamento das interessadas em participar do certame.

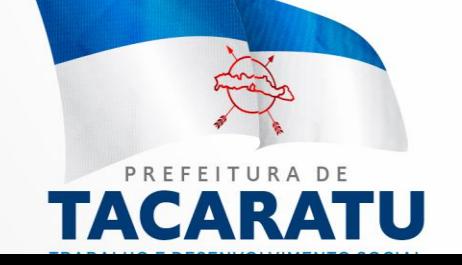

7.2 Após o credenciamento, as licitantes entregarão ao Pregoeiro a **Declaração de Pleno Atendimento aos Requisitos de Habilitação**, nos termos do modelo indicado no **ANEXO III** deste Edital, em separado dos Envelopes de Proposta de Preços e Documentação de Habilitação.

7.3 O julgamento ocorrerá pelo critério de menor preço por lote, observadas as especificações técnicas contidas no ANEXO I deste Edital.

7.3.1 Será verificada a exatidão das operações aritméticas que conduziram ao valor total procedendo-se à correção, no caso de eventuais erros e, havendo divergência entre os valores, prevalecerá o valor global por extenso. As correções efetuadas serão consideradas para apuração do valor da proposta.

7.4 A análise das propostas pelo Pregoeiro visará ao atendimento das condições estabelecidas neste Edital e seus anexos, sendo desclassificadas as propostas:

I - Cujo objeto não atenda às especificações, prazos e condições fixados neste Edital;

II - Que apresentem preços ou vantagem baseados exclusivamente em proposta ofertadas pelas demais licitantes;

III - Que contiverem cotação de objeto diverso daquele constante neste Edital;

IV - Que deixar de cotar qualquer dos sistemas discriminados no **ANEXO I** deste Edital.

7.5. Caso todas as propostas escritas sejam desclassificadas quando do confronto com os requisitos estabelecidos neste Edital, poderá a pregoeira, a seu exclusivo critério, fixar às licitantes o prazo de 8 (oito) dias úteis para a apresentação de novas ofertas escoimadas das causas que motivaram a desclassificação, admitindo-se, nesta hipótese, a cotação de preços distintos dos inicialmente ofertados.

7.6 As propostas classificadas serão selecionadas para a etapa de lances, com observância dos seguintes critérios:

7.6.1 Seleção da proposta de menor preço e das demais com preços até 10% (dez por cento) superiores àquela;

7.6.2 Não havendo pelo menos 3 (três) propostas nas condições definidas no item anterior, serão selecionadas as propostas que apresentarem os menores preços, até o máximo de 3 (três). No caso de empate das propostas, serão admitidas todas estas, independentemente do número de licitantes;

7.6.3 O Pregoeiro convidará individualmente os autores das propostas selecionadas a formular lances de forma verbal e sequencial, a partir do autor da proposta de maior preço e, os demais, em ordem decrescente de valor, decidindo-se por meio de sorteio no caso de empate de preços; A licitante sorteada em primeiro lugar poderá escolher a posição na ordenação de lances em relação aos demais empatados, e assim sucessivamente até a definição completa da ordem de lances.

7.7 Os lances deverão ser formulados em valores distintos e decrescentes, inferiores à proposta de menor preço do lote.

7.8 A etapa de lances será considerada encerrada quando todas as participantes dessa etapa declinarem da formulação de lances.

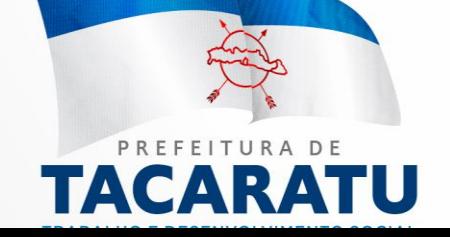

7.9 Após este ato, serão classificadas, na ordem crescente dos valores unitários, as propostas não selecionadas por conta da regra disposta no item 7.6.1, e aquelas selecionadas para a etapa de lances, considerando-se para estas, o último preço ofertado. 7.10 Não poderá haver desistência dos lances ofertados, sujeitando-se a proponente desistente às penalidades constantes deste Edital.

7.11 Encerrada a etapa de lances, se houver a participação de licitantes qualificadas como microempresas ou empresas de pequeno porte, terão preferência à contratação, observadas as seguintes regras:

7.11.1 O pregoeiro convocará a microempresa ou empresa de pequeno porte detentora da proposta de menor valor, dentre aquelas cujos valores sejam iguais ou superiores até 5% (cinco por cento) ao valor da proposta melhor classificada, para que apresente preço inferior ao da melhor classificada, no prazo de 5(cinco) minutos, sob pena de preclusão do direito de preferência.

7.11.2 A convocação será feita mediante sorteio, no caso de haver propostas empatadas, nas condições do item anterior.

7.11.3 Não havendo a apresentação de novo preço inferior ao preço da proposta melhor classificada, serão convocadas para o exercício do direito de preferência, respeitada a ordem de classificação, as demais microempresas ou empresas de pequeno porte cujos valores das propostas enquadrem nas condições do objeto.

7.11.4 No caso da melhor oferta na licitação já ter sido feita por uma microempresa ou empresa de pequeno porte, não será assegurado o direito de preferência, passando-se, desde logo, à negociação do preço.

7.12 O Pregoeiro poderá negociar com o autor da oferta de menor valor com vistas à redução do preço.

7.13 O Pregoeiro examinará a aceitabilidade do preço ofertado pela primeira classificada, decidindo motivadamente a respeito.

**7.14 Considerada aceitável a oferta de menor preço, no momento oportuno, a critério do Pregoeiro**, **será realizada a prova conceito da licitante vencedora no dia 27/04/2021.**

7.15 Realizada a prova conceito onde a licitante deverá atingir a pontuação de 100 % das exigências estabelecidas no Termo de Referência será verificado o atendimento da proponente às condições habilitatórias estipuladas neste Edital;

7.16 Constatado o atendimento pleno dos requisitos de habilitação previstos neste Edital, a licitante será considerada habilitada e declarada vencedora do certame;

7.16.1 Se a oferta de menor preço não for aceitável, ou se a proponente não atender às exigências de habilitação, o Pregoeiro examinará as ofertas subsequentes, na ordem de classificação, podendo negociar com os respectivos autores, até a apuração de uma proposta que, verificada sua aceitabilidade e a habilitação da proponente, será declarada vencedora.

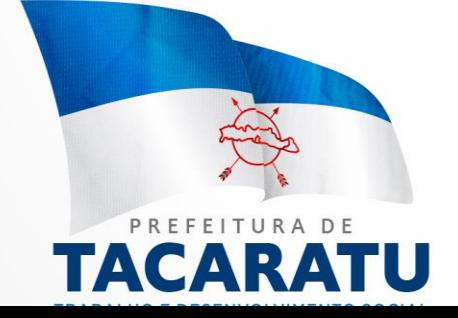

7.17 O Pregoeiro, na fase de julgamento, poderá promover quaisquer diligências julgadas necessárias à análise das propostas e da documentação, devendo as licitantes atender às solicitações no prazo por ele estipulado, contado do recebimento da convocação.

7.18 Constatado o atendimento das exigências previstas no Edital, e na hipótese da inexistência de recursos, a licitante será declarada vencedora pelo(a) pregoeiro(a).

7.18 Da sessão do Pregão será lavrada ata circunstanciada, na qual serão registradas as ocorrências relevantes e, ao final, será assinada pelo(a) pregoeiro(a), sua equipe de apoio e pelo(s) representante(s) credenciado(s) da(s) licitante(s) ainda presente(s) à sessão.

7.20 Não poderá haver desistência das propostas e/ou lances ofertados, sujeitando-se a licitante desistente às penalidades, conforme artigo 7.º da Lei Federal n.º 10.520/02.

7.21 Os lances deverão ser formulados em valores distintos e decrescentes, inferiores à proposta de menor preço.

### **8. DO RECURSO, DA ADJUDICAÇÃO E DA HOMOLOGAÇÃO**

8.1 No final da sessão, a licitante que quiser recorrer deverá manifestar imediata e motivadamente a sua intenção, abrindo-se então o prazo de 3 (três) dias para apresentação de memoriais, ficando as demais licitantes desde logo intimadas para apresentar contrarrazões em igual número de dias, que começarão a correr no término do prazo do recorrente, sendo-lhes assegurada vista imediata dos autos.

8.2 A ausência de manifestação imediata e motivada da licitante importará: a decadência do direito de recurso, a adjudicação do objeto do certame pelo Pregoeiro à licitante vencedora e o encaminhamento do processo a Autoridade Competente para a homologação.

8.3 Interposto o recurso, o Pregoeiro poderá reconsiderar a sua decisão ou encaminhá-lo devidamente informado à Autoridade Competente.

8.4 Decididos os recursos e constatada a regularidade dos atos praticados, a Autoridade Competente ADJUDICARÁ o objeto do certame à licitante vencedora e HOMOLOGARÁ o procedimento.

8.5 O recurso terá efeito suspensivo e o seu acolhimento importará a invalidação dos atos insuscetíveis de aproveitamento.

8.6 A adjudicação será feita pela totalidade do objeto licitado.

# **9 - DOS PRAZOS, DAS CONDIÇÕES E LOCAL DE ENTREGA DO OBJETO DA LICITAÇÃO**

9.1 Será considerado o prazo máximo de **10 (dez) dias** para realização da etapa de Implantação, contados da assinatura do contrato. O serviço deverá ser executado por módulos para facilitar a assimilação e o treinamento para utilização do novo sistema pelos funcionários da Administração, podendo ser prorrogado por no máximo por igual período a critério da Contratante.

**9.2 O objeto desta licitação deverá ser executado de acordo com detalhamentos contidos no constante no ANEXO I - Termo de Referência deste Edital.**

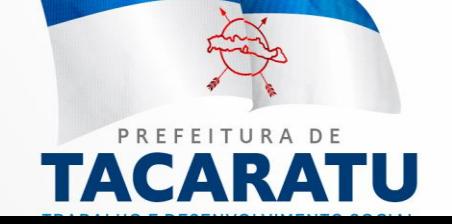

9.3 Homologada a licitação, a adjudicatária será convocada para, no prazo de 05 (cinco) dias, assinar o respectivo contrato administrativo, sujeitando-se esta, em caso de recusa, ao disposto nos artigos 64, 81 e 87 da Lei Federal nº 8.666/93 e suas alterações.

9.4 A empresa adjudicatária obrigar-se-á a fornecer o objeto a ela adjudicado, conforme especificações e condições estabelecidas neste Edital, em seus anexos e na proposta apresentada, prevalecendo, no caso de divergência, as especificações e condições estabelecidas no Edital.

9.5 A organização da Implantação e início da prestação dos serviços, deverá obedecer ao **ANEXO I** – Termo de Referência deste Edital.

9.6 Correrá por conta da Contratada as despesas para efetivo atendimento ao objeto licitado, tais como: seguro, transporte, hospedagem, alimentação, frete, instalação, tributos, encargos trabalhistas e previdenciários, e as entregas deverão ocorrer sem prejuízo dos serviços normais desta Prefeitura Municipal.

9.7 Constatadas irregularidades no objeto, a Prefeitura Municipal poderá rejeitá-lo no todo ou em parte se não corresponder às especificações (objetivos) do ANEXO I – Termo de Referência, determinando sua substituição ou rescindindo a contratação, sem prejuízo das penalidades cabíveis;

9.8 A execução dos serviços será orientada e fiscalizada pela Secretária Municipal de Administração da Prefeitura Municipal de Tacaratu/PE, que acompanhará a implantação dos sistemas e fiscalizará o cumprimento de todas as obrigações contratuais.

9.9 A empresa vencedora responsabilizar-se-á integralmente pelos serviços executados.

### **10. DA FORMA DE PAGAMENTO**

10.1 Os pagamentos referentes à etapa de Implantação serão efetuados em até 30 (trinta) dias após a execução de cada módulo/sistema implantado a contar da data de recebimento, mediante apresentação do relatório dos serviços executados devidamente atestado pela Secretaria Municipal de Finanças da Prefeitura Municipal de Tacaratu/PE, bem como a apresentação da Nota Fiscal Eletrônica ou outro documento contábil, devidamente emitido pela CONTRATADA.

10.2 Os pagamentos referentes à etapa de Locação e Manutenção serão efetuados em até 10 (dez) dias do mês subsequente ao vencido, a contar da data de recebimento da Nota Fiscal Eletrônica ou outro documento contábil devidamente atestada pela Secretaria Municipal de Administração da Prefeitura Municipal de Tacaratu/ PE,

10.3 Em caso de devolução da documentação fiscal para correção, o prazo para pagamento fluirá a partir da sua reapresentação.

10.4 Os pagamentos serão realizados exclusivamente através de depósito em conta financeira que o fornecedor mantenha, conforme estipulado na minuta do contrato em anexo.

10.6 Poderão ser descontados dos pagamentos os valores atinentes a penalidades eventualmente aplicadas.

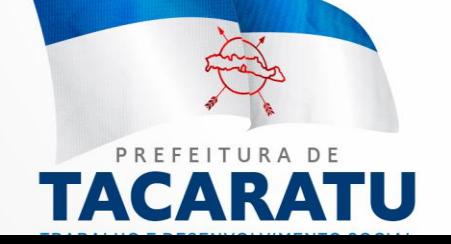

10.7 Em nenhuma hipótese haverá antecipação de pagamento.

10.8 Pagamento de faturas em atraso acarretará a cobrança de encargos financeiros, de acordo com o que permite a legislação em vigor, acrescido de multa de 2% (dois por cento) ao mês de atraso, sendo faturado juntamente com os valores do mês subsequente, destacando na fatura como encargos financeiros, referentes às duplicatas em atraso.

# **11. DA CONTRATAÇÃO**

11.1 A contratação decorrente desta licitação será formalizada mediante a retirada da nota de empenho e onerará recursos da seguinte dotação orçamentária:

### **PREFEITURA**

Ação: 2023 – Manutenção das atividades da Secretaria de Administração. Elemento: 33.90.39

### **ASSISTENCIA**

Ação: 2106 – Manutenção das atividades da Secretaria de Assistência Social. Elemento: 33.90.39

### EDUCAÇÃO

Ação: 2129 – Gestão Administrativa da Secretaria de Educação. Elemento: 33.90.39

**SAUDE** 

Ação: 2084 – Manutenção das Atividades da Secretaria de Saúde. Elemento: 3390.39

# FUNDECA

BALHO E DESENVOLVIMENTO SOCIAL Ação: 2126 – Manutenção das Atividades Gerais FUNDECA. Elemento: 3390.39

11.2 A contratação decorrente desta licitação será formalizada mediante celebração de termo de contrato, cuja minuta constitui o **ANEXO VIII** do presente ato convocatório. Não serão admitidos recursos, protestos, representações, ressalvas ou outra forma de discordância ou inconformismo a quaisquer dos tópicos do contrato no ato de sua assinatura, haja vista que guardam absoluta conformidade com a minuta, parte integrante deste Edital.

11.2.1. **Para a contratação, o licitante vencedor deverá comprovar o credenciamento ou autorização pelo fabricante para utilização do sistema (caso o sistema a ser** 

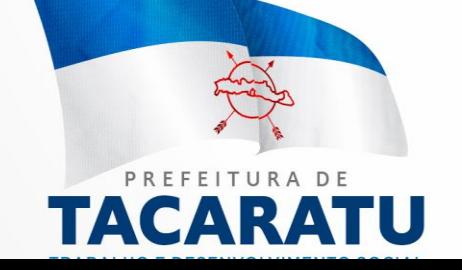

#### **apresentado não seja registrado em seu nome) ou o registro da patente caso o sistema seja de sua autoria.**

11.2.2. Se, por ocasião da formalização do contrato, as certidões de regularidade de débito da Adjudicatária perante as Fazendas Federal, Estadual, Municipal, o Fundo de Garantia por Tempo de Serviço (FGTS) e a CNDT, estiverem com os prazos de validade vencidos, o órgão licitante verificará a situação por meio eletrônico hábil de informações, certificando nos autos do processo a regularidade e anexando os documentos passíveis de obtenção por tais meios, salvo impossibilidade devidamente justificada.

11.3. Se não for possível atualizá-las por meio eletrônico hábil de informações a Adjudicatária será notificada para, no prazo de 03 (três) dias úteis, comprovar a sua situação de regularidade mediante a apresentação das certidões respectivas, com prazos de validade em vigência, sob pena de a contratação não se realizar.

11.4. **O prazo de vigência contratual será de 12 (Doze) meses** a partir da assinatura do contrato, podendo ser prorrogado conforme Artigo 57, Inciso IV da Lei 8666/93.

### **12 DAS SANÇÕES PARA O CASO DE INADIMPLEMENTO**

12.1. O atraso na execução do serviço contratado, segundo definido na solicitação de serviços expedida pela CONTRATANTE, fica a CONTRATADA sujeita à multa de 0,5% (zero vírgula cinco por cento) do valor total do item ou itens em atraso por dia.

12.2. Qualquer cessão, subcontratação ou transferência feita sem autorização do Município, será nula de pleno direito e sem qualquer efeito, além de constituir infração passível das cominações legais e contratuais cabíveis.

12.3. Pela inexecução do serviço em quantidade e/ou qualidade em desacordo com o especificado, a CONTRATADA será notificada, à qual poderá apresentar defesa prévia, para efeitos de aplicação de penalidade definida no item abaixo, ou sanar as irregularidades no prazo de 48 (quarenta e oito) horas (podendo ser reduzido ou ampliado, segundo sua complexidade a critério da Administração).

12.3.1 - Decorrido o prazo de defesa prévia – e sendo esta julgada improcedente, a CONTRATANTE aplicará multa diária de 1% (um por cento), do valor do(s) item(s) em desacordo enquanto persistir a irregularidade, até o prazo de 30 trinta dias, quando se caracterizará a inexecução total do contrato.

12.4. A multa aplicada a que alude a Cláusula 12.1 e 12.3 e seu subitem 12.3.1 não impede que o órgão licitador rescinda unilateralmente o contrato e aplique as outras sanções previstas neste edital.

12.5 Pela inexecução total ou parcial do contrato a Administração poderá, garantido a prévia defesa, havendo improcedência da mesma, observado o disposto no item 12.7 deste Edital, aplicar ao contrato as seguintes sanções:

12.5.1 Advertência;

12.5.2 Multa de 5% (cinco por cento) pela inexecução parcial calculada sobre o valor total do contrato;

12.5.3 Multa de 10% (dez por cento) pela inexecução total, calculada sobre o valor total o contrato;

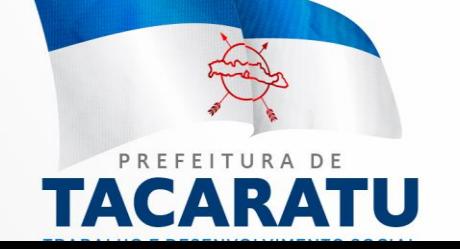

12.6 As penalidades aqui previstas são autônomas e suas aplicações cumulativas estão previstas no artigo 87 da Lei Federal n.º 8.666/93 e alterações posteriores.

12.7 O valor das multas aplicadas será recolhido aos cofres da Prefeitura Municipal de Tacaratu/PE, dentro de 03 (três) dias úteis da data de sua confirmação mediante guia de recolhimento oficial.

## **13. REAJUSTE DE PREÇOS**

13.1 - O reajuste anual de preços será feito de acordo com a legislação em vigor, tomandose por base a variação do IGP-M. Extinta ou modificada a legislação, a frequência de reajuste será aquela prevista na nova lei, com periodicidade mínima. Sendo a Lei omissa, também adotar-se-á a menor periodicidade possível.

# **14. DA DEMONSTRAÇÃO DO SISTEMA**

14.1. A apresentação Técnica dos Sistemas terá como objetivo garantir que a licitante atenda as exigências técnicas. Dessa forma os Sistemas (softwares) serão submetidos à verificação técnica para avaliação de seu atendimento, de acordo com os requisitos estabelecidos no Edital em seu ANEXO I – TERMO DE REFERÊNCIA e, caso ocorra, será realizada obedecendo ao seguinte trâmite:

14.1.1. A análise e julgamento das apresentações técnicas serão realizados e conduzidos pelo Pregoeiro com o apoio técnico de uma comissão constituída por profissionais da PREFEITURA MUNICIPAL DE TACARATU/PE

14.1.2. Toda demonstração será conduzida pela licitante através da utilização de equipamentos próprios.

14.1.3. Os requisitos serão avaliados sequencialmente obedecendo à ordem do **ANEXO I – TERMO DE REFERÊNCIA**, na ordem crescente de numeração ou por amostragem a critério da administração.

14.1.4. No caso da escolha de demonstração por amostragem a apresentação dos itens selecionados será apresentado a empresa vencedora no ato da sessão de demonstração. 14.1.5. Não terá a homologação por parte da autoridade competente, a proponente que deixar de cumprir 100% (cem por cento) dos itens específicos e referentes ao REQUISITOS MÍNIMOS GERAIS dos Sistemas e à geração de informações obrigatórias para atendimento aos órgãos:

Tribunal de Contas do Estado, Receita Federal, Previdência Social, Secretaria do Tesouro Nacional, Caixa Econômica Federal.

14.1.6. Todos os custos dessa apresentação, bem como as demais incorridas na fase de proposta, correrão por conta da empresa interessada, sem qualquer direito à indenização, reembolso ou compensação.

14.1.7. Caso a empresa atenda a todos os itens conforme procedimentos aferidos acima a ela será adjudicado o certame, e caso a respectiva empresa, não atenda as exigências do estabelecido no ANEXO I – TERMO DE REFERÊNCIA será convocada as licitantes subsequentes na ordem de classificação para a realização da apresentação técnica.

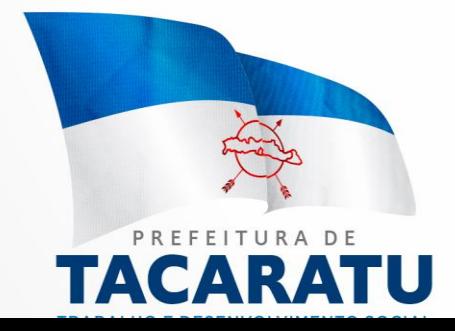

## **15. DAS DISPOSIÇÕES FINAIS**

15.1 As normas disciplinadoras desta licitação serão interpretadas em favor da ampliação da disputa, respeitada a igualdade de oportunidade entre as licitantes e desde que não comprometam o interesse público, a finalidade e a segurança da contratação.

15.2 Das sessões públicas de processamento do pregão serão lavradas atas circunstanciadas, que serão assinadas pelo Pregoeiro e pelos licitantes presentes.

15.2.1 - As recusas ou as impossibilidades de assinatura devem ser registradas expressamente na própria ata.

15.3 Todos os documentos de habilitação cujos envelopes foram abertos na sessão, bem como as propostas serão rubricados pelo Pregoeiro e pelos licitantes presentes que desejarem.

O resultado do presente certame será divulgado no Diário Oficial do Município e no site da Prefeitura [www.tacaratu.pe.gov.br](http://www.tacaratu.pe.gov.br/)

15.4 Os envelopes contendo os documentos de habilitação das demais licitantes serão devolvidos ao final da sessão.

15.5 Até 2 (dois) dias úteis anteriores à data fixada para recebimento das propostas, qualquer pessoa poderá solicitar esclarecimentos, providências ou impugnar o ato convocatório do Pregão.

15.5.1 Os pedidos de esclarecimentos referentes ao processo licitatório deverão ser enviados ao Pregoeiro, até 02 (dois) dias anteriores à data fixada para a abertura da sessão pública, preferencialmente por meio eletrônico, via internet, no seguinte endereço: [pregoeiro@tacaratu.pe.gov.br](mailto:pregoeiro@tacaratu.pe.gov.br)

15.5.2 Os pedidos de impugnação ao edital somente serão aceitos em vias originais protocoladas no SETOR DE LICITAÇÃO da Prefeitura Municipal de Tacaratu previsto no artigo 41 da Lei 8.666/93.

15.5.1 Acolhida a petição contra o ato convocatório, será designada nova data para a realização do certame.

15.6 A apresentação de proposta implica no perfeito entendimento do objeto licitado e aceitação pelo proponente de todos os termos deste Edital.

15.7 À Prefeitura Municipal de Tacaratu, fica reservada o direito de revogar a presente licitação, por justas razões de interesse público decorrente de fato superveniente, devidamente comprovado, ou anulá-la por ilegalidade, mediante parecer devidamente fundamentado.

15.8 Os casos omissos do presente Pregão serão solucionados pelo Pregoeiro.

15.9 Integram o presente Edital, como se nele estivessem transcritos, os seguintes anexos:

### **ANEXO I – TERMO DE REFERÊNCIA.**

**ANEXO II – MODELO REFERENCIAL DE INTRUMENTO PARTICULAR DE PROCURAÇÃO.**

**ANEXO III- DECLARAÇÃO DE PLENO ATENDIMENTO AOS REQUISITOS DE HABILITAÇÃO.**

**ANEXO IV – DECLARAÇÃO DE INEXISTÊNCIA DE EMPREGADOS MENORES. ANEXO V - DECLARAÇÃO DE COMPROMETIMENTO. ANEXO VI - DECLARAÇÃO DE ENQUADRAMENTO COMO ME OU EPP. ANEXO VII – MODELO DE PROPOSTA DE PREÇO.**

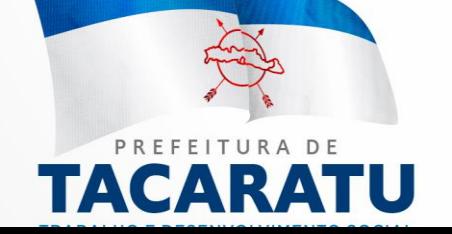

#### **ANEXO VIII - MINUTA DE CONTRATO. ANEXO IX- DA PROVA DE CONCEITO.**

15.11. Para dirimir quaisquer questões decorrentes da licitação, não resolvidas na esfera administrativa, será competente e único o foro da Comarca de Tacaratu, Estado de Pernambuco.

### **16. ESTIMATIVA ORÇAMENTÁRIA**

16.1 – O valor global estimado pela municipalidade para a contratação do objeto da presente licitação é de **R\$ 400.912,32 (quatrocentos mil novecentos e doze reais e trinta e dois centavos),** compreendendo instalação e licenciamento.

> **IBRAHIM SÁ LISBOA.** *Pregoeiro.*

**TRABALHO E DESENVOLVIMENTO SOCIAL** 

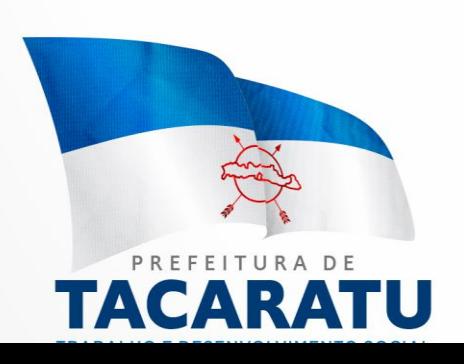

Endereço: Rua Pedro Toscano, 349, Centro, Tacaratu-PE Cep: 56480-000 Horário de Funcionamento: Segunda a Sexta das 07:30 às 13:30, exceto feriados e pontos facultativo decretado oficialmente

Tacaratu -PE, 05 de abril de 2021.

# **ANEXO I – TERMO DE REFERÊNCIA**

### **1- OBJETO**

Aquisição de Licença de Uso de Software de Gestão Pública Integrado, incluindo o Treinamento dos usuários, atualização das novas versões e manutenção preventiva e corretiva para o exercício 2021.

#### **Pacotes Integrados**

- Planejamento Orçamentário, Administrativo, Financeiro, Contabilidade e Lei 131.
- Controle Interno.
- Assinatura com certificação digital
- Recursos Humanos, Folha de Pagamento e Portal do Servidor Público.
- Compras, Licitação e Pregão Gerencial.
- Contratos e Convênios.
- Almoxarifado.
- Patrimônio.
- Frota de Veículos
- Protocolo
- GED (Digitalização Eletrônica)
- Tributos (Arrecadação Municipal)
- Escrituração Online (ISS Bancos, Cartório e Certidão Online)
- NFS-e (Nota Fiscal De Serviço Eletrônica)
- Portal do Cidadão (Acesso à Informação) e Site Municipal com Domínio Gov.
- Diário Oficial Eletrônico
- Recadastramento Imobiliário.
- Cubo BI Informações Gerenciais<br>  $F$  | T U R A D E

# **2 - JUSTIFICATIVA**

A contratação diz respeito à necessidade de manter o patamar de automatização das informações utilizadas pela Administração Pública Municipal, principalmente por garantir a agilidade do processo executivo, contábil, disponibilizando informações oportunas e em tempo real aos tomadores de decisão.S ENVOLVIMEN

A integração de um software tem diversas vantagens: tangíveis e intangíveis, assim dispostas:

Os benefícios tangíveis são:

- $\checkmark$  Redução de custos obtidos com a diminuição de desperdícios materiais, mão de obra, diminuição de erros e retrabalhos, modernizando os processos;
- $\checkmark$  Aumento da produtividade com a automação dos processos que proporcionam ganhos substanciais no tempo de produção, melhora do processo administrativo e fluxo financeiro,
- $\checkmark$  Redução do prazo de execução de tarefa aumentando assim a produtividade,
- $\checkmark$  Redução de mão obra devido a melhoria do fluxo operacional,
- **Maior** eficiência em todos os processos;
- **Example de custos de logística, transporte, manutenção de veículos;**

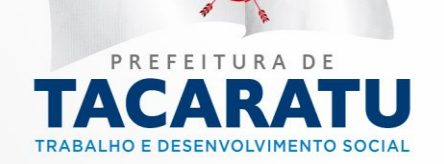

Já os benefícios intangíveis são:

- $\checkmark$  Gestão tributária com menos riscos de perdas de arrecadação;
- Padronização de processos e fluxo da informação otimizado que trazem aumento da qualidade e eficiência organizacional;
- $\checkmark$  Integração entre todos os setores facilita a comunicação e agilidade entre eles com o tráfego das informações com menos tempo e de forma seguras. Tudo isto contribui para a diminuição de prazos;
- Eliminação de controles manuais, planilhas, anotações, redigitação de dados e diminuição de erros. Quando se automatiza um processo é possível eliminar erros humanos. Isso impede erros e fraudes, sejam eles intencionais ou não;
- $\checkmark$  Detecção de erros internos o que possibilita melhorar os processos, obter novos ganhos e melhorar a qualidade nos serviços;
- As informações obtidas em tempo real, ajuda na tomada de decisões rápidas e seguras;
- Otimização do tempo dos gestores por que não precisa mais envolver com processos operacionais o que lhe permite ter mais tempo para assuntos mais relevantes;
- $\checkmark$  Melhorias em processos internos e relacionamentos com munícipes e fornecedores;

Nesse diapasão, o princípio constitucional da eficiência implementou um modelo de administração pública gerencial voltada para um controle de resultados na atuação estatal, ou seja, a partir disso, os atos da administração devem ser realizados com a maior qualidade, competência e eficácia possível em prol da sociedade.

# FUNÇÕES GERAIS DE TECNOLOGIA E SEGURANÇA DO SOFTWARE.

A base de dados do SISTEMA deverá possuir mecanismos de proteção contra acesso direto não autorizado. O acesso direto à base será restrito aos administradores responsáveis pela manutenção do SISTEMA e condicionado à assinatura de termo de responsabilidade específico, em atendimento ao art. 5º §1º da portaria nº 548 do Ministério da Fazenda de 22 de novembro de 2010, na qual estabelece os requisitos mínimos de segurança e contábeis do sistema integrado de administração financeira;

A empresa vencedora deverá manter versões que atendam a legislação vigente, promovendo atualizações em tempo hábil para cumprimento das obrigações legais;

A integração entre todos os sistemas deverá ser natural, de forma a não necessitar de arquivos auxiliares;

Apresentar interface gráfica e em português;

Conter uma ferramenta de comunicação interna, totalmente integrado ao sistema, na qual possibilita aos usuários enviar mensagens entre si. Mensagens que podem ser respondidas, encaminhadas, excluídas e etc...

Controlar a cronologia dos lançamentos;

Deverão utilizar uma base única de dados;

Não haver necessidade de retrabalho, ou seja, a inclusão/alteração de informações na base de dados, ser totalmente corporativa, de forma que uma atividade executada por um setor seja totalmente apreciada pelos demais. Tem como objetivo a integração e otimização dos serviços administrativos, com ganho de tempo e produtividade dos setores;

Não haverá limitação, seja para o número critério de busca.

Os relatórios dos Sistemas devem ser gerados, hodminimo, no es seguintes formatos de arquivos. TELA, PDF, RTF, XLS, TXT e JPG; Cep: 56480-000 Horário de Funcionamento: Segunda a

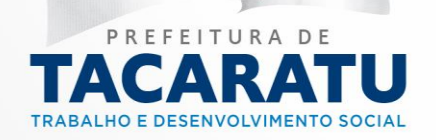

Os Sistemas devem estar preparados para funcionar com os seguintes Sistemas Operacionais: Windows 7 ou superior;

Os Sistemas devem funcionar com os bancos de dados MS SQL Server, Oracle, ou MySQL, sem custo adicional para o município das licenças de uso dos respectivos softwares pela CONTRATADA;

Os Sistemas devem interagir com outros sistemas através de chamadas webservices;

Os Sistemas devem permitir que o próprio usuário gere uma exportação dos dados consultados em tela, para arquivo nos formatos XML, HTML e TXT;

Os Sistemas devem permitir que o próprio usuário gere uma listagem simples dos dados consultados em tela;

Os Sistemas devem possuir grid gerenciável, permitindo: Ocultar pelos próprios usuários do sistema, determinadas colunas. Mudar a posição das colunas pelos próprios usuários do sistema. A ordenação das colunas pelos próprios usuários do sistema;

Os Sistemas devem possuir número ilimitado de usuários e de acessos simultâneos, seja para número de usuários e/ou órgãos e entidades dos sistemas;

Os Sistemas devem possuir rotina interna e integrada ao próprio sistema, que permita a realização de backup em arquivo texto do banco de dados, pelo próprio usuário;

Os Sistemas devem possuir um cadastro de grupos de usuários, permitindo definir os perfis de acesso ao sistema (privilégios) para cada grupo de usuário;

Os Sistemas devem possuir um cadastro de usuários avançados com campos para armazenar: e-mail, impressão digital, fotografia, data limite de expiração do acesso em dias contados a partir de uma data de referência ou em uma data específica, número de dias para trocar a senha;

Os Sistemas devem possuir um formulário que se permita consultar, visualizar e imprimir o log dos registros do sistema, por período, tipo de operação, usuário e formulário;

Os Sistemas devem rodar sobre a plataforma J2EE ou .NET, plataformas estas suportadas e utilizadas pelos bancos de dados solicitados no item 7;

Os Sistemas deverão possuir rotina de solicitação de cadastramento, exclusão e alteração de usuários e seus perfis, que será gerenciado mediante perfil exclusivo para essa funcionalidade; Os Sistemas deverão ter a possibilidade de acesso por Leitor Biométrico;

Permitir que todos os relatórios sejam visualizados em tela sem a necessidade de impressão;

Possibilitar a inclusão do logotipo da Contratante, que constará de todos os relatórios;

Possibilitar a manutenção remota e em tempo real de falhas ou inconsistências no sistema e nos relatórios emitidos, mediante ferramenta totalmente integrada ao sistema. Descarta-se o uso de ferramentas externas de acesso remoto, de modo a oferecer total segurança e privacidade contra violação dos dados ou acessos indevidos às informações das estações de trabalho;

Possuir plena integração e comunicação ao Sistema de Auditoria e Gestão do Tribunal de Contas, visando a otimização dos trabalhos administrativos com migração plena dos dados necessários à alimentação do mesmo;

Possuir um sistema de atendimento (chat) integrado ao sistema, no qual fornece a possibilidade de interação entre o usuário e o fornecedor do sistema. Descarta-se o uso de ferramentas como (msn, gtalk, facebook, skype e etc..), em virtude de perda de produtividade ocasionada pela dispersão do usuário;

Possuir um único cadastro de Fornecedores e cadastro de Funcionários que atendam a todos os módulos do sistema;

Prover a facilidade na busca das informações nas telas do sistema, o usuário deverá digitar a informação e o sistema ser capaz de encontrar em qualquer parte do cadastro, evitando informar<br>Endereço: Rua Pedro Toscano, 349, Centro, Tacaratu-PE

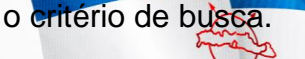

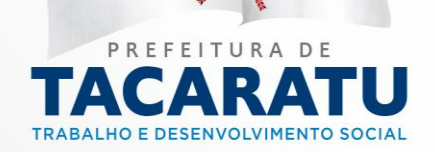

Cep: 56480-000 Horário de Funcionamento: Segunda a Sexta das 07:30 às 13:30, exceto feriados e pontos<br>facultativo decretado oficialmente Prover atualização online do sistema automaticamente sem a intervenção humana, de modo a evitar a necessidade de o usuário tenha que baixar uma nova versão. O Sistema deverá perceber que existe uma versão nova e atualizar o computador automaticamente;

Ser desenvolvido em interface MDI - Multiple Document Interface, de modo a permitir ao usuário utilizar vários formulários ao mesmo tempo, sem a necessidade de fechar um formulário para abrir outro;

Ser desenvolvido na plataforma Windows forms ou Web com banco de dados lotado em um Data Center permitindo ao usuário acessar On-Line o sistema de qualquer local que possua acesso à Internet. Evitando assim custos com um computador servidor no órgão para armazenar a base de dados, bem como custos com ferramentas de acesso remoto;

REQUISITOS EXIGIDOS DO MÓDULO – Planejamento Orçamentário, Administrativo, Financeiro, Contabilidade e Lei 131.

Adiantamentos concedidos para um período informado pelo usuário, mostrando responsável, valor e se já houve prestação de contas;

Adicionado filtro "Conta Corrente" nos relatórios "Relação Receita Extra - Analítico e Relação Receita Extra - Sintético"

Adicionado o relatório "Despesa Orçamentária (Sintético);

Agrupado por fonte do recurso mostrando: valor orçado em cada fonte (receita e despesa), valor arrecadado em cada fonte, valor empenhado em cada fonte, saldo a arrecadar e saldo a empenhar. O usuário poderá escolher o mês de referência, onde deverão ser mostrados os valores no mês e até o mês;

Agrupado por fonte do recurso mostrando: valor orçado em cada fonte (receita e despesa), valor arrecadado em cada fonte, valor empenhado em cada fonte, saldo a arrecadar e saldo a empenhar. O usuário poderá escolher o mês de referência, onde deverão ser mostrados os valores no mês e até o mês;

Alterações orçamentárias, mostrando a dotação, dispositivo legal, data e valor;

Análise da despesa, podendo o usuário escolher o período. Deve permitir agrupamento por: função, subfunção, programa ou fonte de recurso. Deve mostrar: agrupamento escolhido, valor orçado, valor empenhado no período e no ano, valor liquidado no período e no ano, valor pago no período e no ano;

Anulações de empenho;

Anulações de ordens de pagamento;

Apresentar conta corrente dos fornecedores, mostrando o total empenhado, liquidado e pago por período para cada um dos fornecedores ou para um fornecedor específico;

Apresentar demonstrativo da despesa empenhada, liquidada de maneira consolidada;

Apresentar em tela um resumo da OP, mostrando: total liquidado, total anulado e total pago daquela OP;

Apresentar o montante empenhado, liquidado e pago por desdobramento do elemento de despesa, em cada mês, e por órgão ou consolidado (todos os órgãos);

Apurar o resultado do exercício, gerando automaticamente seus lançamentos;

As rotinas diárias deverão independer do fechamento mensal, permitindo lançamentos do próximo mês sem que o anterior esteja fechado;

Balancete contábil para um período informado pelo usuário, mostrando ou não os lançamentos de encerramento do exercício;

Bloquear dotações de acordo com o limite definido por lei pela contratante;<br>Cheques: (249, Centro, Tacaratu-PE) Endereço: Rua Pedro Toscano, 349, Centro, Tacaratu-PE

Cheques:

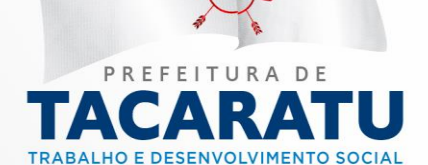

Cep: 56480-000 Horário de Funcionamento: Segunda a Sexta das 07:30 às 13:30, exceto feriados e pontos<br>facultativo decretado oficialmente Conferência dos lançamentos contábeis ordenados por operação e mostrando: operação, descrição do lançamento e valor para um período informado pelo usuário;

Constar aba "Anexos" na tela de Movimentação Financeira;

Constar aba "Anexos" na tela de Repasse;

Constar aba "Banco" da tela de Movimentação Financeira;

Constar aba Lei 6.404/76 na tela de Relatórios Balanço Anual, nele conter relatórios específicos para o balanço anual das fundações;

Constar campo percentual para calcular o valor da dedução no Recolhimento da Receita;

Constar informação "Ação" no relatório "Relação Anulação de Empenho";

Constar no relatório Posição da Cota Orçamentária para evidenciar os totalizadores por órgão; Constar os campos "Conta", "Nº Doc" e "Tipo" da aba "Banco" para a aba correspondente do lançamento (Receita ou Despesa Extra), na tela de Movimentação Financeira;

Contas a pagar agrupados por data e em ordem crescente de data de vencimento, mostrando: data de vencimento, número do empenho, nome do fornecedor, valor e total a pagar no dia, para um período informado pelo usuário;

Conter campo "Número Processo" na tela de Prestação de Contas;

Conter funcionalidade de auto liquidação do empenho e auto pagamento da liquidação para empenhos do tipo Ordinário.

Conter opção para informar a fonte de recurso no cadastro do Recolhimento da Receita;

Conter tela de "Movimentação Contábil" o campo Credor;

Controlar o vencimento dos empenhos que serão pagos de forma parcelada, relacionando parcelas a vencer e vencidas;

Controlar os empenhos de adiantamentos visualizando os que estão em aberto e permitindo o lançamento dos documentos comprobatórios;

Controlar restos a pagar processados e não processados;

Demonstração diária de receitas arrecadadas e despesas realizadas, orçamentárias e extraorçamentárias;

Demonstrativo da despesa empenhada, para mês escolhido pelo usuário, mostrando a dotação, a natureza da despesa até o nível do desdobramento do elemento de despesa, valor orçado, valor empenhado no mês e no ano e valor a empenhar;

Demonstrativo da receita extraorçamentária que mostre: receita extra orçamentária, valor arrecadado no período e valor arrecadado no ano, podendo o usuário escolher o mês e ano de referência ou especificar um intervalo de datas;

Demonstrativo da receita orçamentária que mostre: receita orçamentária, valor previsto, valor arrecadado no período, valor arrecadado no ano e valor por arrecadar, podendo o usuário escolher o mês e ano de referência ou especificar um intervalo de datas;

Demonstrativo da receita orçamentária que mostre: receita orçamentária, valor previsto, valor arrecadado no período, valor arrecadado no ano e valor por arrecadar, podendo o usuário escolher o mês e ano de referência ou especificar um intervalo de datas;

Despesa extraorçamentária para período informado pelo usuário, mostrando: saldo anterior, valor da despesa, valor pago e valor a pagar;

Deve atender a Lei Complementar 131 de 27/05/2009 na íntegra;

Deve atender na íntegra o que prevê o art. 5º da lei 8.666/93 que trata da Cronologia de Pagamento, especificamente no que tange a:

Deve permitir que sejam anulados vários empenhos de uma só vez, podendo inclusive fazer uso de diversos filtros como por exemplo: Tipo do Empenho; Categoria; Período de Emissão; Fonte de Recursos dentre outros. As consultas dos empenhos anulados deverão ser realizadas na própria tela de anulação do empenho ou nos relatórios de empenhos anulados Anoperação é um restrita a administradores do módulo restrita a administradores do módulo.

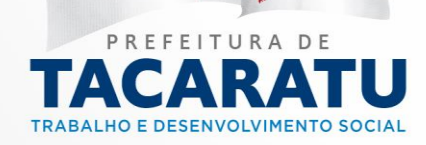

Deve possuir o controle orçamentário e financeiro através da programação e Cronograma Financeiro com possibilidade de configuração através de cotas financeiras e orçamentárias possibilitando o remanejamento entre as dotações orçamentárias.

Deverá emitir os relatórios da execução orçamentária e contábeis para cada órgão e o consolidado;

Deverá emitir os relatórios da execução orçamentária e contábeis para cada órgão e o consolidado;

Deverá realizar bloqueio de movimentações financeiras nas contas até a data definida em encerramento Diário. Caso a conta possua data de bloqueio o sistema não deverá permitir efetuar nenhuma alteração, inclusão ou exclusão que modifique o saldo da conta corrente até a data informada no Encerramento Financeiro.

Diário contábil;

Diário da receita que mostre: receita, mês e dia do lançamento, valor arrecadado no dia, valor arrecadado no mês, valor arrecadado no exercício e valor por arrecadar, podendo o usuário especificar um intervalo de datas;

Diário da tesouraria mostrando agrupado por dia do movimento e conta corrente: conta corrente, data do movimento, histórico, valor a crédito, valor a débito e total a débito e a crédito do dia, para um período informado pelo usuário;

Diário de empenhos mostrando: número do empenho, data do empenho, nome do fornecedor, dotação e valor do empenho;

Diário dos lançamentos contábeis para um período informado pelo usuário;

Disponibilizar as informações da despesa e receita, relativas à execução dos atos orçamentários e financeiros, por unidade gestora, para o amplo acesso público, em meio eletrônico;

Efetuar a contabilização dos lançamentos de acordo com os eventos parametrizados em tempo real. Por exemplo: assim que um empenho registrado, todos os lançamentos contábeis pertinentes são feitos automaticamente;

Efetuar abertura de novo exercício com seus saldos contábeis iniciais;

Efetuar controle de empenhos por estimativa, globais (parcelados) ou ordinários;

Efetuar transferência bancária entre contas correntes do mesmo órgão e repasses entre contas correntes de órgãos diferentes. No repasse, deve gerar automaticamente a despesa, ordem de pagamento e o pagamento referente ao órgão de origem e a receita referente ao órgão de destino;

Em Proposta Orçamentária constar o quadro de "RESUMO DOS LIMITES ORÇAMENTÁRIOS", para dessa forma o usuário poderá visualizar os saldos dos limites estabelecidos à medida que for fazendo os lançamentos das ações.

Emitir os seguintes relatórios:

Emitir os seguintes relatórios:

Emitir Relatório "Livro Razão (Fonte Recurso);

Emitir todos os anexos legais previstos nas Lei nº 4.320/64 (Normas Gerais de Direito Financeiro), Lei nº 101/2000 (Lei de Responsabilidade Fiscal e todas as alterações posteriores, das respectivas Leis;

Emitir todos os relatórios de periodicidade mensal, podendo ser emitidos a qualquer momento (parciais no caso de não se ter acabado o mês) e também de meses anteriores;

Empenhos cadastrados devendo mostrar: número do empenho, data do empenho, valor do empenho, fornecedor, ordens de pagamento (OP) para esse empenho mostrando o valor e data de pagamento da OP;

Empenhos em aberto, mostrando: número do empenho, data do empenho, nome do fornecedor, dotação, valor empenhado, valor liquidado, valor pagos valor a fidicidar e valor a pagar; Tacaratu-PE<br>Cep: 56480-000 Horário de Funcionamento: Segunda a

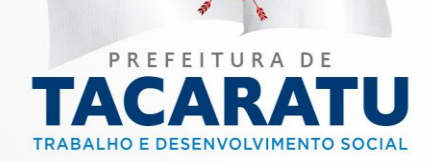

Encerrar automaticamente o empenho de adiantamento quando da devolução total ou parcial de pagamento;

Exportar arquivo "Adiantamento.txt" no módulo de Informe Mensal do SIGA;

Geração da guia base de Cálculo PASEP;

Gerar anulação automática de Empenho, Liquidação e Pagamento, quando existe devolução na Prestação de Contas;

Impedir que a data de anulação seja anterior à data do empenho;

Impedir que a liquidação seja efetuada antes do empenho;

Impedir que a liquidação ultrapasse o valor do empenho;

Impressão de protocolo de entrega;

Inclusão de documentos de cobranças onde conste: Data de entrega, Escolha do Credor, cadastrado na base de dados, Número de Empenho (dos processos vinculados ao Credor anteriormente escolhido), e-Mail, Dados dos Documentos do tipo Notas Fiscais (número, data de emissão, valor, validade, Serie, UF), Recibo (Número, Valor e Emissão) e Documentos Diversos (Numero, Valor, Emissão e Nome);

Indicar os documentos da liquidação, suas retenções e vencimentos;

Mecanismo para realizar importação da planilha da MSC- Matriz de Saldos Contábeis de outros sistemas;

Mostrando as contas bancárias e o saldo anterior, valor de débitos, valor de créditos e saldo atual para um determinado órgão, permitindo especificar o período desejado;

Mostrar opção de vincular mais de uma Conta Corrente/Fornecedor ao cadastro da Retenção;

Mostrar Tela de cadastro das Contribuições Previdenciárias;

Movimentação de uma conta corrente apresentando: conta corrente, saldo anterior, data do lançamento, valor a crédito, valor a débito, histórico, número do documento e saldo, para um período informado pelo usuário;

Movimentação orçamentária e extraorçamentária;

Movimento diário de empenhos (no mínimo por órgão e por dotação);

Na Funcionalidade" Proposta Orçamentaria". Deverá ocorrer uma validação para não permitir fazer cadastro de dotações sem limite orçamentário;

Na tela de Empenho replicar os dados da "Dotação" nos casos em que a Solicitação de Empenho possuir tais informações;

Não permitir que empenhos estimativos se tornem restos a pagar;

No Demonstrativo de Despesa Orçamentária por Programa de Governo, deve constar filtro "Exibir somente programa", para permitir gerar somente a linha dos programas com os valores das despesas ou gerar com o detalhamento por elemento de despesas.

No processo de "Fechamento Mês". Deve constar mais uma regra de validação ao clicar no checklist para fazer o fechamento do mês. Essa nova regra é do tipo "Analisar" não sendo impeditiva para o fechamento do mês, mas fornecerá dados para identificar possíveis inconsistências quanto ao envio de remessas para os órgãos fiscalizadores. Nessa validação será indicado se a entidade possui contas contábeis com saldos invertidos referente a sua natureza e ao clicar em detalhar será listado essas contas.

Nota de anulação de liquidação;

Nota de devolução de pagamento;

O campo "Centro de Custo" do empenho deverá ficar desabilitado para alteração quando o empenho for vinculado a uma SOLICITAÇÃO DE DESPESA que possui "Centro de Custo" informado;

O Sistema deve ter seu plano de contas baseado no PCASP - Plano de Contas Aplicado ao Setor Público, como também os seus procedimentos contábeis, do Toscano, 349, Centro, Tacaratu-PE<br>Cep: 56480-000 Horário de Funcionamento: Segunda a

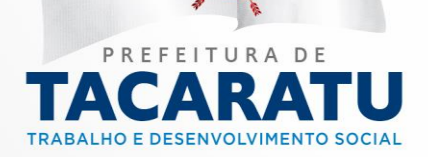

Sexta das 07:30 às 13:30, exceto feriados e pontos<br>facultativo decretado oficialmente

Operacionalizar automaticamente o orçamento aprovado, caracterizando o início da execução orçamentária para um novo exercício;

Operacionalizar automaticamente o orçamento aprovado, caracterizando o início da execução orçamentária para um novo exercício;

Ordens bancárias para agrupamento de pagamentos;

Pagamentos de fornecedores (no mínimo por órgão e por fornecedor);

Pagamentos efetuados agrupados por conta bancária e ordenados por data de pagamento, identificando o fornecedor, data do pagamento, valor pago, número do empenho e dotação, para um período especificado pelo usuário;

Pagamentos efetuados por conta bancária e mostrando o CPF/CNPJ do fornecedor; Permite configuração de Parâmetros;

Permitir a aprovação, cancelamento, análise e reprovação de processos com fins de liberação para liquidação e pagamento;

Permitir a classificação orçamentária completa da despesa, especificando a unidade orçamentária, a ação, a função, a subfunção, a natureza da despesa, o elemento da despesa, e a fonte de recursos;

Permitir a divulgação em tempo real, através do portal, disponibilizando as mesmas informações contidas no item "a", as informações relativas à lista de Credores, classificadas por Unidade Gestora e Fonte de Recurso, separadas inclusive em listas de Pequenos, Grandes Credores e Cessão de Mão de Obras, exibindo as seguintes informações: Processo, Número da Fila, Procedimento, Credor, Valor, Documento, Datas de Vencimento, Pagamento e Situação;

Permitir a elaboração de proposta orçamentária anual a ser enviada ao Tribunal de Contas para o próximo exercício financeiro, em paralelo com a execução atual e utilizando os dados já disponíveis até o momento;

Permitir a elaboração do PPA (Plano Plurianual), LDO (Lei de Diretrizes Orçamentárias) e LOA (Lei orçamentária anual), devendo guardar compatibilidade entre eles utilizando-se das informações previstas em cada um, para geração do instrumento seguinte;

Permitir a prestação de contas do Suprimento de Fundos e Subvenção Social.

Permitir a prestação de contas do Suprimento de Fundos e Subvenção Social.

Permitir a publicação em tempo real da Despesa e da Receita integrado com o sistema contábil, sem a necessidade de transmissão manual por um ser humano.

Permitir anexar documentos em formato (PDF, DOC, DOCX, JPEG, JPG, GIF, BMP, PNG); Permitir anulação de liquidação desde que possua saldo para anulação;

Permitir anulação de ordem de pagamento referente a: empenho, despesa extraorçamentária, restos a pagar ou devolução de receita;

Permitir elaborar o cronograma financeiro possibilitando programar a receita e o remanejamento; Permitir incluir dados complementares aos relatórios quando necessário esclarecer alguma informação;

Permitir informar os dados referente aos atos normativos que aprovaram os instrumentos de planejamento, contendo no mínimo número, data e ainda a possibilidade de anexar o arquivo da lei com divulgação em tempo real no portal da transparência;

Permitir na Liquidação anexar arquivos de documentos digitalizados (PDF, JPG, GIF, PNG, BMP). Efetuar o OCR dos arquivos anexados para facilitar a busca textual. Permitir que os documentos anexados sejam visualizados no computador, exportados para os formatos (PDF, HTML, DOCX, XLSX, ODT, ODS e PPT) ou permitir efetuar uma cópia local do documento;

Permitir na prestação de contas anexar arquivos de documentos digitalizados (PDF, JPG, GIF, PNG, BMP). Efetuar o OCR dos arquivos anexados para facilitar a busca textual. Permitir que os documentos anexados sejam visualizados Filder Computador, exportados para os para os formatos - PE<br>Cep: 56480-000 Horário de Funcionamento: Segunda a

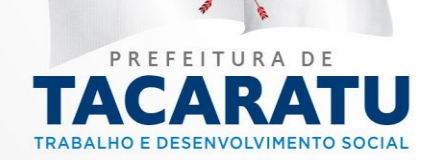

Sexta das 07:30 às 13:30, exceto feriados e pontos<br>facultativo decretado oficialmente

(PDF, HTML, DOCX, XLSX, ODT, ODS e PPT) ou permitir efetuar uma cópia local do documento;

Permitir na prestação de contas anexar arquivos de documentos digitalizados (PDF, JPG, GIF, PNG, BMP). Efetuar o OCR dos arquivos anexados para facilitar a busca textual. Permitir que os documentos anexados sejam visualizados no computador, exportados para os formatos (PDF, HTML, DOCX, XLSX, ODT, ODS e PPT) ou permitir efetuar uma cópia local do documento;

Permitir no Pagamento anexar arquivos de documentos digitalizados (PDF, JPG, GIF, PNG, BMP). Efetuar o OCR dos arquivos anexados para facilitar a busca textual. Permitir que os documentos anexados sejam visualizados no computador, exportados para os formatos (PDF, HTML, DOCX, XLSX, ODT, ODS e PPT) ou permitir efetuar uma cópia local do documento;

Permitir o cadastramento do fornecedor durante a digitação do empenho quando este não estiver cadastrado;

Permitir o início de novo exercício sem o encerramento do anterior;

Permitir o início de novo exercício sem o encerramento do anterior;

Permitir o reforço de Empenho;

Permitir que a devolução de pagamento seja total ou parcial;

Permitir que o empenho ao final do exercício, os que apresentarem saldo, possam ser inscritos em restos a pagar, de acordo com a legislação;

Permitir que, em função de diligências do Secretaria do Tesouro Nacional-STN, lançamento com data de movimentação retroativa à data de movimentação atual da contabilidade seja efetuado, corrigindo falhas apontadas;

Permitir registrar a evolução patrimonial;

Permitir registrar a programação financeira de receitas e despesas;

Permitir selecionar o histórico do último empenho registrado para o fornecedor selecionado, bastando clicar na lupa ao lado do campo histórico na tela de cadastro de empenho.

Permitir Troca de entidade sem necessidade de sair do sistema;

Permitir visualizar a descrição dos bens fornecidos ou os serviços prestados, quando for o caso; Permitir visualizar a previsão da receita orçamentária;

Permitir visualizar o nome do beneficiário do pagamento da despesa (pessoa física ou jurídica); Permitir visualizar o número do processo de execução da despesa, quando existir;

Permitir visualizar, imprimir e salvar em XML a despesa empenhada, com o número do empenho, a classificação funcional da despesa, o credor, o processo de licitação ou dispensa ou inexigibilidade, o valor;

Permitir visualizar, imprimir e salvar em XML a despesa liquidada, com as retenções, os documentos comprobatórios, o valor liquidado;

Permitir visualizar, imprimir e salvar em XML a despesa paga com o número da ordem de pagamento, os documentos do pagamento e a data do pagamento;

Permitir visualizar, imprimir e salvar em XML as ações do governo, por órgão;

Permitir visualizar, imprimir e salvar em XML as diárias e passagens pagas por servidor, por órgão, com o valor, a data e os documentos comprobatórios;

Permitir visualizar, imprimir e salvar em XML os contratos celebrados e seus aditivos, com o número, a data da celebração, da vigência, o valor, o fornecedor, o órgão, e o status;

Permitir visualizar, imprimir e salvar em XML os convênios por órgão, com o número, a data, o valor, o valor da contrapartida e o objeto;

Permitir visualizar, imprimir e salvar em XML os lançamentos analíticos de receitas orçamentária e extra, com data, credor, valor, e classificação contábil;<br>Endereço: Rua Pedro Toscano, 349, Centro, Tacaratu-PE

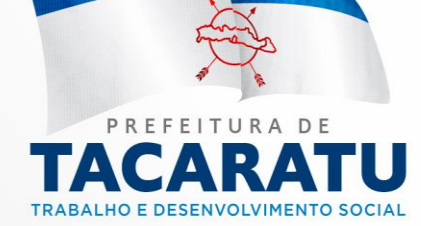

Cep: 56480-000 Horário de Funcionamento: Segunda a Sexta das 07:30 às 13:30, exceto feriados e pontos<br>facultativo decretado oficialmente Permitir visualizar, imprimir e salvar em XML os processos de licitação, dispensa ou inexigibilidade da despesa, quando for o caso, com o número do processo, data, órgão, status, modalidade, espécie, critério, valor, e outros detalhamentos;

Permitir visualizar, imprimir e salvar em XML os programas de governo por órgão.

Por natureza da despesa, mostrando para o mês escolhido pelo usuário, os valores empenhados, liquidados e pagos e a totalização do mês;

Posição atual das dotações quanto a situação da despesa (orçado, suplementado, reduzido, empenhado no mês e no ano, liquidado no mês e no ano, pagamento no mês e no ano, devolvido no mês e no ano, saldo a empenhar, saldo a liquidar e saldo a pagar);

Possibilidade de informar a conta corrente do favorecido em cada fase do processo da despesa pública;

Possibilidade de visualizar os itens do empenho;

Possibilitar a inserção de lançamentos contábeis manuais;

Possibilitar a visualização, impressão ou exportação de dados de exercícios anteriores sem ter que mudar de ambiente;

Possibilitar, no final do exercício, a anulação automática dos empenhos por estimativa, não permitindo a inclusão automática em restos a pagar;

Possuir a tela de Parametrização das Receitas do DARF, tornando a impressão do relatório DARF Pasep flexível conforme a necessidade de cada entidade;

Possuir aba "Informações Complementares" na tela de Prestação de Contas;

Possuir anulação de empenho por item;

Possuir anulação de restos a pagar, total ou parcial, verificando se o mesmo não se encontra liquidado;

Possuir anulação total ou parcial de empenho, evitando que: O valor anulado ultrapasse o valor do empenho ou o seu saldo;

Possuir campo "Histórico do Empenho" no relatório "Capa de Processo de Liquidação/Pagamento";

Possuir campo "Prazo para Liquidação" no empenho. O novo atributo também foi incluído na exportação dos arquivos SIAI;

Possuir campo para identificar se é relacionado a ações de combate a COVID-19 nas telas de Empenho e Guia de Recolhimento;

Possuir campos Centro de Custo e Emenda no lançamento de Recolhimento;

Possuir checklist antes do fechamento mensal das informações;

Possuir coluna "Unid. Orçamentaria." para exibir o código da unidade orçamentária na pesquisa de um empenho na tela de cadastro de empenho;

Possuir comparativo do balanço anterior com o balanço encerrado;

Possuir conciliação bancária dispondo de rotina que processe arquivo gerado através do site na Internet da instituição bancária ou enviado por esta, especialmente do Banco do Brasil, Caixa Econômica Federal com todo o movimento de entrada e saída e saldo final das contas;

Possuir consulta da posição das dotações devendo mostrar: valor orçado, valor reduzido no mês e no ano, valor suplementado no mês e no ano, valor reservado, valor empenhado no mês e no ano, valor anulado no mês e no ano, valor liquidado no mês e no ano, valor pago no mês e no ano, valor devolvido no mês e no ano e o saldo atual da dotação;

Possuir consultas em tela da movimentação e saldo de contas bancárias de qualquer período; Possuir de filtro da Covid-19 nos relatórios onde foi incluído a opção para identificar se a receita ou despesa são oriundas dos recursos da Covid-19, são eles:

Possuir estornos de movimentos registrados (receitas e pagamentos), efetuando todos os ajustes necessários;Cep: 56480-000 Horário de Funcionamento: Segunda a

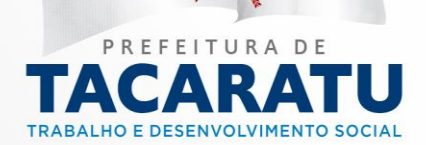

Sexta das 07:30 às 13:30, exceto feriados e pontos<br>facultativo decretado oficialmente

Possuir estornos de movimentos registrados (receitas e pagamentos), efetuando todos os ajustes necessários;

Possuir exceção de validação de chave de acesso para as modalidades de empenho 92 e 93; Possuir execução extraorçamentária;

Possuir execução extraorçamentária;

Possuir execução orçamentária dentro dos limites fixados para cada dotação, de acordo com os valores previstos para cada uma, não permitindo saldo negativo nas dotações;

Possuir execução orçamentária dentro dos limites fixados para cada dotação, de acordo com os valores previstos para cada uma, não permitindo saldo negativo nas dotações;

Possuir fechamento diário, não possibilitar um lançamento com a data anterior a data do fechamento;

Possuir filtro "Covid-19" no relatório "Demonstrativo de Empenhos;

Possuir filtro "Fonte de Recurso" nos relatórios "Relação de Crédito Adicional" e "Crédito Adicional Analítico;

Possuir filtro "Número Licitação" nos relatórios "Extrato de Fornecedor", "Extrato de Fornecedor Sintético" e no "Extrato Pagamento Fornecedor" ;

Possuir filtro "Número Licitação" nos relatórios Relação Liquidação e Relação Pagamento Orcamentário;

Possuir filtro "Covid-19" para os relatórios: Receita Orçamentária por Fonte (Analítico), Receita Orçamentária por Fonte (Sintético), Despesa Orçamentária por Fonte de Recurso;

Possuir filtro Com Movimento ao Demonstrativo de Conciliação Bancária. Localizado em Relatório Financeiro -> Financeiro

Possuir Filtro Covid-19 nos relatórios: "Despesa Orçamentária por Categoria Econômica, Despesa Orçamentária por Categoria Econômica (Mês a Mês), Despesa Orçamentária por Categoria Econômica/Fonte Recurso, Despesa Empenhada à Liquidar, Despesa Empenhada Liquidada à Pagar e Despesa Empenhada Liquidada à Pagar (Líquido);

Possuir filtros "Órgão" e "Unidade Orçamentária" nos relatórios de "Extrato de Fornecedor" e "Extrato de Fornecedor Sintético";

Possuir funcionalidade "Configurar Limites Orçamentários" no módulo do PLANEJAMENTO ORÇAMENTÁRIO. Essa funcionalidade permitirá que seja definido um limite orçamentário por Unidade Orçamentária e Fonte de Recurso ao fazer o cadastramento de uma PROPOSTA ORÇAMENTÁRIA;

Possuir interface HTML e estar publicado em um endereço eletrônico que possibilite amplo acesso público através da Internet;

Possuir liquidação da despesa (relacionando um ou vários documentos a um empenho), podendo liquidar total ou parcialmente;

Possuir mecanismo de geração das MSC - Matriz de Saldos Contábeis, a fim de atender as exigências da STN (SICONFI).

Possuir mecanismo de geração para exportação do SIOP, de forma a ser importado no sistema do SIOP

Possuir mecanismo de geração para exportação do SIOPS, de forma a ser importado no sistema do SIOPS.

Possuir mecanismo que possibilite o fechamento mensal ou diário do movimento contábil, financeiro e orçamentário;

Possuir o filtro "Número Licitação" nos relatórios "Relação de Pagamentos Orçamentários", Relação de Pagamentos Orçamentários (SubFunção e Ação)", "Relação de Pagamentos Orçamentários por Centro de Custo" e "Relação de Pagamentos Orçamentários (Sintético)";

Possuir os demonstrativos exigidos para composição do PPA (Plano Plurandal) e LDO (Lei del-PE Diretrizes Orçamentárias) e LOA (Lei orçamentária anual); 000 Horário de Funcionamento: Segunda a

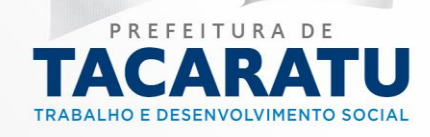

Possuir recurso que permite imprimir a nota de pagamento e a capa do processo caso seja marcado a opção de "Imprimir Capa do Processo" na tela de "Nota de Pagamento";

Possuir relatório "Demonstrativo de Repasse Financeiro", adicionado a fonte de recurso onde deverá passar a exibir os dados agrupados por Fonte de Recurso.

Possuir relatório "Demonstrativo Desp. por Func, SubFunc, Fonte e Classificação;

Possuir Relatório "Demonstrativo Despesa Rateada;

Possuir Relatório "Despesa Orçamentária por Programa;

Possuir Relatório de Adiantamentos na aba "Orçamentário - Relações" nos "Relatórios de Execução";

Possuir relatório de Contador Responsável;

Possuir relatório de Demonstrativo de Sentenças Judiciais, relatório Execução, são utilizados os empenhos com elementos de despesa "Sentenças Judiciais" e que possuem pagamentos como valores base para esse relatório;

Possuir relatórios "Demonstrativo do Movimento Extraorçamentário"; "Demonstrativo do Movimento Extra Orçamentário por Fonte" e "Ingresso" e "Dispêndio";

Possuir tela de nota de Liquidação e Liquidação de Restos a Pagar uma nova aba denominada Atesto contendo os campos data do atesto e Funcionário Responsável pelo atesto. Além disso esses campos foram incluídos em uma região destinada ao atesto na área inferior da impressão das liquidações.

Possuir totalizadores em todas as colunas do relatório "Posição da Cota Orçamentária" por órgão e unidade orçamentária localizado em "Relatório/Gráfico->Relatório Cronograma";

Possuir validação ao informar a chave da nota fiscal para que seja permitida apenas do credor vinculado nas telas de Liquidação de Empenho, Liquidação de Restos a Pagar e Contas a Pagar; Possuir validação da série da nota fiscal eletrônica nas telas "Liquidação Restos à Pagar, Liquidação Empenho, Contas à Pagar" comparando com a série informada na chave de acesso; Preparar dados para o exercício seguinte, através do controle de saldos contábeis e restos a pagar, mantendo as dotações e números de empenhos de exercícios anteriores;

Previsão de pagamentos, com base nas despesas liquidadas;

Prover exceção nas telas "Liquidação Restos à Pagar, Liquidação Empenho, Contas à Pagar" para não validar o CNPJ do fornecedor quando a nota fiscal for NFA-e (Nota Fiscal Avulsa eletrônica) cuja série é 890 e não consta o CNPJ do fornecedor e sim o da SEFAZ;

Razão de qualquer conta;

Razão dos lançamentos contábeis para um período informado pelo usuário, para uma conta contábil ou grupo de contas contábeis;

Registrar o limite de suplementação aprovado na Lei Orçamentária;

Registrar os documentos que respaldam as liquidações, tais como: nota fiscal, recibo, repasse de recurso, diária, folha de pagamento, bilhete de passagem e documento diverso;

Registrar suplementação e redução de dotações atualizando simultaneamente os respectivos valores e emitindo os relatórios correspondentes;

Relação Anulação de Empenho;

Relação de Pagamentos Orçamentários (Sintético);

Relação de Pagamentos Orçamentários (SubFunção e Ação);

Relação de Pagamentos Orçamentários;

Relação de Pagamentos Orçamentários;

Relação de Reforço de Empenho;

Relação Empenhos Emitidos (Sintético);

Relação Empenhos Emitidos por Dotação;

Relação Empenhos Emitidos por Unidade Orçamentária; Rua Pedro Toscano, 349, Centro, Tacaratu-PE<br>Relação Empenhos Emitidos: Cep: 56480-000 Horário de Funcionamento: Segunda a Relação Empenhos Emitidos;

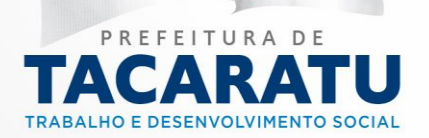

Sexta das 07:30 às 13:30, exceto feriados e pontos<br>facultativo decretado oficialmente

Relação Empenhos por Contrato;

Relação Empenhos por Convênio;

Relação Liquidação (Sintética);

Relação Liquidação;

Relação Receita Orçamentária (Analítico);

Relação Receita Orçamentária (Sintético);

Relação Receita Orçamentária por Elemento;

Relatório de repasse para o legislativo com base na população;

Restos a pagar mostrando número do empenho original, dotação original, fornecedor, valor processado e não processado;

Restos a pagar pagos, mostrando identificação do resto, fornecedor, data do pagamento e valor pago;

Retenções efetuadas, mostrando: beneficiário, número da ordem de pagamento, data da ordem de pagamento, histórico, data do pagamento, valor do pagamento, valor da retenção e total das retenções para cada beneficiário, para um período informado pelo usuário;

Saldo de dotações (geral e por dotação);

Transferir automaticamente os empenhos com saldo a pagar para restos a pagar;

Utilizar históricos padronizados e históricos com texto livre;

Visualizar "Data Validade DHP" na tela de Responsável Contábil;

Visualizar nos empenhos as seguintes informações: anulações, liquidações e pagamentos; Visualizar os valores liquidados, anulados e o saldo dos restos a pagar;

REQUISITOS EXIGIDOS DO MÓDULO – Controle Interno.

Deve demonstrar através de índices específicos a condição financeira do município; Deve emitir o certificado trimestral no controle Interno;

Deve permitir a possibilidade de justificar os pagamentos fora da ordem cronológica;

Deve permitir emissão de relatório de bens patrimoniais.

Deve possibilitar a comparação de Liquidação de consumo e as entradas do almoxarifado;

Deve possibilitar a impressão de relatório de repasses para saúde e educação, possibilitando o acompanhamento dos repasses constitucionais obrigatórios.

Deve possibilitar o acompanhamento através de relatório da cronologia de pagamento prevista no art. 5º da lei 8.666./93;

Deve possibilitar o bloqueio de dotação orçamentária utilizando do parâmetro de valor ou percentual, escolhendo uma ou mais dotações;

Deve possibilitar o bloqueio do empenho do tipo ordinário informando a data inicial do bloqueio; Deve possuir relatórios gerenciais que possibilitem o acompanhamento e análise dos dados executados, de pessoal custeio e investimentos;

Possuir a opção de adicionar mais de um compromisso na tela de cadastro de conta corrente; Possuir Demonstrativo Recursos Aplicados no FUNDEB;

Possuir Demonstrativo Recursos Aplicados no MDE;

Possuir o Demonstrativo Recursos Aplicados na Saúde;

REQUISITOS EXIGIDOS DO MÓDULO – Assinatura com certificação digital

Criar PDF de todo documento assinado contendo todas as assinaturas já realizadas e exibindo informações da mesma nas bordas laterais e no rodapé do documento;<br>Endereço: Rua Pedro Toscano, 349, Centro, Tacaratu-PE

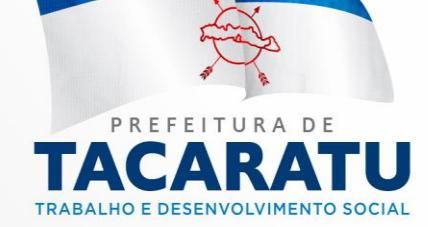

Cep: 56480-000 Horário de Funcionamento: Segunda a Sexta das 07:30 às 13:30, exceto feriados e pontos<br>facultativo decretado oficialmente

Deve possuir mecanismo de validação e consulta de autenticidade do documento na forma impressa, devendo possuir página na WEB para validar código impresso no documento junto a assinatura;

Exibir detalhes na tela dos Assinantes do documento contendo ordem de assinatura, data e hora da assinatura e nome do assinante para todos os documentos que possuam assinatura já realizada;

O PDF criado pelo sistema deve conter propriedades da assinatura digital realizada contendo validação e detalhes das assinaturas;

O Sistema deve possuir mecanismo de segurança para não permitir a remoção de processos onde já tenha fases avançadas, ou seja, não remover a assinatura de um emprenho caso o mesmo já possua assinado uma liquidação, dentre outros;

Permitir configuração e cadastro de Assinantes contendo nome do funcionário, CPF, Matrícula Funcional, data início e data final de período de permissão de Assinatura;

Possuir compatibilidade com Certificados Digitais A1 e\ou A3 individualmente para cada Assinante;

Possuir de 1 até 3 assinaturas para documentos, denominadas de Assinatura ou Assinante 1, Assinatura ou Assinante 2 e Assinatura ou Assinante 3;

Possuir estrutura de exibição de diretórios (pastas) que possuam os arquivos permitidos para receber assinatura digital;

Possuir hierarquia na fase de assinaturas, seguindo o princípio que o Assinante 1 deve assinar antes dos outros subsequentes e não permitindo que o assinante 3 assine anteriormente aos outros;

Possuir mecanismo de facilidade em copiar o cadastro de um assinante e colar todo o cadastro entre as assinaturas;

Possuir na tela de Assinatura opção de pesquisa contendo as opções de pesquisar PROCESSO, FORNECEDOR e DATA no mínimo;

Possuir na tela de Assinatura opção de selecionar o mês que deseja utilizar;

Possuir na tela de Assinatura opção de selecionar processo por status seja ele PENDENTE, ASSINADOS ou TODOS;

Possuir opção de Assinar, Visualizar ou remover processos em lote ou individualmente;

Possuir tela de gerenciamento de Assinatura Digital única permitindo realizar todos os processos de Assinatura Digital centralizadamente;

REQUISITOS EXIGIDOS DO MÓDULO - Recursos Humanos, Folha de Pagamento e Portal do Servidor Público.

Atender as demandas de prestações de contas aos departamentos dos governos federais, estaduais e municipais;

Atender de forma plena ao SICAP-Sistema de Auditoria do Tribunal de contas do Estado de Pernambuco ou qualquer outro que venha a substitui-lo, com Exportação das informações necessárias em conformidade com os layouts fornecidos pelo tribunal.

Concurso Público: Permitir realizar o controle de concurso público, realizar a vinculação dos cargos oferecidos, todos os editais relativos ao processo, a lei, descritivos, recursos, prorrogações, critérios gerais e documentações necessárias.

Controlar o pagamento através da data de pagamento, bloqueando os dados de pagamento após realizar o informe de pagamento da folha, assim como permitir a exclusão de pagamentos; Controlar o pagamento através da data de pagamento, bloqueando os dados de pagamento após realizar o informe de pagamento da folha, assim como permitir a exclusão de pagamentos;<br>Cep: 56480-000 Horário de Funcionamento: Segunda a

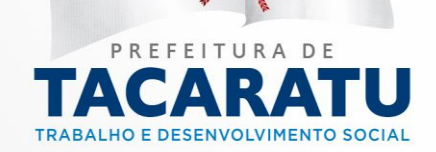

Controlar os dados e atividade referentes aos dados de pessoal, e a movimentação financeira de cada funcionário individualmente;

Controlar os dados e atividade referentes aos dados de pessoal, e a movimentação financeira de cada funcionário individualmente;

Controlar os pensionistas, com informações sobre a pensão e seus dados para se efetuar o pagamento;

Controlar os pensionistas, com informações sobre a pensão e seus dados para se efetuar o pagamento;

Disponibilizar um checklist com listas das possíveis inconsistências de lançamentos e validações para auxiliarem o gestor de recursos humanos;

Disponibilizar um checklist com listas das possíveis inconsistências de lançamentos e validações para auxiliarem o gestor de recursos humanos.

Disponibilizar uma tela que permita ao gestor de recursos humanos realizar o ajuste salarial para cada cargo ou para um grupo de cargos;

Disponibilizar uma tela que permita ao gestor de recursos humanos realizar o ajuste salarial para cada cargo ou para um grupo de cargos.

Efetuar o cadastro de férias coletivas que serão calculadas automaticamente;

Efetuar o cadastro de férias coletivas que serão calculadas automaticamente;

Emissão do Comprovante de Rendimentos;

Emitir as fichas de dados cadastrais dos servidores;

Emitir os Avisos de Férias;

Emitir relação de férias a vencer;

Emitir relação de férias vencidas por secretaria e por lotação;

Emitir relatórios para as atividades pertinentes ao departamento de pessoal e ter a flexibilidade de adição de novos relatórios conforme a necessidade do Departamento;

Emitir relatórios para as atividades pertinentes ao departamento de pessoal e ter a flexibilidade de adição de novos relatórios conforme a necessidade do Departamento;

Emitir relatórios para auxiliarem o gestor de recursos humanos como: resumos da folha anual, relatórios comparativos de lançamentos entre os meses, programação de férias, provisões de férias etc.;

Emitir relatórios para auxiliarem o gestor de recursos humanos como: resumos da folha anual, relatórios comparativos de lançamentos entre os meses, programação de férias, provisões de férias etc.;

Gerar dados da rescisão de acordo com os dados do servidor, realizando cálculos automaticamente;

Gerar dados da rescisão de acordo com os dados do servidor, realizando cálculos automaticamente;

Gerar e calcular licença prêmio automaticamente;

Gerar em meio magnético as informações anuais e/ou mensais para DIRF, RAIS, SEFIP, TCE, e-Social, com plena compatibilidade e integração a estes sistemas;

Gerar em meio magnético as informações anuais e/ou mensais para DIRF, RAIS, SEFIP, TCE, com plena compatibilidade e integração a estes sistemas;

Gerar uma pré-visualização da folha da próxima competência no fechamento da competência atual;

Gerar uma pré-visualização da folha da próxima competência no fechamento da competência atual;

Movimentações para vinculação dos servidores em seus respectivos concursos e editais para a devida prestação de contas aos órgãos competentes; mantendo ainda todo Gentistórico do Propio de contas aos órgãos competentes; mantendo ainda todo Gentistórico do Propio de Contas a processo de concurso público;

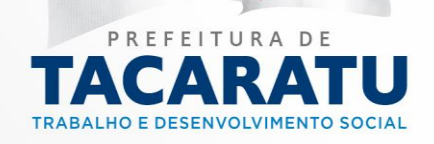

O cadastro de evento deve controlar as incidências de forma positiva ou negativa sobre impostos como: Imposto de Renda, Previdência Social, FGTS, Salário família, RAIS, 13º salário, composição de médias de férias, composição de média de 13º;

O cadastro de evento deve controlar as incidências de forma positiva ou negativa sobre impostos como: Imposto de Renda, Previdência Social, FGTS, Salário família, Rais, 13º salário, composição de médias de férias, composição de média de 13º. E também de fazer vínculos ao Tribunal de Contas do Estado/Município;

O cadastro de evento deve permitir a integração com a contabilidade através das contas contábeis;

O cadastro de evento permitir a integração com a contabilidade através das contas contábeis;

O sistema deve conter mecanismos com inteligência artificial para realizar diagnósticos desde o momento do cadastro do servidor até o momento da finalização de sua folha de pagamento. Podendo ser solicitado o diagnóstico em qualquer fase desse processo pelo usuário. Mínimo de diagnósticos fornecidos: 1. Análise comparativa com folhas anteriores para avaliar a progressão de aumento da remuneração, apontando possíveis incoerências com servidores ocupantes do mesmo cargo, nível e ou letra; 2. Análise de divergências de valores no recebimento de eventos/verbas durante toda a movimentação financeira do servidor; 3. Análise de distorção de remuneração inicial de acordo com as informações cadastrais e funcionais em comparação com servidores cujos parâmetros são similares; 4. Predição de gastos acima da média em relação a servidores cujos parâmetros são similares; 5. Predição de erros de cálculos de acordo com os parâmetros informados pelo usuário, nos cadastros de eventos/verbas, dos servidores, de afastamentos, de dependentes, de férias, e dos cadastros que forem necessários para realizar os cálculos de folhas; 6. Análise nos parâmetros (incidências, fórmulas de cálculos e informações complementares que influenciam diretamente nos cálculos) dos eventos/verbas criados, de acordo com os parâmetros de eventos/verbas similares.

O sistema deve efetuar o lançamento de médias de 13º e média de Férias, quando configurado na incidência do evento.

O sistema deve fornecer interface amigável para que o usuário possa interagir com o mesmo através de linguagem natural. O sistema deve reconhecer através perguntas e respostas as principais necessidades do usuário e prover mecanismos para sua própria aprendizagem através das interações;

O sistema deve notificar e barrar o vínculo do servidor no cargo que já atingiu o número máximo de vagas ocupadas.

O sistema deve possuir um mecanismo que possibilite o uso de palavras-chave na construção das fórmulas para os eventos, tais como: Valor Líquido, Dia trabalhado, Valor de Referência (que será informado no ato do lançamento), Valor por hora (calculando o valor da hora do respectivo servidor) e salário-mínimo.

O sistema deve ter um mecanismo que possibilite o uso de palavras-chave na construção das fórmulas para os eventos, tais como: Valor Líquido, Dia Trabalhado, Valor de Referência (que será informado no ato do lançamento), Valor por hora (calculando o valor da hora do respectivo servidor) e salário-mínimo;

O sistema deverá efetuar o lançamento de médias de 13º e média de Férias, quando configurado na incidência do evento;

O sistema deverá notificar e barrar o vínculo do servidor no cargo que já atingiu o número máximo de vagas ocupadas;

Permitir a administração de múltiplos planos de cargos e salários compostos por grupo operacionais, níveis e referência salarial;

Permitir a administração de múltiplos planos de cargos e salários e de cargos e cargos e por agrupo-PE<br>Operacionais music e referência salarial: Cep: 56480-000 Horário de Funcionamento: Segunda a operacionais, nívels e referência salarial;

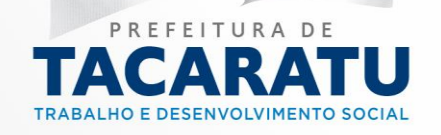

Permitir a emissão do contracheque pelo próprio servidor através da internet, após o dia de pagamento da folha;

Permitir a emissão do contracheque pelo próprio servidor através da internet, após o dia de pagamento da folha;

Permitir a geração de arquivos para integração bancária com base em qualquer layout;

Permitir a geração de arquivos para integração bancária com base em qualquer layout;

Permitir a importação de informações referentes às consignações e realizar o lançamento automaticamente;

Permitir a importação de informações referentes às consignações e realizar o lançamento automaticamente;

Permitir a parametrização de modalidade de faltas por dia ou por hora para cada funcionário;

Permitir a parametrização de modalidade de faltas por dia ou por hora para cada funcionário.

Permitir a vinculação de modalidade de Ênio diretamente no cadastro o funcionário;

Permitir a vinculação de modalidade de Ênio diretamente no cadastro o funcionário.

Permitir definir a ordem de prioridade de cálculo para cada evento;

Permitir definir a ordem de prioridade de cálculo para cada evento.

Permitir definir uma lista de exceções no cadastro de evento, quando for necessário para complementar as fórmulas;

Permitir definir uma lista de exceções no cadastro de evento, quando for necessário para complementar as fórmulas.

Permitir efetuar o recálculo manual de cada folha ou para um grupo de funcionários, e ainda pode efetuar o recálculo com base em listas de inconsistências disponibilizadas pelo sistema;

Permitir efetuar o recálculo manual de cada folha ou para um grupo de funcionários, e ainda pode efetuar o recálculo com base em listas de inconsistências disponibilizadas pelo sistema.

Permitir importação mensal de consignados através de arquivos disponibilizados por terceiros; Permitir o cadastro de estagiários e emitir relatórios específicos;

Permitir o cadastro de estagiários e emitir relatórios específicos;

Permitir o cadastro de Funções Gratificadas;

Permitir o controle de estágio probatório de acordo com as regras da entidade;

Permitir o gerenciamento do número de matrícula de forma manual ou automática, com controle de concorrências para evitar duplicidades;

Permitir o gerenciamento do número de matrícula de forma manual ou automática, com controle de concorrências para evitar duplicidades.

Permitir o tratamento de diversos regimes: administrativo, consolidação das leis do trabalho (CLT), cargo comissionado, estatutário, estagiários, etc.;

Permitir o tratamento de diversos regimes: administrativo, consolidação das leis do trabalho (CLT), cargo comissionado, estatutário, estagiários, etc.;

Possibilitar a alteração em grupo de dados do cadastro de pessoal que seja comum a um grupo de funcionário;

Possibilitar a alteração em grupo de dados do cadastro de pessoal que seja comum a um grupo de funcionário;

Possibilitar a digitalização ou copiar a partir de um arquivo, a foto dos funcionários, a qual também sairá na ficha cadastral;

Possibilitar a importação dos resultados de fechamento de sistema de relógio ponto;

Possibilitar inserir arquivos digitalizados de documentos no cadastro de pessoal, inclusive atos administrativos, vinculados ao funcionário, além de permitir a digitalização ou copiar, a partir de um arquivo, a sua foto, a qual também sairá na ficha cadastral, ou ainda a captura da imagem<br>Endereço: Rua Pedro Toscano, 349, Centro, Tacaratu-PE por meio de webcam;

Possibilitar inserir arquivos no cadastro de pessoal digitalizados Uniculados us iuncionário, egunda a

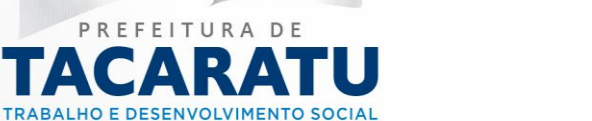

Šexta das 07:30 às 13:30, exceto feriados e pontos<br>facultativo decretado oficialmente

Possibilitar o cadastro de todos os candidatos, realizando ainda o controle dos aprovados, convocados e nomeados;

Possibilitar realizar o cálculo de adiantamento de 13° Salário e Férias no mês de aniversário do servidor automaticamente;

Possuir a capacidade de efetuar lançamentos de eventos para grupos de funcionários, como também deve permitir a exclusão de eventos ou a lançamento completo para grupos de funcionários;

Possuir a capacidade de efetuar lançamentos de eventos para grupos de funcionários, como também permitir a exclusão de eventos ou a lançamento completo para grupos de funcionários. Possuir a capacidade de geração de folhas avulsas, completas ou parciais, ainda que de um único evento;

Possuir a capacidade de geração de folhas avulsas, completas ou parciais, ainda que de um único evento;

Possuir a capacidade de geração de folhas de diversos tipos (Extra, Rescisão, Benefícios, Férias, Abono de Férias, 13ª Salário e etc.) para cada funcionário no mês;

Possuir a capacidade de geração de folhas de diversos tipos (Extra, Rescisão, Benefícios, Férias, Abono de Férias, 13ª Salário e etc.) para cada funcionário no mês;

Possuir a capacidade de gerenciar as parcelas de consignações e demais eventos semelhantes; Possuir a capacidade de gerenciar as parcelas de consignações e demais eventos semelhantes; Possuir a capacidade de gerenciar Folhas de Adiantamento salariais para cada funcionário, controlando a competência de desconto do adiantamento efetuando o desconto automaticamente quando chegar o mês de adiantamento;

Possuir a capacidade de gerenciar Folhas de Adiantamento salariais para cada funcionário, controlando a competência de desconto do adiantamento efetuando o desconto automaticamente quando chegar o mês de adiantamento;

Possuir integração com o sistema de contabilidade para liquidação da folha de pagamento com seu devido empenho;

Possuir integração com o sistema de contabilidade para liquidação da folha de pagamento com seu devido empenho;

Possuir no cadastro de afastamentos a opção de retorno automático quando finalizar o afastamento;

Possuir no cadastro de afastamentos a opção de retorno automático quando finalizar o afastamento;

Possuir no cadastro de atos administrativos com a opção de anexar os arquivos digitalizados referentes ao funcionário;

Possuir no cadastro de férias a opção de agendamentos de futuras férias, que serão calculadas automaticamente;

Possuir no cadastro de férias a opção de agendamentos de futuras férias, que serão calculadas automaticamente;

Possuir no cadastro de pessoal a opção de dar acesso ao servidor à visualização e impressão do contracheque através da internet, com a opção de gerenciar o cadastro de novas senhas para o servidor;

Possuir no cadastro de pessoal a opção de dar acesso ao servidor à visualização e impressão do contracheque através da internet, com a opção de gerenciar o cadastro de novas senhas para o servidor;

Possuir o cadastro de pensionistas diretamente no cadastro do servidor para efetivar o controle, assim como vincular qual o evento será descontado na folha do servidor e creditado na folha do<br>Endereço: Rua Pedro Toscano, 349, Centro, Tacaratu-PE pensionista.

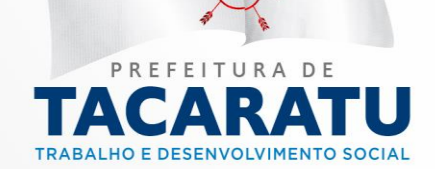

Cep: 56480-000 Horário de Funcionamento: Segunda a Sexta das 07:30 às 13:30, exceto feriados e pontos<br>facultativo decretado oficialmente
Possuir o cadastro de pensionistas diretamente no cadastro do servidor para efetivar o controle, assim como vincular qual o evento será descontado na folha do servidor e creditado na folha do pensionista.

Possuir o cadastro e o gerenciamento de faltas que serão refletidos diretamente na folha de pagamento do funcionário;

Possuir o cadastro e o gerenciamento de faltas que serão refletidos diretamente na folha de pagamento do funcionário.

Possuir o cadastro e o gerenciamento de modalidades de Ênio (Tempo de Serviço);

Possuir o cadastro e o gerenciamento de modalidades de Ênio (Tempo de Serviço).

Possuir um cadastro completo de informações admissionais, de afastamentos, de pagamentos, de férias e administrativas;

Possuir um cadastro completo de informações admissionais, de afastamentos, de pagamentos, de férias e administrativas;

Possuir um cadastro de cargos associado ao grupo operacional, ao vínculo empregatício e a tabela de Classificação Brasileira de Ocupação – CBO;

Possuir um cadastro de cargos associado ao grupo operacional, ao vínculo empregatício e a tabela de Classificação Brasileira de Ocupação – CBO;

Possuir um cadastro de dependentes com informações de parentesco, nascimento e sexo, além de informações sobre as incidências no imposto de renda e salário família que influenciarão nos respectivos cálculos;

Possuir um cadastro de dependentes com informações de parentesco, nascimento e sexo, além de informações sobre as incidências no imposto de renda e salário família que influenciarão nos respectivos cálculos;

Possuir um cadastro de evento que seja possível escolher as fórmulas de cálculo como: porcentagem sobre salário base, sobre todos os proventos, sobre o valor líquido da folha, sobre o salário-mínimo, a inserção de valor manual, de valores fixos, a possibilidade de criar suas próprias fórmulas, a opção de criar cálculos sobre horas-extras;

Possuir um cadastro de evento que seja possível escolher as fórmulas de cálculo como: porcentagem sobre salário base, sobre todos os proventos, sobre o valor líquido da folha, sobre o salário-mínimo, a inserção de valor manual, de valores fixos, a possibilidade de criar suas próprias fórmulas, a opção de criar cálculos sobre horas-extras;

Possuir um cadastro de pessoal que atenda todas as necessidades exigidas pelos sistemas dos governos federais e estaduais e possibilite, inclusive, a dispensa do livro de registro dos servidores, conforme Portaria Nº 1.121, de 8 de novembro de 1995, além de permitir a inserção de novos campos para cadastramento de informações diversas.

Possuir um cadastro de pessoal que atenda todas as necessidades exigidas pelos sistemas dos governos federais e estaduais;

Realizar controle dos contratos por prazos determinados;

Realizar o controle de vagas disponíveis para cada cargo/função;

Realizar todos os cálculos de folha de pagamento de forma automática;

Realizar todos os cálculos de folha de pagamento de forma automática;

Realizar validação nos números de CPF, CNPJ E PIS;

Tornar campos obrigatórios no cadastro de pessoas para atender as informações para DIRF, RAIS, SEFIP, SIAP e e-Social;

O sistema deve fornecer interface amigável para que o usuário possa interagir com o mesmo através de linguagem natural e permitir a execução de tarefas pré-programadas, de acordo com seu nível de acesso. Mínimo de tarefas fornecidas:

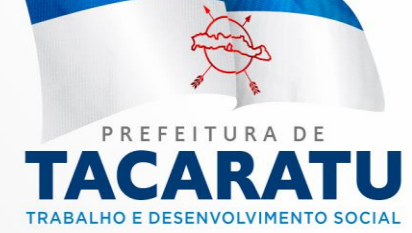

- 1. Verificação de checklist como:
- a. Imposto
- b. RPPS, INSS e IRRF;
- c. Salário Família;
- d. Ocorrências de Ênio;
- e. Eventos fixos e parcelados;
- f. Afastamentos;
- g. Férias;
- h. Vagas ocupadas dos cargos;
- i. Incidências e configurações dos eventos.
- 2. Exibir relatórios como:
- a. Contracheque;
- b. Folha comparativa com mês anterior;
- c. Ficha financeira sintética;
- d. Recibo e aviso de férias;
- e. Ficha cadastral;
- f. Contrato de Trabalho.

g. Abrir chamado

O sistema deve conter serviços cognitivos que lhe permitam aprender com o usuário, de acordo com seu perfil e suas interações para fornecer sugestões melhores e mais precisas;

O sistema deve possuir serviços cognitivos que avaliem o estado emocional dos usuários através de interface de comunicação amigável.

1. Portal, conjunto de páginas WEB, geradas dinamicamente, associados a menus, para acesso via intranet e/ou Internet para acesso dos colaboradores;

2. O acesso deve ser possível através de autenticação com login e senha para cada colaborador cadastrado na solução integrada;

3. O portal permite visualização em tela, impressão, geração de arquivo no formato PDF dos seguintes relatórios:

a) Contracheques mensais;

b) Contracheques relativos ao 13º salário (1ª e 2ª parcelas, se houver);

c) Demonstrativos e Recibos de Férias e Abono Pecuniário;

d) Comprovantes de Rendimentos (cédula C) relativos aos 2 últimos exercícios e demais demonstrativos que venham a ser implantados ou disponibilizados.

e) Ficha Financeira

O portal permite realizar solicitações e requerimentos, alteração cadastral (para ser validada pelo responsável do RH), possibilita anexar documentos;

Permitir a possibilidade de filtro na exportação SIOPE;

Deve constar campo Auxílio-Doença na tela de cadastro de tipo de Afastamento;

Deve constar tela de Cadastro Plano Assistência Saúde;

Possuir filtros deduzir Salário Família e Deduzir Auxílio-Doença no relatório Guia de Recolhimento RPPS;

Disponibilizar a opção na tela da Dirf, para disponibilizar no portal, os informes de rendimentos; Constar aba chamada "Eventos Fixos", nela é possível acompanhar as alterações e configurações realizados dos eventos fixos na folha do servidor;

Possuir relatório de Requerimento de Férias;

Possuir a opção Simular Aposentadoria;

Possuir relatório Relação de Salário Contribuição;<br>Possuir relatório Relação Férias Vencidas: Endereço: Rua Pedro Toscano, 349, Centro, Tacaratu-PE

Possuir relatório Relação Férias Vencidas;

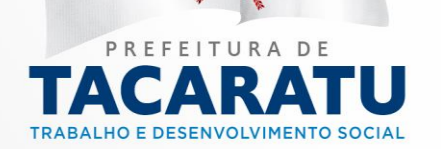

Conter busca de endereço utilizando WebService com base no CEP informado ao cadastrar um novo funcionário;

Possuir os filtros para considerar ou não Salário Família, Salário Maternidade e Auxílio-Doença nos relatórios:

Resumo de Folha;

Resumo de Folha (Geral);

Resumo de Folha;

Resumo de Folha (Resumo de Cargo);

Resumo de Folha (Regime Contratual);

Resumo de Folha (Centro de Custo / Local Trabalho);

Resumo Sintético da Folha (Centro de Custo Superior);

Possuir Relação de Eventos por Incidência onde deve exibir todas as incidências;

Possuir relatório Declaração Perda de Direito Férias;

Mostrar relação de Eventos por Incidência";

Possuir Check-List de Funcionário, com dígitos na CTPS/SERIE maior que o permitido, validando assim conforme Layout Sefip a quantidade de dígitos da CTPS e SERIE;

Realizar cálculo do campo "Margem Líquida", devendo ser exibidos a coluna "Margem Reservada" e "Margem Bruta" no Relatório de Margem Consignável;

Exibir colunas para informar se o Evento é fixo e se também é fixo para o funcionário na Relação de Funcionários por Evento;

Exibir campos: Admissão, PIS e Totalizadores dos Códigos de Movimentação SEFIP na Relação de Afastamento dos Funcionários;

Permitir selecionar o "Compromisso" na tela de exportação Recursos Humanos opção "Bancos; Possuir Relatório Baseado no Relação:

Relação de Funcionários (Cargo, Lotação, Situação)

Relação de Funcionários (Cargo x Situação) (Detalhado)

Na Remessa Bancária deve ser possível controlar quais folhas podem gerar ou não remessa bancária, a partir de agora apenas as folhas com a situação "Pronta" serão inseridas no arquivo da remessa bancária. Como também deve ser possível excluir do arquivo folhas com data de pagamento já informada.

Controlar a Situação, Bloqueio e Data de Pagamento da folha, aplicada nas telas de Lançamento e Informe de Pagamento.

Exibir Campo Código TC no cadastro de Evento Financeiro. O campo deve ser utilizado nas exportações para o Tribunal de Contas;

Informar a data de pagamento da folha diretamente na tela de lançamento.

Exibir campo Código TC no cadastro de Centro de Custo. Este campo será utilizado nas exportações para o Tribunal de Contas;

Permitir lançamento e Informe de Pagamento, efetuar o bloqueio da folha sem a necessidade de informar a data de pagamento.

Possuir relatório "Demonstrativo Movimentação Mensal (Centro de Custo)";

Possuir relatório "Declaração de Desconto (INSS)";

Deve constar na tela de Tempo de Contribuição, dois campos, um para identificar se é para contar o período informado como tempo de serviço e o outro o nome do cargo ocupado; Possuir relatório Relação de Eventos Anual por Funcionário;

Criado filtro "Tipo ocorrência" na tela de alteração de Funcionário em Grupo, localizado em Recursos Humanos->Pessoal no passo "Seleção dos Funcionários"

Possuir Checklist o item 'Funcionários com múltiplos vínculos com configuração pendente' na geração do arquivo SEFIP. Será apresentada falha na geração caso o función ario possua maisu-PE

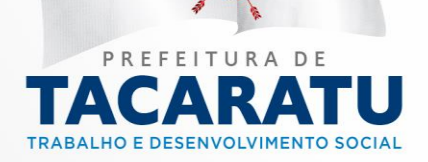

de um cadastro com lançamento no mês atual e em seu cadastro não esteja configurada a ocorrência de múltiplos vínculos na exportação SEFIP;

Possuir filtro por Regime de Função no relatório Relação de Funcionários (Mat., Nome, CPF e Nascimento);

Incluídas informações de endereço na tela "Local de Trabalho"

Atualizar relatórios de Resumo de Folha: "Geral":

Resumo de Folha;

Resumo de Folha (Geral);

Por Centro de Custo";

Resumo de Folha;

Resumo de Folha (Regime do Cargo);

Resumo de Folha (Regime Contratual); "Por Unidade";

Resumo de Folha;

Resumo de Folha (Regime),

Resumo de Folha (Local de Trabalho)

Possuir filtro órgão e Unidade Orçamentaria nos relatórios:

Ficha financeira;

Ficha financeira sintética;

Ficha financeira comparativa;

Na tela de "Férias Individual" ao inserir uma nova, o sistema deve atribuir o período aquisitivo levando em consideração o último período aquisitivo e/ou a data de admissão. E Deve permitir fazer a alteração manualmente para situações específicas.

Possuir campos Quantidade Mínima e Quantidade Máxima de dias na tela Tipo de Afastamento para que na tela de afastamento seja feita a validação de acordo com o tipo de afastamento selecionado.

Exibir Relação de Funcionários (Afastamento)",

Possuir relatório de "Anotações Funcionais"

Possuir parâmetro "Obrigatório Centro de Custo e Obrigatório Regime de Função" quando marcados como "SIM" obrigam a informação dos campos na tela de funcionário, aba lotação, localizado em Controle->Parâmetros->Recursos Humanos

Possuir campo Máximo de Horas Extras no cadastro do cargo para servir de base para validação na inclusão de eventos com vínculo TC Hora Extra na tela de lançamento, evitando que seja adicionada uma quantidade de horas além da definida para determinado cargo.

Possuir campo "Recolhido FGTS" para indicar se já foi recolhido o FGTS na tela de afastamento Individual e Afastamento Coletivo, este campo será refletido na exportação da SEFIP;

Possuir filtro "Função" no relatório "Relação de Funcionários (Regime Contratual)";

Possuir opção de filtrar por: Tipo de Folha e por Servidor no arquivo "Salário para o Tribunal de Contas (SIGA)

Possuir Relação Bancária (Local de Trabalho) com inclusão de todos os exercícios que possuem lançamento;

Possuir validação na tela de cadastro de funcionário para não permitir a inclusão de estagiário sem a informação do cargo;

Na Tela de Funcionário deve constar a opção para informar se a Carteira de Trabalho (CTPS) , é Digital ou Não;

Possuir coluna "Admissão" no relatório "Ficha Financeira Comparativa;

Possuir parâmetro "RH Centralizado". Caso marcado como "Sim", a aba "Quitação de Pagamento" no Município Online, irá exibir os pagamentos da folha de forma consolidada;<br>Endereço: Rua Pedro Toscano, 349, Centro, Tacaratu-PE

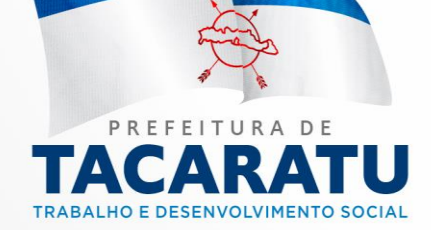

REQUISITOS EXIGIDOS DO MÓDULO – Compras, Licitação e Pregão Gerencial.

Ajuste no relatório "Pedido de Compra". Adicionado a especificação do produto na linha abaixo do nome do produto/serviço.

Atender de forma plena ao SAGRES-Sistema de Auditoria do Tribunal de contas do Estado de Pernambuco ou qualquer outro que venha a substitui-lo, com Exportação das informações necessárias em conformidade com os layouts fornecidos pelo tribunal.

Cadastro de redução mínima dos valores e tipo de julgamento (menor preço unitário ou total, maior desconto e menor taxa);

Cadastro do processo global, lote ou itens individualizados;

Cadastros únicos de Centro de Custos integrados aos demais módulos do sistema;

Caso a opção "Itens Compartilhados" esteja marcada na Licitação selecionada, a Solicitação de Empenho deve permitir selecionar SD das UGs participantes da Licitação;

Conter recursos para controle da documentação do fornecedor participante por Processo de Compra, levando-se em consideração a modalidade em questão.

Controle dos limites por Modalidade de Licitação;

Credenciamento dos respectivos representantes permitindo sua habilitação ou não para a rodada de lances;

Deve estar disponível um aplicativo para que os licitantes formulem suas propostas dos processos licitatórios disponíveis.

Deve estar disponível, no Sistema ofertado pela proponente, a Geração de Pedido, Carta ou Contrato de Compras e Registro de Preços para o fornecedor ganhador de cada licitação.

Deverá contemplar a nova Lei Complementar 147/2014;

Deverá permitir a inclusão de arquivos digitalizados no processo;

Deverá permitir negociações com os próximos fornecedores participantes, quando a melhor oferta não for aceitável;

Disponibilizar todos os processos licitatórios de acordo com a data de abertura e liberação; Emitir as propostas dos licitantes;

Emitir ata de abertura e credenciamento do Pregão;

Emitir Resumos dos processos Licitatórios;

Esse aplicativo disponibilizado para os licitantes deverá conter todos os recursos necessários para o que o mesmo formule suas propostas, indicados a seguir:

Estes Processos deverão ser objetos dos seguintes controles e procedimentos:

Exibir na impressão da SE (Solicitação de Empenho) uma área contendo os dados da dotação, quando estiver preenchido;

Identificar empresas como ME e EPP para cumprimento à Lei 123/2006 e a Lei Complementar 147/2014;

Impedir que a solicitação de compras de materiais seja gerada sem dotação correspondente, salvo quando for para formação de ata de registro de preço;

Início do Pregão, a partir do registro e classificação automática das melhores ofertas de acordo com os critérios estabelecidos na Lei e dispor de quadro mostrando o Rank de classificação;

Não deverá permitir a solicitação de itens acima do saldo da dotação, levando em consideração todos os Empenhos anteriores realizados na dotação, bem como todas as Reservas e solicitações de compras elaboradas;

No cadastro Fornecedor/Credor a marcação deve identificar se esse fornecedor é um consórcio, também incluímos o campo CNPJ do consórcio na tela de credenciamento na licitação para identificar se o participante é consorciado, ajustamos o arquivo de exportação de participantes da licitação, incluindo esses campos na exportação, esses construções estas entre a substituidade de la provincia O cadastro do fornecedor será único e deverá sér integrado com os demais modulos do sistema; <sup>da a</sup>

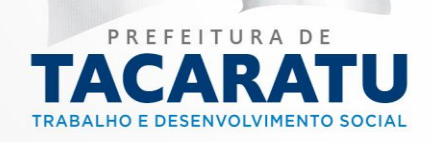

O cadastro do fornecedor será único e deverá ser integrado com os demais módulos do sistema; O sistema deve avisar quando existir "Empate ficto" de acordo com Lei 123/2006 e Lei Complementar 147/2014;

O sistema deve dispor de mecanismo que controle o recebimento de mercarias através da solicitação de fornecimento, integrada ao sistema de contabilidade;

O sistema deve fornecer mecanismo para gerenciamento das propostas dos fornecedores;

O sistema deve gerar a proposta reformulada automaticamente quando a classificação for item e deverá permitir o cadastramento da proposta reformulada quando a classificação for lote ou global.

O sistema deve informar quando a empresa licitante for EPP/ME;

O sistema deve permitir a Reserva de Cotas Exclusivas para concorrência entre empresas EPP/ME de acordo com a Lei 123/200 e Lei Complementar 147/2014;

O sistema deve permitir alteração da ordem dos itens/lote, assim como dispor de recurso para atribuir ordem alfabética dos itens;

O sistema deve possibilitar a escolha do pregoeiro responsável pela execução do processo licitatório;

O sistema deverá conter todos os recursos necessários para o registro e realização de Pregão Presencial, indicados a seguir:

O sistema deverá emitir Ata do Pregão, com todos os detalhes da reunião licitatória;

O sistema deverá emitir relatório que mostre o ocorrido em cada rodada;

O sistema deverá gerar a partir do Pregão, quando já consolidado, quadro de preços com o resumo do resultado;

O Sistema deverá gerar Processos de Compra a partir de Cotações de Preço ou do agrupamento de várias Solicitações de Compras

O sistema deverá impedir a emissão de pedidos sem a existência de um empenho correspondente e a emissão de autorização de empenho sem a prévia reserva de dotação;

O sistema deverá importar as propostas formuladas pelos licitantes através do aplicativo disponibilizado;

O sistema deverá possuir as seguintes consultas de Materiais X Fornecedores:

O sistema deverá registrar o(s) fornecedor (es) ganhador(es);

O sistema deverá registrar todas as sequências de lances (sucessivos, valores distintos e decrescentes) de cada um dos participantes;

O sistema deverá sugerir, para cada lote/item o próximo preço das ofertas, em função da redução mínima definida para cada lote;

Permitir a abertura do processo licitatório integrado com os Módulos de Contabilidade, Recursos Humanos, Compras e Contratos/Convênios;

Permitir a elaboração de Solicitações de Compras pelos diversos departamentos deste modo o sistema deverá:

Permitir a Suspensão e Reativação do lote/item.

Permitir agrupar os mesmos itens das diferentes Solicitações de Despesas vinculadas ao processo, sumarizando as quantidades;

Permitir empenhar os itens que foram reformulados (via proposta reformulada) através de um processo licitatório, assim como escolher qual fornecedor deverá conter no empenho;

Permitir o cadastramento da relação de certidões exigidas por lei para a habilitação dos fornecedores;

Permitir o cadastramento das modalidades de licitações para compras de materiais e serviços ou obras e serviços de engenharia com os correspondentes limites de valores;

Permitir o cadastramento das possíveis Comissões de Licitação, o Toscano, 349, Centro, Tacaratu-PE Permitir o cadastramento dos endereços dos locais dé entrega de materiais; ncionamento: Segunda a

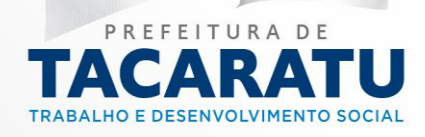

Permitir o cancelamento das Solicitações de Compras e respectivo cancelamento da reserva, se existir;

Permitir que cada licitante formule sua proposta, indicando o valor ofertado, em Reais, e a marca para o item ou itens objeto da licitação;

Permitir que os fornecedores exportem suas propostas para um arquivo e os dados estejam criptografados;

Permitir que seja criada uma dotação reserva na aprovação da solicitação de compras.

Permitir vincular um processo a mais de uma Solicitação de Despesa das diversas entidades; Possibilidade de emitir uma Ata quando o pregão for deserto;

Possibilitar a desclassificação do fornecedor por lote/item, como também, a inabilitação por lote/item em todo o processo, solicitando o motivo de desclassificação/inabilitação;

Possibilitar a exclusão de lance ou alterar o valor da proposta e declinação devido a erro de digitação;

Possibilitar o registro de estimativas de preços nas Solicitações de Compras;

Possibilitar via tela de itens da solicitação de compras, consultar o saldo da dotação;

Possuir "Dotação Orçamentária" na tela de Solicitação de Empenho;

Possuir Alerta de Vencimento de Ata no sistema de licitação;

Possuir campo "Data da Ocorrência" na tela de Solicitação e Aprovação da Despesa;

Possuir campo "Itens Compartilhados" na tela de Licitação, que permitirá remanejar itens entre UGs participantes da Licitação na Solicitação de Empenho;

Possuir campo justificativa na aba complemento na tela de cadastro de licitação;

Possuir campo para identificar qual dos veículos de publicidade é o de Imprensa Oficial.

Possuir dos campos "Órgão" e "Unidade Orçamentária" na tela de Solicitação de Despesa;

Possuir procedimento de Geração de Solicitações de Compras, integrada com Sistema de Materiais;

Possuir procedimento para efetuar aprovações das Solicitações, através da própria tela do sistema;

Possuir quantidade de caracteres maior na tela de Aprovação de SD, ao acrescentar ocorrência e parecer;

Possuir tipo de julgamento por Ampla Concorrência;

Possuir um campo para identificar se é relacionado a ações de combate a COVID-19 nas telas de Licitação e Dispensa

Quais foram os participantes de licitações, nas quais constavam determinados materiais;

Quais fornecedores já forneceram determinados materiais;

Quais últimos valores de compras destes materiais.

Quando a Modalidade do processo licitatório for CONVITE permitir somente que os licitantes cadastrados como participantes formulem suas propostas;

Registrar a proposta inicial pelo valor total do lote ou individual por item ou global;

Registrar o motivo do não credenciamento;

Registrar ocorrências por lote/item ou da sessão;

Registrar os processos Licitatórios contendo no mínimo: número do processo, objeto, modalidade de licitação, classificação, datas de abertura do processo, da licitação e da proposta técnica;

Registrar processos Licitatórios que deverão ser objetos dos seguintes controles e procedimentos:

Registrar, em cada uma das solicitações de compras: o Centro de Custo requisitante; a aplicação do item; o Local de Entrega do Mesmo; a Obra ou Veículo para o qual o material se<br>destina e um têxto de observações:<br>Endereço: Rua Pedro Toscano, 349, Centro, Tacaratu-PE destina e um texto de observações;

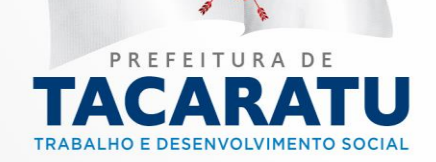

Registro de fornecedores participantes com diferenciação de ME/EPP para aplicação da Lei 123/2006 e Lei Complementar 147/2014;

Relatórios para pesquisa de preços;

Restringir a participação de processo licitatório para empresas EPP/ME de acordo com a Lei 123/200 e Lei Complementar 147/2014;

Trazer automaticamente a dotação correspondente para cada item da solicitação de compras;

REQUISITOS EXIGIDOS DO MÓDULO – Contratos e Convênios.

A preponente deverá fornecer controle e gerenciamento das publicações dos contratos.

Cadastro de contratos e convênios com especificação dos dados de fornecedor, número, tipo, objeto, data de celebração, datas de vigência, data de publicação, veículo de publicação, dados do parecer jurídico, processo de licitação originário, especificação se o contrato é de Obra/Engenharia, especificação se o recurso é oriundo de um convênio e opção de anexar ao cadastro o contrato digitalizado.

Cadastros únicos de Centro de Custos integrados aos demais módulos do sistema;

Controlar a data de término do contrato, impedindo sua execução quando vencido;

Controle dos pareceres técnicos dos convênios e contratos, identificando claramente os responsáveis, datas e números;

Controle e gerenciamento dos convênios oriundos de diversas esferas administrativas, municipal, estadual e/ou federal;

Deve estar disponível, no Sistema ofertado pela preponente, a geração de Contrato para o fornecedor ganhador de cada licitação;

Deverá fazer o controle de vigência dos convênios existentes;

Deverá permitir a inclusão de arquivos digitalizados nos cadastros de contratos e convênios;

Deverá possuir rotina de rescisão total/parcial de itens de um contrato/pedido, para uso posterior em outro contrato/pedido;

Emitir relatório de Alerta de vencimento e condições de consumo do contrato (abaixo ou acima da média);

Exibir coluna "Fornecedor" na aba de consulta das telas de Contrato e Contrato Anterior; Exportar os dados para os órgãos fiscalizadores;

Funcionalidade de cancelamento do contrato ou convênio com opção de seleção do contrato, informação da data e motivo.

Gerenciamento das publicações dos convênios;

Gerenciamento dos convênios de bolsistas e/ou estagiários;

O cadastro do fornecedor será único e deverá ser integrado com os demais módulos do sistema; O sistema deve permitir fazer os ajustes necessários no convenio, de qualquer natureza, podendo os mesmos ser para mais ou para menos;

O sistema deve possuir funcionalidade de cadastro de ajustes do contrato com a informação do tipo do ajuste (Aditivo/Supressão/Apostilamento), número do processo, objeto, data de celebração, natureza, vigência, valor, dados da autorização do ajuste, dados do parecer jurídico e dados da publicação.

O sistema deverá alertar os usuários quanto ao vencimento das certidões relacionadas no cadastro de cada fornecedor;

O sistema deverá emitir, em tela, um alerta de vencimento do contrato e registro de preços, tendo sua periodicidade parametrizada;

O sistema deverá permitir às áreas correspondentes, a execução dos Contratos e Registros de Preços, com emissão de pedidos de fornecimento parchigua Pedro Toscano, 349, Centro, Tacaratu-PE Permitir o aditamento de prazo, quantidade e valor de din Contrato;ário de Funcionamento: Segunda a

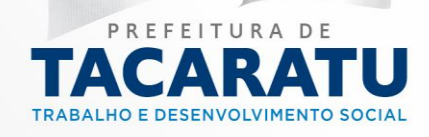

Permitir o cadastro de Tipos de Contratação, exigido por lei para cadastramento dos contratos; Possibilitar a exibição e execução do contrato por gestores ou centro de custos autorizados;

Possuir aviso que diz: "Existe(m) aditivo(s)" na tela de Convênios, que dever ser exibido quando existir Ajustes/Aditivos vinculados ao Convênio;

Possuir campo de seleção do funcionário que será o fiscal do contrato, ele está na aba complemento do cadastro de contrato;

Possuir campo para identificar se é relacionado a ações de combate a COVID-19 nas telas de Contratos e Convênios

Possuir filtro no campo base legal, passando a listar os dados conforme a modalidade selecionada, o filtro foi aplicado nas telas de Licitação, Contrato e Contrato Anterior;

Possuir filtro por Período de Convênio, Período de Celebração, UF e número de Convênio nos relatórios "Resumo Convênio (Sintético) e Resumo Convênio (Analítico;

Possuir funcionalidade de rendimentos da conta bancária do convênio, sendo possível informar valores a crédito e a débitos associados a conta, data do rendimento e uma descrição da origem do rendimento.

Possuir mecanismos de análise do consumo previsto x consumo realizado no próprio Contrato/Pedido, alertando da necessidade de aditamento ou de redução do mesmo;

Possuir parâmetro que permite efetuar a validação do saldo do convênio conforme for empenhado;

Possuir relatório "Relação de Ajustes" o filtro "Período Vencimento Aditivo;

Possuir relatório "Relação de Contrato (Não Empenhado);

Possuir Resumo de Convênio na tela de cadastro de Convênio;

Registrar os contratos informando no mínimo: número do contrato, processo, Fornecedor, tipo de contratação, valor do contrato, data de assinatura e término;

Registro de participantes do convenio;

REQUISITOS EXIGIDOS DO MÓDULO – Almoxarifado.

Aquisição: Entrada de material por meio da associação de um empenho previamente cadastrado constituindo acréscimo de estoque da mercadoria em questão;

Configurar o perfil de usuários do módulo de almoxarifado de modo que determinados funcionários apenas realizem [determinadas funções de acordo com suas atribuições] requisições de material no sistema;

Controlar o estoque mínimo de cada produto de modo que o almoxarife tenha conhecimento por meio de relatórios e mensagens instantâneas que o estoque se encontra em estado crítico podendo assim solicitar a compra de material antecipada;

Disponibilizar o Mapa de estoque com situação atual consolidada e por almoxarifado e grupo de material exibindo ícones de alerta para os produtos abaixo do estoque mínimo;

Doação: Entrada de material sem associação de um empenho previamente cadastrado, para tanto informando origem e doador dos materiais integrantes da nota de aquisição constituindo acréscimo de estoque da mercadoria em questão;

Emitir alertas e mensagens instantâneas para os requisitantes e almoxarifes quando a requisição foi aprovada pelo setor de triagem de modo que o requisitante tome conhecimento que sua requisição foi aprovada possibilitando a baixa pelo almoxarife;

Emitir alertas e mensagens instantâneas para que o Almoxarife tome conhecimento que determinada requisição foi efetuada e que o usuário do sistema tome conhecimento que sua requisição foi atendida;

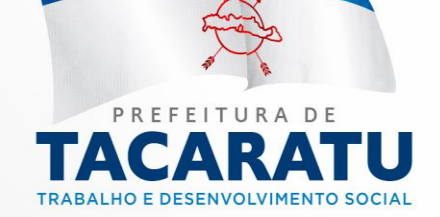

Endereço: Rua Pedro Toscano, 349, Centro, Tacaratu-PE Cep: 56480-000 Horário de Funcionamento: Segunda a Sexta das 07:30 às 13:30, exceto feriados e pontos<br>facultativo decretado oficialmente

Entrada Direta: Entrada de material por meio da associação de um empenho previamente cadastrado não constituindo acréscimo de estoque, sendo, portanto, automaticamente destinado ao setor indicado;

Fornecer URL (endereço de internet) do sistema aonde possibilite apenas fazer a requisição de material

Gerenciar inventários descentralizados por almoxarifado ou consolidados permitindo que seja obtido um valor total do seu estoque por grupo de material, almoxarifado ou global;

O sistema deverá prover o controle de estoque por almoxarifado e por lote de mercadoria permitindo que seja identificado facilmente em quais setores foram entregues os produtos contidos dentro de um determinado lote que posteriormente foi necessitado a remoção por vencimento;

Permitir a solicitação de material constituinte de estoque enviando uma notificação instantânea para o almoxarife afim de agilizar o processo de avaliação da requisição;

Permitir o cadastramento de notas de aquisição classificadas em três tipo, a saber:

Permitir o cadastro unificado de produtos gerando um código padrão entre todos os órgãos e unidades gestoras mesmo que descentralizadas;

Permitir o cancelamento de notas de aquisição e entradas diretas efetuando a anulação automática nos relatórios do sistema;

Permitir o registro de requisições em modo rascunho de forma que a requisição só seja visualizada pelo almoxarife após a conclusão e lançamento de todos os produtos solicitados, possibilitando assim o cadastramento parcial da requisição;

Permitir realização da baixa de requisições previamente cadastradas constituindo saída dos produtos envolvidos do estoque;

Possibilitar a integração entre módulos de contabilidade e almoxarifado de modo que só seja efetuada a liquidação da nota fiscal mediante o lançamento das notas de bens de consumo no módulo de almoxarifado;

Possibilitar a seleção de produtos e serviços de um catálogo global de modo que só sejam visualizados os produtos que determinada unidade gestora trabalha, evitando assim, por exemplo, que medicamentos possam ser requisitados de forma equivocada por Fundos de Assistência ou Educação;

Possibilitar o cadastramento e controle de diversos almoxarifados lógicos em um único almoxarifado físico, facilitando e flexibilizando o controle de estoque setorial;

Possibilitar o estorno de requisições total ou parcial de modo que os itens baixados retornem para o estoque físico de forma automática;

Possibilitar o procedimento de estorno da baixa de requisições previamente cadastradas constituindo retorno de material solicitado em estoque para tanto justificando o fato;

Possibilitar qualificação de material em estoque como avariado permitindo justificativa;

Possibilitar que seja realizada, antes da baixa do estoque, a análise de requisições por um setor competente de modo que só seja liberada a quantidade aprovada pelos avaliadores;

Registrar notas fiscais de aquisição e entrada direta (entrada e saída automática) possibilitando (quando integrado com a contabilidade) que os itens do empenho sejam copiados para os itens da nota fiscal possibilitando de forma célere o lançamento de notas fiscais contendo muitos produtos;

O sistema de Almoxarifado deverá disponibilizar, no mínimo, os relatórios a seguir, podendo estes ser impressos, apresentados em tela, convertidos para arquivos PDF ou Planilha Excel:

Gerar o Termo de Solicitação de Material identificando o nome e quantidade de cada produto solicitado pelo setor (Comprovante de Solicitação de Material);<br>Endereço: Rua Pedro Toscano, 349, Centro, Tacaratu-PE

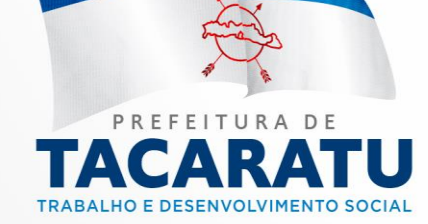

Gerar o Termo de Recebimento de Requisição contendo todos os produtos quantidades solicitadas e atendidas de cada item além de campos de assinatura destinados aos requisitantes, quem recebeu o material e almoxarife;

Gerar o Termo de Separação de Material gerado com a quantidade aprovada pelo setor de triagem e lote de saído mais próximo a vencer;

Emitir o Mapa de Entrada por Nota Fiscal contendo todas as notas fiscais de bens de consumo lançadas no sistema;

Emitir relatórios de requisições atendidas e não atendidas por setor;

Emitir Ficha de Prateleira com o extrato de movimentações de um determinado produto no estoque por período;

Gerar o relatório do Inventário contendo o saldo inicial de cada produto no estoque;

Emitir relatórios estatísticos de controle de gastos detalhado por setor;

Gerar o Balancete de Estoque Acumulado por produto ou grupo de material contendo o saldo anterior acumulado de cada produto ou grupo, bem como as entradas e saídas em um determinado período solicitado;

Possuir campo "Justificativa" (preenchimento obrigatório com no mínimo 20 caracteres) para informar o motivo da alteração de um grupo de produto que já possua movimentação.

Possuir validação ao informar a chave da nota fiscal para que seja permitida apenas do credor vinculado na Aquisição.

Possuir exceção na tela de "Aquisição" para não validar o CNPJ do fornecedor quando a nota fiscal for NFA-e (Nota Fiscal Avulsa eletrônica) cuja série é 890 e não consta o CNPJ do fornecedor e sim o da SEFAZ, para este tipo de nota o CNPJ do fornecedor não consta na chave;

Possuir relatório "Demonstrativo de Entrada Direta" cuja finalidade é apresentar os produtos de aquisições de entrada direta totalizando suas quantidades e valores;

Possuir validação da série da nota fiscal eletrônica na tela de "Aquisição" comparando com a série informada na chave de acesso;

Exibir "Autorização de Acesso (Almoxarifados)", para gerenciar o acesso de usuário por almoxarifado, onde os usuários que forem incluídos só terão acesso aos almoxarifados atribuídos nesse cadastro. Quando não informado nenhum almoxarifado o usuário terá acesso a todos os almoxarifados disponíveis

Possuir tratamento no módulo almoxarifado para que seja exibido apenas informações que o usuário possui acesso de acordo com o almoxarifado autorizado;

Possuir campo seletor de casas decimais para quantidade na tela de regularização de estoque;

REQUISITOS EXIGIDOS DO MÓDULO – Patrimônio.

Permitir a inclusão da foto do bem;

Permitir a inclusão da nota fiscal do bem;

Permitir o cadastramento das seguradoras;

Permitir a clonagem de bens automaticamente para evitar a digitação de bens iguais;

Possui a integração com a contabilidade registrando o nº de Empenho para um posterior controle;

Permitir o controle de transferência dos bens entre os diversos órgãos;

Permitir a reavaliação dos bens de forma individual, global ou por grupos;

Permitir a transferência de um bem de um setor para outro;

O Sistema de Administração do Patrimônio deverá estabelecer o total controle sobre os Bens Patrimoniais, contando com os seguintes recursos:<br>Cep: 56480-000 Horário de Funcionamento: Segunda a

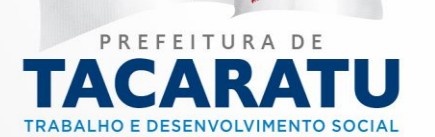

Sexta das 07:30 às 13:30, exceto feriados e pontos<br>facultativo decretado oficialmente

Tratamento de Baixas, totais ou parciais, permitindo a emissão de documento correspondente (Termo de Baixa);

Controle de envio para reparos, com emissão de documento que identifique o item, o motivo do reparo, data, responsável pelo envio e empresa para a qual foi enviado o bem;

Capacidade de obter o valor do bem, assim como o de sua depreciação acumulada, corrigidos e convertidos para a moeda atualmente vigente, a partir do valor de compra constante da nota fiscal;

Permitir o cálculo mensal de depreciação de um ou todos os itens cadastrados;

Classificação dos itens patrimoniais em contas, em função das suas características e diferentes taxas de depreciação;

O Sistema de Administração de Patrimônio deverá integrar-se ao Sistema de Contabilidade;

O Sistema deverá possibilitar a transferência simultânea de vários itens pertencentes a um local para outro local, em uma única operação;

O sistema de Administração de Patrimônio deverá disponibilizar, no mínimo, os relatórios a seguir, podendo estes ser impressos, apresentados em tela, convertidos para arquivos PDF ou Planilha Excel:

Termo de Responsabilidade: identificando a lista de bens sob a tutela de determinados funcionários;

Termo de Transferência;

Termo de Baixas;

Aquisições, dentro de uma faixa de datas;

Movimentos: Aquisições, Transferências e Baixas;

Itens baixados em um intervalo qualquer de datas;

Emissão de ficha demonstrativa de baixa, individual por item do Patrimônio;

Resumo por Ano de Aquisição;

Permitir a inclusão e replicação de itens entre as unidades gestoras mantendo um código único de identificação do produto;

Classificar os itens patrimoniais em grupos, em função das suas características, para que sejam aplicadas as taxas de depreciação regulamentadas pelas normas de mensuração e avaliação do ativo do setor público;

Possibilitar a geração manual e automática (de forma sequencial) do tombo de cada bem permanente adquirido pela entidade;

Deverá de forma parametrizada configurar a automatização ou não do número de identificação do bem;

Registrar bens móveis e imóveis possibilitando a inclusão das seguintes informações necessárias para o controle administrativo:

Dispor de campo de identificação do tipo de entrada: Compra, Transferência por Doação Pública, Transferência por Doação Privada, Cessão de Uso, Aluguel Comodato, Usucapião, Permuta e outros;

Possibilitar, além da data de emissão da nota fiscal, o registro da data de tombamento e entrega do patrimônio;

Identificar a apólice de seguros dos veículos e imóveis do órgão;

Anexar fotografia do patrimônio público permitindo assim visualizar seu estado de conservação; Permitir anexar documentos digitais ao registro do bem, tais como notas fiscais de compra, documentos de registro de imóveis, termos de responsabilidade e demais documentos em formato (\*.doc; \*.docx; \*.pdf) ou imagem (\*.gif; \*.jpeg; \*.jpg; \*.png; \*.bmp; \*.tif).

Permitir a clonagem de bens de modo que seja efetuado o cadastro automático de todos os bens subsequentes à quantidade clonada gerando o tombamento de forma séquencial a fini deu-PE se evitar a digitação repetitiva das mesmas informações de flens ratificos, uncionamento: Segunda a

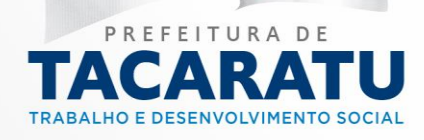

Possibilitar a integração com o módulo de contabilidade de modo que só se permita liquidar uma nota fiscal se o responsável do patrimônio efetuar o lançamento de todos os bens adquiridos contidos no documento;

Permitir o registro de comissões patrimoniais responsáveis pela reavaliação do estado de conservação dos bens.

O sistema de administração de patrimônio possibilitará aplicar a fórmula de depreciação linear seguindo as normas de avalição e mensuração de ativo do setor público;

O sistema de administração de patrimônio conterá tela de configuração para se habilitar ou não o recurso de depreciação automática do patrimônio público;

Possibilitar que seja realizada a exclusão de vários bens de uma só vez a fim de se prover a celeridade de exclusão das notas fiscais em caso de anulação;

Permitir o registro de transferências de bens entre os diversos órgãos e unidades orçamentárias e setores que compõe a administração pública;

Permitir o registro de Baixas do patrimônio, classificando o tipo de baixa (inservível, extravio, permuta, cessão e outros) além da descrição do motivo;

Registrar as manutenções dos bens gerando a ordem de serviço de manutenção bem como o orçamento do reparo identificando o item, o motivo e data prevista para entrega;

Registrar as Obras e Medições executadas nos patrimônios públicos, informando o nº da medição e descrição do serviço, permitindo a integração com o módulo contábil, identificando o nº do empenho correspondente a nota fiscal do serviço executado;

Prover a integração entre o módulo contábil e a funcionalidade de Obras e Medições de modo que não se efetue a liquidação no módulo contábil sem o lançamento da nota fiscal de obras e serviços de medições no módulo patrimonial;

O sistema de Administração de Patrimônio deverá disponibilizar, no mínimo, os relatórios a seguir, podendo estes ser impressos, apresentados em tela, convertidos para arquivos PDF ou Planilha Excel:

Gerar o Termo de Responsabilidade identificando a lista de bens sob a tutela do chefe do setor onde estão situados os bens;

Gerar o Termo de Transferência contendo os campos de assinatura destinados aos chefes dos setores de origem, destino e patrimônio além do tipo de transferência (definitiva ou temporária); Gerar o Termo de Baixa de Patrimônio, contendo o tipo de baixa, motivo e data no qual o bem foi baixado;

Emitir o Mapa Patrimonial por Nota Fiscal contendo a descrição e valor de compra cada item contido na nota;

Emitir relatório de inventário patrimonial, categorizado por órgão, unidade orçamentária e setor contendo o estado de conservação, situação, data de aquisição além do valor de compra do bem, o valor atual de depreciação acumulada, corrigidos e convertidos para a moeda atualmente vigente, seguindo os percentuais de depreciação, valores residuais e de vida útil configurados nos grupos ao qual pertence o bem;

Emitir relatório do livro tombo contendo o estado de conservação, situação, data de aquisição, agrupados por ano ou por plaqueta contendo os mesmos valores especificados no item anterior; Gerar o Relatório Mensal de Bens (RMB), seguindo os moldes do Tribunal de Contas, contendo o valor de entrada, residual e depreciável além da no mês, no ano, acumulada e valor líquido contábil de cada patrimônio;

Possuir filtro "Estado de Conservação" nos relatórios: Inventário Patrimonial, Histórico Patrimonial, Livro Tombo por Ano, Livro Tombo por Nº Patrimônio, para identificar o estado do bem patrimonial;

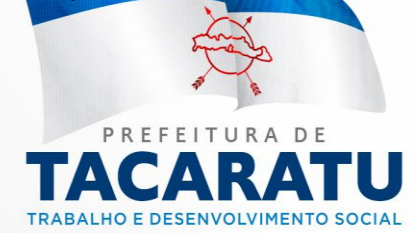

Endereço: Rua Pedro Toscano, 349, Centro, Tacaratu-PE Cep: 56480-000 Horário de Funcionamento: Segunda a Sexta das 07:30 às 13:30, exceto feriados e pontos<br>facultativo decretado oficialmente

O layout das etiquetas, deve ser exibido a numeração do tombamento horizontal e permitir espaço para adição da sigla da unidade gestora (quando preenchida no cadastro da unidade gestora);

Possuir série da nota fiscal ao lado do número da nota fiscal no relatório Relação de Obras e Medições(detalhado);

Possuir validação para bens patrimoniais que já possuam liquidação não permitindo a alteração/exclusão do registro;

Possuir totalizador por tipo de bem, unidade gestora no relatório "Relatório Bens Adquiridos no Exercício e Certidão" quando filtrado por consolidação ou por unidade gestora

Possuir validação ao informar a chave da nota fiscal para que seja permitida apenas do credor vinculado na tela de Patrimônio

Possuir validação na tela do cadastro de patrimônio que impede o uso de empenhos (anulados ou parcialmente anulados) que não possuam saldo;

Possuir validação da série da nota fiscal eletrônica na tela "Cadastro de Patrimônio" comparando com a série informada na chave de acesso;

Possuir campos "Valor Baixado e Depreciado" na tela de baixa de patrimônio, para que seja possível identificar o valor baixado e se o bem foi depreciado;

Possuir exceção na tela "Cadastro de Patrimônio" para não validar o CNPJ do fornecedor quando a nota fiscal for NFA-e (Nota Fiscal Avulsa Eletrônica) cuja série é 890 e não consta o CNPJ do fornecedor e sim o da SEFAZ, para este tipo de nota o CNPJ do fornecedor não consta na chave;

Possuir campo "Tipo de transferência" e "Data de Devolução" na tela de transferência de patrimônio passando a preencher os campos manuais no relatório;

Possuir relatórios "Termo de Responsabilidade Setor (Sintético) e Termo de Transferência (Sintético)";

A nomenclatura dos relatórios deve constar para "Termo de Responsabilidade Setor (Analítico)" e "Termo de Transferência (Analítico)";

Possuir recurso que permite pré-selecionar a U.G (Unidade Gestora do Empenho) ao selecionar o órgão e unidade orçamentária (aba Lotação Atual) ao incluir um novo bem patrimonial na tela de cadastro de patrimônio, o valor padrão deve ser a unidade gestora corrente;

Possuir totalizador por setor e responsável pelo setor no relatório "Termo de Responsabilidade - Setor (Sintético);

Exibir colunas Setor, Órgão, Unidade Orçamentária e Situação no relatório "Termo de Manutenção;

Exibir informações de "Setor, Órgão, Unidade Orçamentária";

Possuir filtro "Período Entrega Prevista, Período Retorno, Período Saída" no relatório "Termo de Manutenção);

Exibir coluna Setor ao buscar na tela de manutenção;

Não deve ser existir a obrigatoriedade da informação do campo "Devolução" na tela de transferência de patrimônio quando o tipo de transferência for "Temporária";

Possuir recurso nas transferências entre unidades gestoras que permite exibir as assinaturas dos secretários (quando configurado) no termo de transferência de patrimônio exibindo o secretário da unidade de origem do patrimônio e o secretário da unidade de destino:

Possuir exceção no bloqueio de bens patrimoniais após liquidação dos seguintes campos (Marca, Modelo, Série, Local Físico, Imagem do Bem, aba Reavaliação, Componentes, Comissão e Anexo)

Possuir filtro "Exibir Complemento" no relatório "Termo de Responsabilidade – Setor (Sintético;<br>Endereço: Rua Pedro Toscano, 349, Centro, Tacaratu-PE

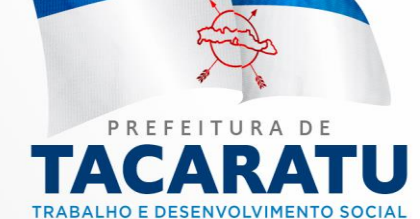

Possuir filtro "Setor de Origem" e "Setor Destino" nos relatórios "Listagem de Patrimônio", "Listagem de Patrimônio (Detalhado)" e "Listagem de Patrimônio (Responsável)". Para ter por base as transferências realizadas;

Possuir relatório "Listagem de Produtos (Patrimônio)" este relatório somente apresentará produtos que pertencem ao grupo de patrimônio;

Exibir agrupamento por entidade nos relatórios "Termo de Responsabilidade, Termo de Responsabilidade - Setor (Analítico) e Termo de Responsabilidade - Setor (Sintético;

Possuir campo "Transferência Patrimônio" na assinatura de relatórios para as transferências entre unidades gestoras exibirem as assinaturas dos responsáveis da origem e destino da transferência independente do cargo;

Permitir espaço de assinatura em transferências entre setores nos relatórios "Termo de Transferência (Analítico) e Termo de Transferência (Sintético)";

Possuir filtro "Agrupar por UG" nos relatórios de termo de responsabilidade para que seja possível selecionar se quer agrupar por Unidade Gestora ou não, o padrão do filtro é sempre mostrar agrupado;

Exibir filtro "Período Aquisitivo" para que seja possível efetuar o filtro para data de entrada no patrimônio, nos relatórios "Listagem de Patrimônio, Listagem de Patrimônio (Detalhado), Listagem de Patrimônio (Responsável), Relatório de Bens Adquiridos no exercício e Certidão e Inventário Patrimonial"

Exibir tela para informar o retorno de um bem da manutenção, passando a tela de manutenção a somente exibir as informações de retorno, localizado em "Manutenção ->Retorno";

Possuir "Transferência de Patrimônio". Essas duas telas: "Transferência Interna" e "Transferência Externa". A seleção da lotação do patrimônio foi simplificada, bastando selecionar o setor que as informações de "Órgão" e "Unidade Orçamentária" serão preenchidos automaticamente.

Possuir campo "Tipo" na tela de manutenção para indicar o tipo de manutenção com as opções "1 - Terceiros, 2 - Própria", quando o tipo for 1 para ser exigido os dados da nota fiscal na tela "Retorno de Manutenção" e valor orçado (Tela de cadastro da manutenção);

Na tela Obras e Medições permitir a adição de mais de um empenho;

REQUISITOS EXIGIDOS DO MÓDULO – Frota de Veículos

Administrar as ocorrências, sinistros e acidentes;

Alertar e gerar relatórios com pontuação da CNH por motorista;

Alertar e gerar relatórios de vencimento da Carteira Nacional de Habilitação dos motoristas;

Cadastro único de centro de custos, órgãos e unidades orçamentárias integrados aos módulos do sistema;

Controle de envio para reparos totais ou parciais, permitindo a emissão de documento correspondente (Termo de Manutenção);

Controle de licenciamento anual por veículo;

Controle de manutenções periódicas (revisão, troca de óleo e outros serviços);

Controle e gerenciamento de hodômetro;

Custo detalhado por fornecedor, veículo, tipo de veículo;

Efetuar autorizações de saídas de veículos;

Efetuar o controle das apólices de seguros dos veículos;

Emitir fichas de apontamento para cada viatura com o número de placa além do nome do motorista, horário de saída de chegada, quilometragem inicial e final e local de destino de cada<br>Endereço: Rua Pedro Toscano, 349, Centro, Tacaratu-PE movimentação de qualquer veículo;

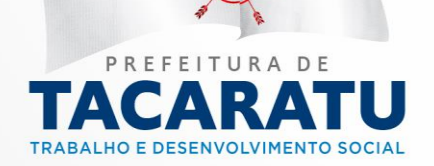

Gerar arquivos para os órgãos de fiscalização seguindo layout do Sistema de Auditoria e Gestão do Tribunal de Contas

Gerar gráficos de consumo médio de combustível por automóvel;

Gerar gráficos e relatórios de consumo por período demonstrando a quilometragem realizada, custo, quantidade abastecida, consumo de km/l e km/h, total de combustível, mão de obra e peças;

Gerar gráficos e relatórios de custo e consumo mensal exibindo: meses, km rodados, gastos de combustível em R\$, gasto de combustível em p/ litros, custo de combustível por km, gastos com infrações e multas no mês, gastos com pneus (Balancete Mensal);

Gerar gráficos e relatórios de evolução e planejamento dos gastos;

Gerar relatórios de consumo de combustível por período;

Gerar relatórios de ordem de serviço e manutenção;

Gerenciar a capacidade máxima de passageiros de cada veículo;

Gerenciar os pneus de cada veículo, registrando para cada um deles, a posição, a data da troca, vida útil, quilometragem e ordem de serviço de troca de pneus;

Habitar motoristas com até 30 dias após o vencimento da Carteira Nacional de Habilitação (Prazo previsto em Legislação de Trânsito);

Permitir a inclusão de imagens, fotos e arquivos digitalizados ao registro da frota;

Permitir a integração do módulo de patrimônio aos acessórios incorporados aos veículos do módulo de frota;

Permitir estabelecer quais usuários poderão efetuar cada função do sistema (permissões de acesso através de senhas e perfis);

Permitir o cadastramento de tipos de combustíveis, peças, acessórios e serviços;

Permitir o controle da transferência de acessórios entre veículos;

Permitir o registro da capacidade do tanque de combustível de cada veículo;

Permitir o registro das notas de abastecimento;

Permitir o registro de notas de aquisição de pneus;

Permitir o registro de tipos de serviços de manutenção preventiva e corretiva;

Possuir filtro de período nos relatórios "Listagem de Licenciamento" e "Resumo - Infrações", sendo que o relatório Listagem de Licenciamento o período que deve estar filtrando pela data de vencimento e no Resumo - Infrações o período é pela data da infração;

Prover a integração com os módulos de Contabilidade e Patrimônio;

Prover relatórios de motoristas e situação da CNH;

Prover relatórios de movimentações de entrada e saída de veículos por período;

Prover relatórios de pneus, multas, infrações e sinistros da frota;

Prover relatórios de previsão de gastos de licenciamento anual da frota;

Prover relatórios estatísticos;

Registrar as etapas do fluxo de manutenção: Ordem de Serviço, Orçamento e Execução;

Registrar diariamente a quilometragem percorrida por cada viatura, contendo as seguintes informações: motoristas, destino, data, hora e hodômetro de saída e entrada, finalidade e observações;

Registrar e gerenciar multas e infrações por veículo e motorista;

Registrar informações dos motoristas contendo: matrícula, nome, número da carteira, data de validade, endereço, telefone, cargo e certificado de transporte;

Registrar informações dos veículos contendo: prefixo, número, placa, tipo de veículo, registro de uso, RENAVAM, chassi, marca, modelo, ano de fabricação, centro de custo e operacional;

Registrar manutenções preventivas, corretivas e abastecimentos através de ordens de serviços, contendo no mínimo: hodômetro, tipo de serviço, fornecedor, datas de abenura, início e término, PE observação, serviços solicitados e executados; Cep: 56480-000 Horário de Funcionamento: Segunda a

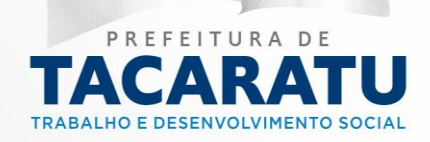

Solicitar a confirmação de reservas validando a capacidade de passageiros dos veículos;

REQUISITOS EXIGIDOS DO MÓDULO – Protocolo

acompanhamento detalhado de todos os processos que dão entrada no Setor;

Cadastro de audiências, tarefas, prazos e compromissos;

Cadastro de interessados, contribuintes, procurador e órgãos judiciais;

Cadastro de Processos, fases processuais, partes, garantias, depósitos, objetos e andamentos; Cadastro único de setor integrando aos demais módulos de sistema;

Calendário com visualização diária, semanal, mensal ou anual;

Controla o andamento do processo através de fluxo;

Controle de acesso diferenciado por nível de usuário;

Controle dos processos que tramitam pelos setores do Órgão, Tais como: Processos Administrativos, Requerimentos, Correspondências, Ofícios e Outros documentos;

Criação de documentos através de modelos com configuração de layout com rodapé e cabeçalho;

Envio de notificações e atividades por e-mail;

Integração com todos os módulos do Sistema;

No Relatório de Tramitação dos Processos deve permitir filtrar por "Data de Tramitação" em exercícios anteriores;

O sistema deverá alertar o recebimento de Processo(s);

Permitir definir uma lotação para o funcionário que poderá tramitar processos;

Permitir vincular documento ao GED com palavras-chaves para facilitar a busca;

Possuir exceção na tela de "Entrega de Documentos" para não validar o CNPJ do fornecedor quando a nota fiscal for NFA-e (Nota Fiscal Avulsa eletrônica) cuja série é 890 e não consta o CNPJ do fornecedor e sim o da SEFAZ, para este tipo de nota o CNPJ do fornecedor não consta na chave;

Possuir filtro de Partes Envolvidas no relatório Relação de Processos (Com Origem e Destino); Possuir relatório de Processos, com o nome de "Relação de Processos (Com Origem e Destino)", permitindo realizar filtros como: Por Setor Origem, Por Setor Destino, Período de Criação e Período de Tramitação;

Possuir relatório Relação de Quantidade de Processos (Por Solicitação) podendo filtrar por uma solicitação especifica ou data de criação do processo;

Possuir validação ao informar a chave da nota fiscal para que seja permitida apenas do credor vinculado na tela de Documentos de Cobrança;

Possuir validação da série da nota fiscal eletrônica tela de "Entrega de Documentos" comparando com a série informada na chave de acesso;

REQUISITOS EXIGIDOS DO MÓDULO – GED (Digitalização Eletrônica)

Assinar documentos eletronicamente sob os critérios da ICP Brasil;

Cadastrar novos documentos diretamente do próprio ambiente do GED de forma On-Line;

Controle de permissões de acesso a pastas e documentos, garantindo que usuários nãoautorizados tenham acesso a informações confidenciais;

Controle do quantitativo de pastas e arquivos e suas respectivas páginas

Criação de Palavras-chaves que servirão para indexar os documentos para encontrar com velocidade e precisão;

Digitalização em lote – envio automático de um grupo de documentos cano, 349, Centro, Tacaratu-PE Envio de documentos por e-mail, diretamente através de sistema orário de Funcionamento: Segunda a

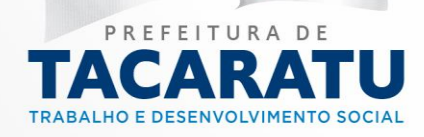

Sexta das 07:30 às 13:30, exceto feriados e pontos<br>facultativo decretado oficialmente

Fornecimento de Solução GED com acesso on-line

Indexação automática (OCR) – efetuar a conversão de imagens de texto de documentos digitalizados em caracteres reais do texto.

Indexação de documentos por palavras-chave, descrição, metadados, classificação, datas, etc. Permitir exportar para o formato PDF, HTML, RTF, XLS, DOCX, PPT, DOT,ODT e ODS

Pesquisa por qualquer palavra no documento (FULL TEXT);

Possuir controle permissão para impressão e salvamento dos documentos;

Possuir estrutura de pastas em árvore;

Possuir Integração com todos os módulos do Sistema;

Possuir lixeira administrativa para documentos que foram excluídos e permitir restaurá-los Possuir Log de Acesso dos Usuários;

Possuir recurso de Controle de Acesso de Perfis de Usuários;

Possuir recursos de zoom de documentos;

Possuir sua interface e manuais em português do Brasil;

Visualizar arquivos nos formatos, JPG, GIF, PNG, BMP ou PDF;

## REQUISITOS EXIGIDOS DO MÓDULO – TRIBUTOS (ARRECADAÇÃO MUNICIPAL)

Deve ainda na rotina de geração da taxa de contribuição de uso de espaço público possuir campos para inclusão de percentual de desconto na parcela única e parametrização da quantidade de parcelas conforme o valor da taxa.

Deve ainda na rotina de geração das taxas TLF e TFF, possuírem campos para inclusão de percentual de desconto na parcela única e parametrização da quantidade de parcelas conforme o valor da taxa.

Deve ainda na rotina de geração do IPTU possuir campos para inclusão de percentual de desconto na parcela única, valor mínimo a ser aplicado no IPTU e parametrização da quantidade de parcelas conforme o valor calculado do IPTU.

Deve armazenar o valor da tarefa, valor do hectare para cálculo do valor dos imóveis rurais;

Deve armazenar o valor de venal do imóvel por exercício e também possuir dispositivo para realizar atualização desse valor a partir de uma alíquota especifica pela prefeitura municipal.

Deve demonstrar que os dados da nota fiscal avulsa eletrônica são disponibilizados em tempo real no banco de dados do sistema de tributos sem a necessidade de interação humana.

Deve disponibilizar a lista de serviços do município do prestador emitente de nota fiscal eletrônica;

Deve disponibilizar as alíquotas do Simples Nacional para que os contribuintes que estão enquadrados nesse regime possam proceder com a escrituração do serviço, cumprindo assim a obrigação acessória;

Deve emitir relatório de certidão positiva, negativa, positiva com efeito negativa de débitos, e nelas devem conter o código de autenticação para validação e endereço do site onde será feito a verificação da veracidade da certidão junto ao município.

Deve emitir relatório ficha de inscrição do cadastro econômico contendo os dados existentes no cadastro.

Deve emitir relatório ficha financeira ou extrato unificado com todos os débitos do contribuinte atualizados.

Deve existir rotina para visualização de avisos, os quais deverão ser apresentados automaticamente na sequência cronológica do mais atual ao mais antigo e sempre que o usuário efetuar o acesso ao sistema de criação de emissão de nota fiscal avulsa eletrônica de serviço. Deve manter o histórico dos requerimentos, para afranse do tempo gasto para conclusão das PE<br>Cep: 56480-000 Horário de Funcionamento: Segunda a solicitações.

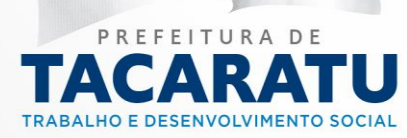

Deve o acesso ao módulo local de emissão do RPS – Recibo Provisório de Serviços, ocorrer mediante a digitação de CNPJ do contribuinte, CPF do usuário e senha, esses também devem ser os mesmos utilizados pelo sistema de emissão de nota fiscal eletrônica;

Deve o aplicativo receber e transmitir dados ao sistema de cadastro imobiliário através de WebService, facilitando o processo de recadastramento onde o mesmo poderá ser iniciado com os dados existentes no munícipio.

Deve permitir a inclusão de mais de um proprietário, para os imóveis adquiridos e registrados por dois ou mais contribuintes.

Deve permitir a parametrização a partir de fórmula para que possa ser calculado o valor venal do terreno do imóvel.

Deve permitir a parametrização a partir de fórmula para que possa ser calculado o valor venal da construção do imóvel, pois torna-se necessário ter o valor do terreno e da construção separados.

Deve permitir a parametrização do formato da inscrição municipal a partir de fórmula e que possa ser alterada por usuário do sistema, também deve possuir índices a serem utilizados com no mínimo: código sequencial do cadastro econômico, código do ramo atividade e ano de início das atividades.

Deve permitir a parametrização do nome da secretaria responsável pelo setor de arrecadação do município, brasão da Prefeitura.

Deve permitir no cadastro do contribuinte incluir seus dependentes financeiros quando o tipo da natureza do contribuinte for físico.

Deve permitir o cadastro das quadras existentes no logradouro.

Deve permitir o cadastro de um logradouro em um ou vários bairros não existindo duplicidade no cadastro de logradouros do sistema.

Deve permitir o cadastro de uma quadra em um ou vários setores não existindo duplicidade no cadastro de quadras do sistema.

Deve permitir o cadastro do valor do metro quadrado do terreno e da construção no logradouro e também na quadra.

Deve possui mecanismo no cadastro econômico para identificação dos contribuintes do simples nacional e microempreendedor individual - MEI os quais estão enquadrados nas regras da lei complementar nº 123/2006 com as alterações das leis complementares nº 127/2007; 128/2008; 133/2009; 139/2011 e resoluções do comitê gestor do simples nacional.

Deve possuir a impressão de cadeia sucessória listando todos os proprietários que o imóvel já teve ao longo do tempo.

Deve possuir a Inscrição de imóveis no IPTU progressivo com no mínimo os campos data da notificação, data de início da progressão, imóvel e o motivo da inscrição dele no IPTU progressivo.

Deve possuir aplicativo de recadastramento imobiliário o qual possa funcionar off-line e em dispositivos móveis nas plataformas Android e IOS.

Deve possuir bloqueio que apenas permita realizar impressão da nota fiscal avulsa após o pagamento da arrecadação referente ao ISS quando houver.

Deve possuir cadastro das AIDF - Autorização para Impressão de Documentos Fiscais, contendo pelo menos as seguintes informações: número da autorização, data, gráfica a qual deve esta previamente homologada e cadastrada, tipo ex.:(bloco, formulário, etc.), série, número de Vias, quantidade de blocos, quantidade de folhas por bloco, numeração inicial e final.

Deve possuir cadastro das alíquotas de ISS dos elementos do plano geral de contas das instituições financeiras segundo o padrão do Banco Central do Brasil (COSIF), o qual é utilizado na Declaração Eletrônica de Serviço Para Instituições Financeiras (DESIF).

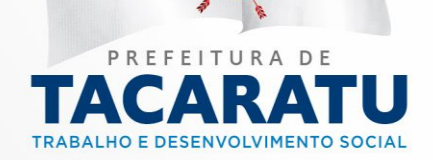

Sexta das 07:30 às 13:30, exceto feriados e pontos<br>facultativo decretado oficialmente

Deve possuir cadastro das alíquotas de ISS e percentual de dedução da base de cálculo com base nos serviços mencionados na LC 116/2003;

Deve possuir cadastro das áreas utilizadas pelo econômico dentre eles frente, fundo, lado direito, lado esquerdo da área coberta e descoberta.

Deve possuir cadastro de agente de recadastramento imobiliário o qual pode não ser um funcionário do município contendo no mínimo os seguintes campos: nome, telefone, e-mail.

Deve possuir cadastro de agente fiscal contendo no mínimo os seguintes campos: CPF, matrícula e nome.

Deve possuir cadastro de alvará contendo no mínimo os seguintes campos: data de emissão, data de início, data de término, tipo de alvará, contribuinte, imóvel e veículo o qual deve esta previamente cadastrado no cadastro econômico do contribuinte.

Deve possuir cadastro de alvará de construção contendo no mínimo os seguintes campos: técnico responsável, executor da obra, data de emissão, data de início, data de término, tipo de alvará, contribuinte, imóvel, nome da obra, número de pavimentos, número de unidades, quantidade de metros que serão construídos, quantidade de metros que serão demolidos, quantidade de metros que serão acrescentados, quantidade de metros que serão reformados e campo para informar número da ART da construção.

Deve possuir cadastro de arrecadação avulsa contendo no mínimo os seguintes campos: data de emissão, data de validade, contribuinte, tributo, valor da base de cálculo, alíquota, valor da arrecadação e observação.

Deve possuir cadastro de auto de infração contendo no mínimo os seguintes campos: data de emissão, data de vencimento, descrição da penalidade, infringência, motivo da multa, valor da infração, multa, juros e multa da infração.

Deve possuir cadastro de avisos aos contribuintes que utilizam os módulos online de NFSe, DESIF, RANFS. Contendo a descrição da mensagem a ser enviada a data de expiração onde a partir dela a mensagem não mais aparecera ao contribuinte.

Deve possuir cadastro de bairro com no mínimo os campos nome e zona;

Deve possuir cadastro de box com no mínimo os seguintes campos: número, mercado, tipo, situação ex.:(ativo ou inativo) e quantidade de metros cobertos e descobertos.

Deve possuir cadastro de cartório com no mínimo os campos CNPJ, nome, endereço, telefone e e-mail.

Deve possuir cadastro de concessão de uso de espaço público com no mínimo os seguintes campos: contribuinte, licitação, data de início da concessão, data de término da concessão, box e valor da contribuição a ser cobrada.

Deve possuir cadastro de condomínio com no mínimo os campos nome, bairro sendo este uma busca dos existentes no cadastro de bairros, logradouro sendo este um já existente no cadastro de logradouros e quantidade de metros quadrados do condomínio.

Deve possuir cadastro de contador com no mínimo os seguintes campos: CPF/CNPJ, nome, endereço, e-mail, telefone, uf do CRC (conselho regional de contabilidade) do principal contador e número do CRC.

Deve possuir cadastro de contribuintes contendo no mínimo os seguintes campos: CPF, nome, número do registro CREA, categoria da carteira nacional de habilitação, número da carteira nacional de habilitação, país, caso o contribuinte seja do Brasil e seu endereço pertença a esse município, deverá apresentar busca de bairros e logradouros já cadastrados no sistema, porém caso não resida nesse município será apresentado opção para inserção manual do endereço. Deve possuir cadastro de distrito.

Deve possuir cadastro de documento fiscal.

Deve possuir cadastro de faixas de multa contendo a quantidade de dias vencidos e alíquota.<br>Cep: 56480-000 Horário de Funcionamento: Segunda a

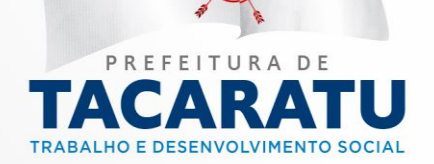

Sexta das 07:30 às 13:30, exceto feriados e pontos<br>facultativo decretado oficialmente

Deve possuir cadastro de fato motivador da fiscalização contendo campo para ser utilizado no cálculo da quantidade de dias para conclusão da fiscalização.

Deve possuir cadastro de fator (características do terreno e da construção) com no mínimo os campos nome e alíquota.

Deve possuir cadastro de gráfica com no mínimo os seguintes campos: CNPJ, nome/razão social, endereço, telefone, situação ex.:(ativo ou inativo).

Deve possuir cadastro de horário de funcionamento.

Deve possuir cadastro de imóvel com no mínimo os campos inscrição imobiliária atual, inscrição imobiliária anterior, tipo de imóvel, logradouro sendo este um já existente no cadastro de logradouros, bairro sendo este uma busca dos existentes no cadastro de bairros, número do logradouro, complemento, distrito, setor, quadra, número do lote, número da unidade, condomínio sendo este uma busca dos existentes no cadastro de condomínios e campo para armazenar a foto do imóvel, cartório sendo este uma busca dos existentes no cadastro de cartórios, número de registro do imóvel no cartório, número do livro de registro do cartório, folha do livro de registro do cartório, número do medidor de água, número do medidor de energia elétrica, data de cadastro do imóvel, data da última alteração feita no cadastro do imóvel, espaço para inclusão de observações.

Deve possuir cadastro de imóvel Rural com no mínimo os campos inscrição imobiliária atual, inscrição imobiliária anterior, tipo de imóvel, endereço completo, tamanho da área sendo ela em tarefa ou hectares, cartório sendo este uma busca dos existentes no cadastro de cartórios, número de registro do imóvel no cartório, número do livro de registro do cartório, folha do livro de registro do cartório, número do medidor de água, número do medidor de energia elétrica, data de cadastro do imóvel, data da última alteração feita no cadastro do imóvel, espaço para inclusão de observações.

Deve possuir cadastro de isenção contendo no mínimo os seguintes campos: situação (aguardando deferimento do pedido, deferido ou indeferido), data da solicitação, data conclusão da análise, período da isenção sendo possível realizar isenção para mais de um ano, motivo e observação.

Deve possuir cadastro de logradouro com no mínimo os campos: nome, tipo do logradouro, nome anterior, descrição do ato legal ex.: (nº do decreto, nº da lei, nº da portaria ou processo, etc.).

Deve possuir cadastro de mercado municipal.

Deve possuir cadastro de motivo de isenção contendo campo para ser utilizado no cálculo da quantidade de dias para conclusão da análise do pedido de isenção.

Deve possuir cadastro de motivo de transferência contendo a alíquota do ITBI sobre a parte não financiada e também ter alíquota sobre a parte financiada do imóvel.

Deve possuir cadastro de nota fiscal avulsa contendo no mínimo os seguintes campos: natureza ex.:(serviço prestado no município, serviço prestado fora do município, etc.), município onde foi prestado o serviço, tomador do serviço, valor do serviço, valor tributável, valor líquido, alíquota do ISS, valor do ISS, PIS, COFINS, CSLL, INSS, IRRF, descrição do serviço, item (serviço da LC 116/2003) o qual deverá elencar somente os serviços pré-cadastrados ao cadastro econômico, número de registro da obra e número da ART obra.

Deve possuir cadastro de nota fiscal avulsa eletrônica contendo no mínimo os seguintes campos: natureza ex.:(serviço prestado no município, serviço prestado fora do município, etc.), município onde foi prestado o serviço, tomador do serviço, valor do serviço, valor tributável, valor líquido, alíquota do ISS, valor do ISS, PIS, COFINS, CSLL, INSS, IRRF, descrição do serviço, item (serviço da LC 116/2003) o qual deverá elencar somente os serviços pré-cadastrados ao cadastro econômico, número de registro da obra e número da ART Obra.<br>Cep: 56480-000 Horário de Funcionamento: Segunda a

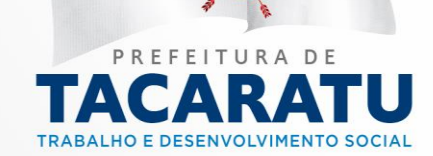

Deve possuir cadastro de notificação contendo no mínimo os seguintes campos: data, descrição, valor, data limite para defesa, data defesa, descrição da defesa.

Deve possuir cadastro de ocorrências do cadastro econômico como abertura, suspensão das atividades, encerramento e reabertura, nele também deve ter o campo data da ocorrência.

Deve possuir cadastro de ordem de serviço da fiscalização com no mínimo os seguintes campos: Fato que motivou a fiscalização, descrição do motivo, seleção de um ou mais agentes que serão responsáveis para execução da fiscalização, contribuinte, imóvel ou econômico que será fiscalizado.

Deve possuir cadastro de quadra.

Deve possuir cadastro de ramo atividade.

Deve possuir cadastro de requerimento sendo possível o requerente não ser um contribuinte cadastrado no município, deve também ter campo de data de retorno previsto e data de finalização.

Deve possuir cadastro de RPS contendo no mínimo os seguintes campos: natureza ex.:(serviço prestado no município, serviço prestado fora do município, etc.), município onde foi prestado o serviço, tomador do serviço, valor do serviço, valor tributável, valor líquido, alíquota do ISS, valor do ISS, PIS, COFINS, CSLL, INSS, IRRF, descrição do serviço, item (serviço da LC 116/2003) o qual deverá elencar somente os serviços que foram pré-cadastrados no cadastro econômico do contribuinte, número de registro da obra e número da ART obra;

Deve possuir cadastro de setor com no mínimo os campos nome e distrito.

Deve possuir cadastro de sócios os quais devem pertencer ao cadastro de contribuintes, deve ter também campo para inclusão do percentual de participação na sociedade.

Deve possuir cadastro de termo de abertura e encerramento da fiscalização onde nele serão solicitados documentos ao contribuinte.

Deve possuir cadastro de tipo de alvará com campo de configuração para que a data de vencimento seja o último dia do exercício (31/12), deve também permitir sua configuração pela multiplicação da quantidade de metros quadrados da construção, reforma, acréscimo, demolição da área a ser construída quando este se referir ao tipo alvará de construção.

Deve possuir cadastro de tipo de box por exemplo (frutas, cereais, frios, lanchonete e etc.).

Deve possuir cadastro de tipo de fator (características do terreno e da construção como alinhamento, topografia, cobertura, etc.).

Deve possuir cadastro de tipo de requerimento contendo campo para ser utilizado no cálculo da quantidade de dias de conclusão do requerimento.

Deve possuir cadastro de tipo imóvel sendo eles: terreno, residencial, comercial, etc.

Deve possuir cadastro de tomador de serviço contendo no mínimo os seguintes campos: CPF/CNPJ, nome, país, endereço, telefone, e-mail e inscrição municipal.

Deve possuir cadastro de tomador de serviço individual por contribuinte para que dados incorretos digitados por um contribuinte não afetem a emissão das notas de outro contribuinte, nele também deve contendo no mínimo os seguintes campos: CPF/CNPJ, nome, país, endereço, telefone, e-mail e inscrição municipal.

Deve possuir cadastro de transferência de proprietário dos imóveis urbanos contendo no mínimo os seguintes campos: imóvel, contribuinte vendedor, contribuinte comprador, valor venda e valor da venda que foi financiado.

Deve possuir cadastro de transferência de proprietário dos imóveis rurais contendo no mínimo os seguintes campos: imóvel rural, contribuinte vendedor, contribuinte comprador, valor venda e alíquota.

Deve possuir cadastro de tributo contendo no mínimo os seguintes campos: nome, sigla, conta bancária ou convênio, item de receita da contabilidade; quantidade de vias na sán criatidade de vias de Funcionamento: Segunda a

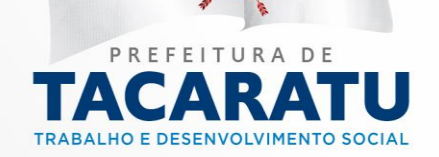

DAM, mensagem para instrução de pagamento, quantidade de dias de vencimento para arrecadações geradas avulsas, valor da taxa de expediente e alíquota.

Deve possuir cadastro de UFM – unidade fiscal do município.

Deve possuir cadastro de zona.

Deve possuir cadastro do endereço de entrega das correspondências o qual pode ser em outro país, sendo ele diferente do endereço do imóvel e do endereço do contribuinte proprietário, possuindo também a opção de autopreenchimento, o qual deverá copiar o endereço do imóvel para o endereço de correspondência.

Deve possuir cadastro dos índices de correção monetária podendo ele ser anual ou mensal.

Deve possuir cadastro dos rendimentos mensais do contribuinte econômico contendo os campos ano, mês e valor, também se deve manter o histórico desses valores para possível apuração da faixa de enquadramento no simples nacional.

Deve possuir cadastro dos veículos vinculados ao cadastro econômico contendo no mínimo as seguintes informações: número do chassi, RENAVAM, ano fabricação, ano modelo, marca, número da placa e cor.

Deve possuir cadastro econômico (mobiliário) com no mínimo os seguintes campos: inscrição municipal, inscrição estadual, nome fantasia, ramo atividade, endereço do estabelecimento, regime tributário, horário de funcionamento, logomarca, endereço, substituto tributário, incentivador cultural, optante pelo simples e imóvel onde o estabelecimento funciona.

Deve possuir cadastro único de contribuinte, evitando redundância de informações e centralizando todos os lançamentos de débitos e arrecadação dos tributos relativos aos cadastros imobiliários e econômicos (mobiliários), agilizando o processo de transferências dos bens, baixa, fiscalização e inscrição de débitos em dívida ativa, com informações coesas e extremamente confiáveis.

Deve possuir controle da numeração de RPS emitido de acordo com o sistema online de nota fiscal de serviço eletrônica;

Deve possuir controle específico com acesso restrito aos débitos inscritos em dívida ativa, permitindo que após sua inscrição apenas usuários específicos possam realizar cobranças, baixas entre outras tarefas.

Deve possuir dispositivo com histórico das fiscalizações realizadas contendo no mínimo as seguintes informações: contribuinte, início e término da fiscalização, número da ordem de servico.

Deve possuir dispositivo para recuperação de senha, sendo exigido do contribuinte apenas a digitação do CPF do contribuinte, e também deve permitir que o declarante possa requisitar sua senha automaticamente quando a tiver esquecido, através da página onde é realizado o login no sistema.

Deve possuir ferramenta online onde os cartórios possam acessar a partir de usuário e senha para gerar as Guias de ITBI e o DAM do devido imposto no ato da transferência de proprietário de um imóvel.

Deve possuir geração de certidão de inscrição em dívida ativa.

Deve possuir geração em lote dos termos de exclusão do simples nacional.

Deve possuir impressão da AIDF contendo código de autenticidade e endereço do site onde pode ser verificada a veracidade da autorização junto ao município.

Deve possuir impressão da nota fiscal avulsa contendo QR-Code para acesso rápido da visualização da nota fiscal via navegador, endereço do site onde pode ser verificada a veracidade da nota fiscal avulsa junto ao município, código de autenticação para validação a partir do site do município e deve também ter espaço para impressão da logomarca do prestador<br>Endereço: Rua Pedro Toscano, 349, Centro, Tacaratu-PE

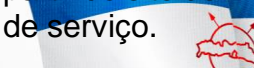

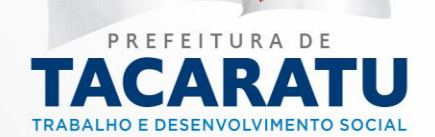

Deve possuir impressão da nota fiscal avulsa eletrônica contendo QR-Code para acesso rápido a visualização via navegador, endereço do site onde pode ser verificada a veracidade da nota junto ao município, código de autenticação para validação a partir do site do município e deve também ter espaço para impressão da logomarca do prestador de serviço.

Deve possuir impressão da relação de concessões e valores das contribuições processados na simulação.

Deve possuir impressão da relação de contribuintes econômicos e valores das taxas processadas na simulação.

Deve possuir impressão da relação de imóveis e valores do IPTU processados na simulação.

Deve possuir impressão do relatório livro da dívida ativa contendo o número do livro, a lista dos tributos que deram origem e a lista das arrecadações inscritas com número de inscrição.

Deve possuir impressão do RPS contendo o endereço do site onde pode ser verificada a veracidade do RPS após a sua transferência para o sistema de nota fiscal eletrônica, código de autenticação para validação a partir do site do município e deve também ter espaço para impressão da logomarca do prestador de serviço;

Deve possuir mecanismo de ativação e desativação do acesso ao sistema de nota fiscal avulsa eletrônica de serviço.

Deve possuir mecanismo de baixa bancária automática por meio da leitura arquivos retorno emitidos por instituição financeira.

Deve possuir mecanismo de controle dos documentos solicitados no processo de fiscalização contendo no mínimo os seguintes campos: documento, período do documento, data limite para que o contribuinte possa entregar o documento, data da entrega feita pelo contribuinte e a data de devolução desse documento ao contribuinte.

Deve possuir mecanismo de devolução de documentos que foram solicitados por AIDF.

Deve possuir mecanismo de impressão de arrecadação em lote filtrando no mínimo por contribuinte, imóvel, tributo, exercício, data de emissão, data de vencimento, valor inicia e valor final.

Deve possuir mecanismo de pré-visualização da nota fiscal avulsa em modo rascunho (antes de sua autenticação), para conferência do tomador e/ou prestador sem a geração da chave de validação e com a tarja de que a impressão é apenas um rascunho.

Deve possuir mecanismo de pré-visualização da nota fiscal avulsa eletrônica em modo rascunho (antes de sua autenticação), para conferência do tomador e/ou prestador sem a geração da chave de validação e com a tarja de que a impressão é apenas um rascunho.

Deve possuir mecanismo de pré-visualização do RPS em modo rascunho (antes de sua autenticação), para conferência do tomador e/ou prestador sem a geração da chave de validação e com a tarja de que a impressão é apenas um rascunho;

Deve possuir mecanismo de recuperação dos dados do cadastro do tomador bastando digitar apenas o CPF/CNPJ retornando no mínimo as seguintes informações: razão social, endereço completo e e-mail e que também seja possível após a recuperação alterar seus dados.

Deve possuir mecanismo de reimpressão das guias de pagamento para uma data após a data de vencimento gerada na criação da arrecadação, sem que haja a necessidade de gerar outra arrecadação e que faça automaticamente a atualização dos juros, multa e correção monetária para a data escolhida.

Deve possuir mecanismo de reimpressão de guias de pagamento em uma data após a data de vencimento informada na criação da arrecadação, sem que haja a necessidade de gerar outra arrecadação e que faça automaticamente a atualização dos juros, multa e correção monetária para a data escolhida.

Deve possuir meçanismo de transferência dos RPS emitidos para o sistema de emissão de nota-PE fiscal de serviço eletrônica e transformá-los em nota fiscal eletrômica de serviço, namento: Segunda a

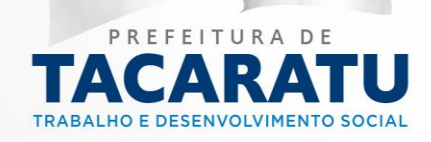

Deve possuir mecanismo online de acompanhamento dos requerimentos, onde o contribuinte poderá está realizando consulta da situação via código de autenticidade do requerimento.

Deve possuir mecanismo online de credenciamento de contribuinte para utilização do sistema de emissão de nota fiscal avulsa eletrônica, onde pelo e-mail informado será possível encaminhamento informações de identificação exclusiva e senha.

Deve possuir mecanismo online que permita a emissão de relatórios gerenciais como contribuintes isentos e imunes por exercício.

Deve possuir mecanismo online que permita ao contribuinte consultar seu extrato de cadastro, ou seja, suas informações cadastrais como área construída, área do terreno, variantes qualitativas de seu imóvel como topografia, pedologia, entre outros.

Deve possuir mecanismo online que permita aos contribuintes realizarem a reimpressão das guias de pagamento do IPTU utilizando apenas o número da inscrição imobiliária.

Deve possuir mecanismo online que permita verificar a autenticidade da AIDF.

Deve possuir mecanismo online que permita verificar a autenticidade das certidões.

Deve possuir mecanismo online que permita verificar a autenticidade da nota fiscal avulsa eletrônica.

Deve possuir mecanismo para anexar cópias de documentos (escritura pública, recibo de compra e venda, etc.) de diversos tipos ao cadastro do imóvel.

Deve possuir mecanismo para anexar cópias de documentos (escritura pública, recibo de compra e venda, RG, CPF, cartão de pessoa jurídica, etc.) de diversos tipos ao cadastro do requerimento, os quais servirão para acelerar a execução da solicitação facilitando a compreensão ou justificativa do requerimento.

Deve possuir mecanismo para anexar cópias de documentos (RG, CPF dos proprietários, comprovante de inscrição e de situação cadastral de pessoa jurídica, etc.) de diversos tipos ao cadastro econômico.

Deve possuir mecanismo para cobrança amigável, podendo essa ser realizada a partir de arrecadações ainda não inscritas em dívida ativa.

Deve possuir mecanismo para composição da Inscrição imobiliária parametrizável pelo usuário, com quantidade de dígitos, conforme padrão utilizado no município (Ex.: Distrito, Setor, Quadra, Lote, Unidade).

Deve possuir mecanismo para consulta dos lançamentos feitos filtrado por contribuinte e por imóvel.

Deve possuir mecanismo para identificar os imóveis que foram construídos por programas sociais como Minha Casa Minha Vida.

Deve possuir mecanismo para identificar os serviços urbanos e suas taxas vinculadas ao imóvel, como por exemplo, lixo, reciclagem e outros.

Deve possuir mecanismo para prescrição de débitos que não foram pagos pelo contribuinte;

Deve possuir mecanismo para processamento de baixas de pagamentos manuais para situações em que a guia for quitada na tesouraria, por depósito bancário, depósitos judiciais entre outros, sendo possível localizar o DAM a partir do código de barras ou código digitável do título bancário.

Deve possuir mecanismo para realização da baixa manual de pagamento de guias.

Deve possuir mecanismo para realização do cancelamento manual de guias.

Deve possuir mecanismo para realização do estorno manual de guias que foram baixadas por engano.

Deve possuir mecanismo para restrição da emissão da nota fiscal avulsa de serviço quando houver abatimento no valor do serviço maior que o percentual configurado no cadastro dos serviços da LC 116/2003, esse dispositivo será utilizado, por exemplo, nos 349 rigados a LC 116/2003, esse dispositivo será utilizado, por exemplo, nos serviços da LC 116/2003, esse dispositivo será utilizado. por Horário

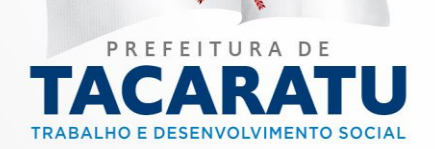

construção civil onde devem ser deduzidos os valores das mercadorias utilizadas nas obras/ou servicos.

Deve possuir mecanismo para restrição da emissão da nota fiscal avulsa eletrônica de serviço quando houver abatimento no valor do serviço maior que o percentual configurado no cadastro dos serviços da LC 116/2003, esse dispositivo será utilizado, por exemplo, nos serviços ligados a construção civil onde devem ser deduzidos os valores das mercadorias utilizadas nas obras/ou serviços.

Deve possuir mecanismo para restrição da emissão da nota fiscal eletrônica de serviço quando houver abatimento no valor do serviço maior que o percentual configurado no cadastro dos serviços da LC 116/2003, esse dispositivo será utilizado, por exemplo, nos serviços ligados a construção civil onde devem ser deduzidos os valores das mercadorias utilizadas nas obras/ou serviços;

Deve possuir mecanismo para tornar os imóveis do poder público municipal, estadual e federal imune de geração de impostos.

Deve possuir mecanismo que atribua ao contribuinte econômico, serviços da LC 116/2003, e esses devem permitir ao contribuinte somente emitir nota fiscal para os serviços que lhe foram disponibilizados.

Deve possuir mecanismo que demonstre erro de autenticação, onde não foram encontrados no sistema arrecadações que estão presentes no arquivo retorno recebidos por instituição financeira.

Deve possuir mecanismo que gere a guia para pagamento do ISS e só permita a impressão da nota fiscal avulsa após a quitação do seu imposto.

Deve possuir mecanismo que não gere guia para pagamento de ISS dos contribuintes optantes pelo simples nacional, pois ao escriturarem suas notas fiscais avulsas, estarão cumprindo apenas a obrigação acessória de escrituração, uma vez que a obrigação principal deverá ser adimplida com pagamento do documento de arrecadação do simples nacional (DASN) gerado por meio do sítio da Receita Federal, consolidado com outros tributos.

Deve possuir mecanismo que permita ao contribuinte pesquisar sobre eventuais débitos e os valores do ISS já pagos pelo contribuinte.

Deve possuir mecanismo que permita ao usuário personalizar a impressão do alvará, alterando texto, formato e layout, permitindo que cada tipo de alvará possua um modelo de impressão diferente.

Deve possuir mecanismo que permita ao usuário unificar diversas arrecadações em uma única cobrança. Para tal deverá ser possível selecionar, aleatoriamente, as parcelas não pagas e definir a nova data de vencimento para as mesmas.

Deve possuir mecanismo que vincule os bairros e ruas que o agente poderá realizar o recadastramento imobiliário.

Deve possuir mecanismos para impedir, durante a geração do RPS, a gravação de CNPJ/CPF inválidos;

Deve possuir mecanismos que atendem aos contribuintes optantes pela tributação previstas nas Leis Complementares 123/2003 e 128/2008;

Deve possuir mecanismos que efetuem a verificação e validação do arquivo de RPS – Recibo Provisório de Serviços antes da importação, demonstrando as possíveis inconsistências encontradas antes da importação definitiva.

Deve possuir o cadastro das medidas de frente, fundo, lado direito, lado esquerdo da área construída e terreno do imóvel.

Deve possuir o DTE (Domicílio Tributário Eletrônico) no qual o fisco municipal poderá notificar, enviar cartas cobranças, alertas de dívidas, entre ótifos documentos que 34 contribuinte terá - PE<br>Ciência do mesmo por mejo eletrônico cep: 56480-000 Horário de Funcionamento: Segunda a ciência do mesmo por meio eletrônico.

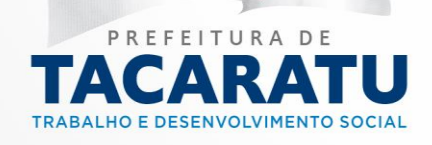

Deve possuir opção de por meio do modulo de nota fiscal eletrônica, seja baixado o dispositivo de geração de envio de RPS;

Deve possuir parametrização da forma de cálculo do valor da taxa, para cada tipo de alvará podendo se utilizar de fórmulas que utilizem UFM, quantidade de metros de área coberta, quantidade de metros de área descoberta e até mesmo valor fixo.

Deve possuir relação de contribuintes que estão com seus débitos sendo executados judicialmente.

Deve possuir relação dos contribuintes objeto de desenquadramento do regime simples nacional por ultrapassar faturamento previsto na Lei do benefício (soma dos últimos 12 meses).

Deve possuir relatório BCI referente aos dados existentes no cadastro de imóveis do município incluindo campos que mostrem o valor venal da construção e da área de terreno.

Deve possuir relatório certidão de baixa ou encerramento das atividades dos cadastros econômicos.

Deve possuir relatório com a lista das empresas cadastradas. Para tanto deverá ser possível filtrar os registros a serem impressos através do código de bairro, logradouro, Ramo de Atividade, opção de incluir ou não empresas encerradas.

Deve possuir relatório com a lista de contribuinte econômico filtrado por contador.

Deve possuir relatório com a lista de notas fiscais avulsas podendo ser filtrada no mínimo pelos seguintes campos contribuinte, data de emissão, data de finalização e tomador.

Deve possuir relatório com a lista dos usuários de nota fiscal eletrônica agrupado por contribuinte.

Deve possuir relatório com a lista dos usuários que tem acesso a DESIF agrupado por contribuinte.

Deve possuir relatório com a lista dos usuários que tem acesso ao RANFS por contribuinte.

Deve possuir relatório com a relação dos imóveis que estão inscritos no IPTU progressivo.

Deve possuir relatório com todas as arrecadações que estão dentro do prazo de prescrição e que ainda não foram prescritas.

Deve possuir relatório comparativo de IPTU onde nele seja possível no mínimo verificar o valor dos impostos nos últimos três anos.

Deve possuir relatório da agenda fiscal das ordens de serviço onde deverão aparecer as seguintes informações: nome do fiscal, CPF do fiscal, nome dos contribuintes que estão sendo fiscalizados, número da ordem de serviço, data de início e data fim da fiscalização e motivo da fiscalização.

Deve possuir relatório da lista de contribuintes que apenas cumpriram sua obrigação acessória e que o sistema não gerou o documento de arrecadação municipal referente ao ISSQN.

Deve possuir relatório das arrecadações emitidas podendo ser filtrada no mínimo pelos seguintes campos contribuinte, tributo, data de emissão, data de vencimento, data de pagamento.

Deve possuir relatório de cruzamento entre o faturamento mensal oriundo da emissão de nota fiscal de serviço eletrônica e o PGDAS-D emitido pelo contribuinte no portal do simples.

Deve possuir relatório de maiores adimplentes contribuintes por ano.

Deve possuir relatório de maiores inadimplentes por ano.

Deve possuir relatório de notificação do processo de fiscalização para ser entregue ao contribuinte;

Deve possuir relatório demonstrando se houve RPS convertido fora do prazo estabelecido pela municipalidade.

Deve possuir relatório do termo de abertura do processo de fiscalização;

Deve possuir relatório do termo de encerramento do processo de fiscalização;<br>Cep: 56480-000 Horário de Funcionamento: Segunda a

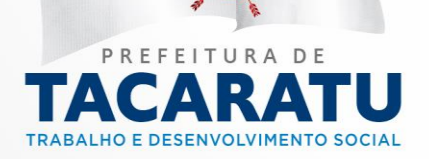

Sexta das 07:30 às 13:30, exceto feriados e p $^{3}_{63}$ tos<br>facultativo decretado oficialmente

Deve possuir relatório gerencial demonstrando quais NFS-e foram canceladas em determinado período de data.

Deve possuir relatório gerencial identificando as empresas que são optantes pelo simples nacional.

Deve possuir relatório que demonstre os valores recebidos pela prefeitura por meio do arquivo DAF - Documento de Arrecadação do Simples Nacional - DASN, contendo CNPJ e Razão Social do contribuinte, data de pagamento, mês incidência, o valor do ISS devido e recolhido.

Deve possuir rotina de geração cálculo do IPTU, para que possa ser utilizado de forma individual por imóvel, agrupado por bairro e também permita agrupado por quadra, sendo que o mesmo deverá ser totalmente parametrizável nos seus fatores de depreciação ou valorização existentes de acordo com o constante na lei municipal para apuração dos valores do imposto e das taxas de serviços urbanos.

Deve possuir rotina de geração do cálculo da taxa de contribuição de uso de espaço público, podendo ser feita a geração da taxa individual por concessão e permita também agrupado por mercado municipal.

Deve possuir rotina de geração do cálculo das taxas TLF e TFF, podendo ser feita a geração da taxa individual e por ramo de atividade.

Deve possuir rotina de importação das informações recebidas da receita federal relativas ao Simples Nacional através de arquivos de retorno enviados pelo banco (DAF).

Deve possuir rotina de inscrição automática ou manual da dívida ativa de arrecadações lançadas no exercício, podendo o usuário: informar a data da inscrição; período de vencimento das parcelas não inscritas em dívida e grupo de origem que são os tributos (IPTU, ITBI, ISS, etc.).

Deve possuir rotina de simulação da taxa de contribuição de uso de espaço público.

Deve possuir rotina de simulação das taxas TLF - Taxa de Localização e Funcionamento e TFF – Taxa de fiscalização e funcionamento.

Deve possuir rotina de simulação do IPTU.

Deve possuir rotina para consulta e impressão de segunda via da nota fiscal avulsa, onde o atendente poderá filtrar por código da nota, número de autenticação, por data da nota, por contribuinte e por tomador.

Deve possuir rotina para consulta e impressão de segunda via da nota fiscal avulsa eletrônica, onde o contribuinte poderá filtrar por código da nota, número de autenticação, por data da nota e por tomador.

Deve possuir rotina para consulta e impressão de segunda via do RPS, onde o contribuinte poderá filtrar por código do RPS, número de autenticação, por data e por tomador;

Deve possuir rotina para geração de arquivo, do tipo texto, contendo todas as informações referentes aos lançamentos tributários de um exercício para impressão dos carnês de pagamento através de gráfica. Nesta interface deverá ser possível escolher o exercício de lançamento, tributo, data de emissão, data de vencimento ou contribuinte.

Deve possuir rotina que faça o cálculo do valor do imóvel rural conforme sua área;

Deve possuir rotina que faça o cálculo do valor venal do imóvel conforme a fórmula da base de cálculo do IPTU;

Deve possuir rotina que faça o preenchimento automático dos dados de uma nova nota fiscal avulsa eletrônica com base em outra já emitida.

Deve possuir rotina que faça preenchimento automático dos dados de uma nova nota fiscal avulsa com base em outra já emitida.

Deve possuir rotina que faça preenchimento automático dos dados de um novo RPS com base em outro já existente;

Deve possuir rotina que permita a exclusão do RPS per proprio contribuinte no sistema desktôp<sup>u-PE</sup><br>Cep: 56480-000 Horário de Funcionamento: Segunda a de emissão de RPS;

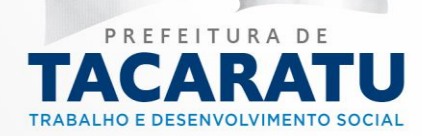

Sexta das 07:30 às 13:30, exceto feriados e pontos<br>facultativo decretado oficialmente

Deve possuir rotina que permita o cancelamento da nota fiscal avulsa.

Deve possuir rotina que permita o cancelamento da nota fiscal avulsa eletrônica pelo próprio contribuinte conforme o prazo estabelecido na lei municipal, após o cancelamento, o documento deve constar no sistema com a indicação, com uma tarja na impressão, de que se encontra cancelado.

Deve possuir software desktop para possibilita a geração de RPS – Recibo Provisório de Serviços para caso de indisponibilidade de acesso à internet pelo contribuinte;

Deve possuir vinculação de fatores (características do terreno e da construção) já cadastrados ao imóvel.

Deve possuir vínculo dos contadores e os cadastros econômicos contendo a data de início e término da assessoria contábil mantendo assim o registro de todos que já foram contadores dessa empresa.

Deve possuir visualização do cadastro do contribuinte, para que ele possa acompanhar seus dados cadastrais junto à Prefeitura, e permitir a alteração dos campos telefone, e-mail e endereço.

Deve realizar a impressão da solicitação de isenção.

Deve realizar a impressão do requerimento contendo o código de autenticidade o qual servirá para acompanhamento online a partir do site do município.

Deve realizar a impressão dos carnês da taxa de contribuição de uso de espaço público com convênio Febraban ou ficha de compensação.

Deve realizar a impressão dos carnês das taxas TLF e TFF com convênio Febraban ou ficha de compensação.

Deve realizar a impressão dos carnês de IPTU com convênio Febraban ou ficha de compensação.

Deve realizar o envio da nota fiscal avulsa eletrônica por e-mail automaticamente para o tomador do serviço ao ser autenticado com a indicação do site para visualização da nota.

Deve realizar o envio da nota fiscal avulsa por e-mail automaticamente para o tomador do serviço ao ser autenticada com a indicação do link para visualização da nota.

Deve rotina que permita o parcelamento ou refinanciamento integral ou parcial das arrecadações onde o usuário poderá selecionar, aleatoriamente, informar número de parcelas, valor de entrada, quantidade de dias de intervalo entre as parcelas, mensagem, parametrização de faixas de desconto no valor dos juros e da multa a depender da quantidade de parcelas escolhida e também possuir parametrização de faixas de parcelas a depender do valor da soma das arrecadações que serão refinanciadas.

Impressão de notificação de inscrição do Imóvel em IPTU progressivo.

REQUISITOS EXIGIDOS DO MÓDULO – Escrituração Online (ISS Bancos, Cartório e Certidão Online)

Deve existir rotina para visualização de avisos, os quais deverão ser apresentados automaticamente na sequência cronológica do mais atual ao mais antigo e sempre que o usuário efetuar o acesso ao sistema de criação de DESIF.

Deve permitir a existência de mais de um usuário de acesso ao sistema de emissão das declarações por contribuinte cadastrado, deve também gerar a chave secreta de acesso à o sistema DESIF e enviar automaticamente para o e-mail do usuário cadastrado.

Deve permitir efetuar lançamento da DESIF de valores de serviços prestados, presentes no plano de contas COSIF, durante o lançamento deve também possuir campos de mês e ano da<br>Endereço: Rua Pedro Toscano, 349, Centro, Tacaratu-PE

competência.

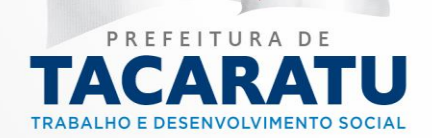

Deve possuir a emissão de guia de recolhimento on-line referente aos serviços prestados pelas instituições financeiras com código de barras nos dois modelos convênio Febraban ou ficha de compensação os quais poderão ser definidos pelo município qual dos dois será utilizado.

Deve possuir a emissão do recibo de entrega de declaração contendo no relatório a competência, razão social e CNPJ do contribuinte, data e hora da emissão, o valor do ISS referente aos serviços prestados e tomados de forma individualizada efetuados por conta contábil.

Deve possuir bloqueio nos lançamentos da DESIF da competência já declarada, não permitindo qualquer alteração ou exclusão dos dados.

Deve possuir dispositivo para recuperação de senha, sendo exigido do contribuinte apenas a digitação do CNPJ do contribuinte e o CPF do usuário, e também deve permitir ao declarante requisitar sua senha automaticamente quando a tiver esquecido, através da página onde é realizado o login no sistema.

Deve possuir mecanismo de ativação e desativação do acesso dos usuários ao sistema de declaração eletrônica de serviço.

Deve possuir mecanismo de reimpressão das guias de pagamento para uma data após a data de vencimento gerada na criação da arrecadação, sem que haja a necessidade de gerar outra arrecadação e que faça automaticamente a atualização dos juros, multa e correção monetária para a data escolhida.

Deve possuir mecanismo de retificação dos lançamentos da competência já declarada, de maneira que não altere os lançamentos anteriores e ao concluir a declaração seja gerada uma nova guia de pagamento do ISS constando apenas o valor da diferença apurada entre a primeira declaração e a retificação.

Deve possuir mecanismo para importação do balancete mensal da instituição financeira, demonstrando que o sistema está preparado para recepção das informações, geradas contabilmente, conforme balancete enviado ao Banco Central através de layout da ABRASF – Associação Brasileira das Secretarias de Finanças.

Deve possuir mecanismo que permita ao contribuinte pesquisa sobre eventuais débitos do ISS de serviço de instituições bancárias e os valores já pagos pelo contribuinte.

Deve possuir relatório gerencial contendo declarações de serviço de um determinado período definido pelo contribuinte.

Deve possuir rotina onde os bancos façam upload do balancete da contabilidade da instituição bancária referente a cada declaração criada, esse balancete poderá ser de diversos tipos diferentes como TXT, DOC, XLS, etc. Ele será utilizado pelos fiscais de tributos para conferência das informações declaradas na DESIF.

Deve possuir visualização do cadastro do contribuinte, para que ele possa acompanhar seus dados cadastrais junto à Prefeitura, e permitir a alteração dos campos telefone, e-mail e endereço.

REQUISITOS EXIGIDOS DO MÓDULO – NFS-e (Nota Fiscal De Serviço Eletrônica)

Deve possuir mecanismo online de credenciamento de contribuinte para utilização do sistema de emissão de nota fiscal eletrônica de serviço, onde pelo e-mail informado será possível encaminhamento informações de identificação exclusiva e senha.

Deve existir rotina para visualização de avisos, os quais deverão ser apresentados automaticamente na sequência cronológica do mais atual ao mais antigo e sempre que o usuário efetuar o acesso ao sistema de criação de emissão de nota fiscal eletrônica de serviço.

Deve demonstrar que os dados da nota fiscal eletrônica são disponibilizado 3 em tentipo real nou-PE banco de dados do sistema de tributos sem a necessidade de interáca d Aufrianamento: Segunda a

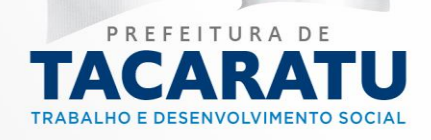

Deve permitir a existência de mais de um usuário de acesso ao sistema de emissão de nota fiscal eletrônica por contribuinte cadastrado, deve também gerar a chave secreta de acesso à o sistema de nota fiscal eletrônica e enviar automaticamente para o e-mail do usuário cadastrado. Deve possuir mecanismo de ativação e desativação do acesso dos usuários ao sistema de nota fiscal eletrônica de serviço.

Deve possuir dispositivo para recuperação de senha, sendo exigido do contribuinte apenas a digitação do CNPJ do contribuinte e o CPF do usuário, e também deve permitir que o declarante possa requisitar sua senha automaticamente quando a tiver esquecido, através da página onde é realizado o login no sistema.

Deve possuir visualização do cadastro do contribuinte, para que ele possa acompanhar seus dados cadastrais junto à Prefeitura, e permitir a alteração dos campos telefone, e-mail e endereço.

Deve possuir a integração através de WebService, possibilitando a integração dos sistemas comerciais dos contribuintes para a emissão, cancelamento e consulta de nota fiscal eletrônica de serviços.

Deve possuir cadastro de tomador de serviço individual por contribuinte para que dados incorretos digitados por um contribuinte não afetem a emissão das notas de outro contribuinte, nele também deve contendo no mínimo os seguintes campos: CPF/CNPJ, nome, país, endereço, telefone, e-mail e inscrição municipal.

Deve possuir mecanismo de recuperação dos dados do cadastro do tomador bastando digitar apenas o CPF/CNPJ retornando no mínimo as seguintes informações: razão social, endereço completo e e-mail e que também seja possível após a recuperação alterar seus dados.

Deve possuir o DTE (Domicílio Tributário Eletrônico) no qual o fisco municipal poderá notificar, enviar cartas cobranças, alertas de dívidas, entre outros documentos que o contribuinte terá ciência do mesmo por meio eletrônico.

Deve possuir cadastro de nota fiscal eletrônica contendo no mínimo os seguintes campos: natureza ex.:(serviço prestado no município, serviço prestado fora do município, etc.), município onde foi prestado o serviço, tomador do serviço, valor do serviço, valor tributável, valor líquido, alíquota do ISS, valor do ISS, PIS, COFINS, CSLL, INSS, IRRF, descrição do serviço, item (serviço da LC 116/2003) o qual deverá elencar somente os serviços pré-cadastrados ao cadastro econômico, número de registro da obra e número da ART obra.

Deve possuir mecanismo para restrição da emissão da nota fiscal eletrônica de serviço quando houver abatimento no valor do serviço maior que o percentual configurado no cadastro dos serviços da LC 116/2003, esse dispositivo será utilizado, por exemplo, nos serviços ligados a construção civil onde devem ser deduzidos os valores das mercadorias utilizadas nas obras/ou servicos.

Deve possuir mecanismo que não gere guia para pagamento de ISS dos contribuintes optantes pelo simples nacional, pois ao escriturarem suas notas fiscais eletrônicas, estarão cumprindo apenas a obrigação acessória de escrituração, uma vez que a obrigação principal deverá ser adimplida com pagamento do documento de arrecadação do simples nacional (DASN) gerado por meio do sítio da Receita Federal, consolidado com outros tributos.

Deve possuir mecanismo de pré-visualização da nota fiscal eletrônica em modo rascunho (antes de sua autenticação), para conferência do tomador e/ou prestador sem a geração da chave de validação e com a tarja de que a impressão é apenas um rascunho.

Deve possuir rotina que faça preenchimento automático dos dados de uma nova nota fiscal eletrônica com base em outra já emitida.

Deve possuir impressão da nota fiscal eletrônica contendo QR-Code para acesso rápido a visualização da nota fiscal eletrônica via navegador, endereço do site onde pode ser verificada - PE<br>Cep: 56480-000 Horário de Funcionamento: Segunda a

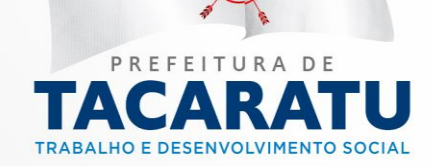

Sexta das 07:30 às 13:30, exceto feriados e pontos<br>facultativo decretado oficialmente

a veracidade da nota junto ao município, código de autenticação para validação a partir do site do município e deve também ter espaço para impressão da logomarca do prestador de serviço. Deve possuir rotina para consulta e impressão de segunda via da nota fiscal eletrônica, onde o contribuinte poderá filtrar por código da nota, número de autenticação, por data da nota e por tomador.

Deve realizar o envio da nota fiscal eletrônica por e-mail automaticamente para o tomador do serviço ao ser autenticado com a indicação do site para visualização da nota.

Deve possuir rotina que permita o cancelamento da nota fiscal eletrônica pelo próprio contribuinte conforme o prazo estabelecido na lei municipal, após o cancelamento, o documento deve constar no sistema com a indicação, com uma tarja na impressão, de que se encontra cancelado.

Deve possuir mecanismo de reimpressão das guias de pagamento para uma data após a data de vencimento gerada na criação da arrecadação, sem que haja a necessidade de gerar outra arrecadação e que faça automaticamente a atualização dos juros, multa e correção monetária para a data escolhida.

Deve possuir mecanismo que permita ao contribuinte pesquisar sobre eventuais débitos e os valores do ISS já pagos pelo contribuinte.

Deve possuir a impressão do livro fiscal eletrônico, contendo nele todas as notas fiscais emitidas pelo contribuinte.

Deve possui mecanismo para realizar exportação das notas fiscais eletrônicas em arquivo XML emitidas em determinada competência ou por intervalo.

Deve possuir mecanismo online que permita verificar a autenticidade das notas fiscais eletrônicas.

Deve possuir rotina automática para o encerramento da competência, onde o sistema deverá somar todos os impostos provenientes de notas fiscais eletrônicas do e gerar a guia de recolhimento unificada por contribuinte.

Deve possui rotina que após executar o fechamento da competência de escrituração das notas fiscais eletrônica será calculado a soma do total dos serviços prestados e inserido de forma automática no cadastro de rendimentos do cadastro econômico para assim seja aplicada automaticamente a alíquota do simples nacional conforme a faixa dos rendimentos do contribuinte.

Deve possuir mecanismo online de credenciamento de contribuinte sediados fora do município para utilização do sistema de emissão do registro auxiliar da nota fiscal de serviço, onde pelo email informado será possível encaminhamento informações de identificação exclusiva e senha.

Deve existir rotina para visualização de avisos, os quais deverão ser apresentados automaticamente na sequência cronológica do mais atual ao mais antigo e sempre que o usuário efetuar o acesso ao sistema de criação do registro auxiliar da nota fiscal de serviço.

Deve demonstrar que os dados do registro auxiliar da nota fiscal de serviço são disponibilizados em tempo real no banco de dados do sistema de tributos sem a necessidade de interação humana, também deve em tempo real disponibilizar a aceitação do RANFS pelo contribuinte sediado no município.

Deve permitir a existência de mais de um usuário de acesso ao sistema de emissão do registro auxiliar da nota fiscal de serviço por contribuinte cadastrado, deve também gerar a chave secreta de acesso para ser enviado por e-mail ao usuário.

Deve possuir mecanismo de ativação e desativação do acesso dos usuários ao sistema de emissão do registro auxiliar da nota fiscal de serviço.

Deve possuir dispositivo para recuperação de senha, sendo exigido do contribuinte apenas a digitação do CNRJ do contribuinte e o CPF do usuário, e também deve permitir que o de Caranteu-PE<br>Cep: 56480-000 Horário de Funcionamento: Segunda a

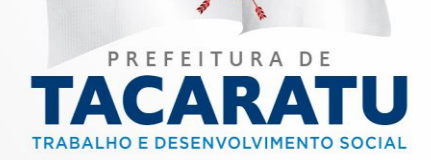

possa requisitar sua senha automaticamente quando a tiver esquecido, através da página onde é realizado o login no sistema.

Deve possuir visualização do cadastro do contribuinte, para que ele possa acompanhar seus dados cadastrais junto à Prefeitura, e permitir a alteração dos campos telefone, e-mail e endereço.

Deve possuir cadastro de tomador de serviço individual por contribuinte para que dados incorretos digitados por um contribuinte não afetem a emissão das notas de outro contribuinte, nele também deve contendo no mínimo os seguintes campos: CPF/CNPJ, nome, país, endereço, telefone, e-mail e inscrição municipal.

Deve possuir mecanismo de recuperação dos dados do cadastro do tomador bastando digitar apenas o CPF/CNPJ retornando no mínimo as seguintes informações: razão social, endereço completo e e-mail e que também seja possível após a recuperação alterar seus dados.

Deve possuir cadastro do registro auxiliar da nota fiscal de serviço contendo no mínimo os seguintes campos: natureza ex.:(serviço prestado no município, serviço prestado fora do município, etc.), município onde foi prestado o serviço, tomador do serviço, valor do serviço, valor tributável, valor líquido, alíquota do ISS, valor do ISS, PIS, COFINS, CSLL, INSS, IRRF, descrição do serviço, item (serviço da LC 116/2003) o qual deverá elencar somente os serviços pré-cadastrados ao cadastro econômico, número de registro da obra e número da ART obra.

Deve possuir mecanismo de pré-visualização do registro auxiliar da nota fiscal de serviço em modo rascunho (antes de sua autenticação), para conferência do tomador e/ou prestador sem a geração da chave de validação e com a tarja de que a impressão é apenas um rascunho.

Deve possuir rotina que faça preenchimento automático dos dados de um novo registro auxiliar da nota fiscal de serviço com base em outra já emitida.

Deve possuir impressão do registro auxiliar da nota fiscal de serviço contendo QR-Code para acesso rápido a visualização do registro auxiliar da nota fiscal de serviço via navegador, endereço do site onde pode ser verificada a veracidade da nota junto ao município, código de autenticação para validação a partir do site do município e deve também ter espaço para impressão da logomarca do prestador de serviço.

Deve possuir rotina para consulta e impressão de segunda via do registro auxiliar da nota fiscal de serviço, onde o contribuinte poderá filtrar por código da nota, número de autenticação, por data da nota e por tomador.

Deve realizar o envio do registro auxiliar da nota fiscal de serviço por e-mail automaticamente para o tomador do serviço ao ser aceito pelo mesmo com a indicação do site para visualização documento.

Deve possuir rotina que permita o aceite ou rejeição do registro auxiliar da nota fiscal de serviço pelo tomador do serviço, o mesmo deverá apresentar a situação atual que se encontra o documento.

Deve possuir rotina que permita o cancelamento do registro auxiliar da nota fiscal de serviço pelo próprio contribuinte, após o cancelamento, o documento deve constar no sistema com a indicação, com uma tarja na impressão, de que se encontra cancelado.

Deve possuir mecanismo que permita ao contribuinte pesquisar sobre eventuais débitos e os valores do ISS já pagos pelo contribuinte.

Deve possuir a impressão da relação de registro auxiliar da nota fiscal de serviço, contendo nele todos os registros auxiliares das notas fiscais de serviço emitidas pelo contribuinte.

Deve possuir mecanismo online que permita verificar a autenticidade do registro auxiliar da nota fiscal de serviço.

Deve possuir software desktop para possibilita a geração de RPS – Recibo Provisório de Serviços para caso de indisponibilidade de acesso à internet pelo contribuinte.<br>Cep: 56480-000 Horário de Funcionamento: Segunda a

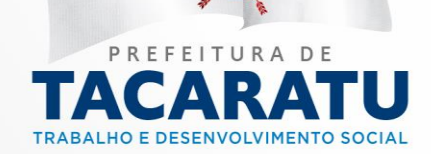

Sexta das 07:30 às 13:30, exceto feriados e pontos<br>facultativo decretado oficialmente

Deve possuir opção de por meio do modulo de nota fiscal eletrônica, seja baixado o dispositivo de geração de envio de RPS.

Deve o acesso ao módulo local de emissão do RPS – Recibo Provisório de Serviços, ocorrer mediante a digitação de CNPJ do contribuinte, CPF do usuário e senha, esses também devem ser os mesmos utilizados pelo sistema de emissão de nota fiscal eletrônica.

Deve possuir mecanismos que atendem aos contribuintes optantes pela tributação previstas nas Leis Complementares 123/2003 e 128/2008.

Deve disponibilizar a lista de serviços do município do prestador emitente de nota fiscal eletrônica.

Deve possuir mecanismos para impedir, durante a geração do RPS, a gravação de CNPJ/CPF inválidos.

Deve possuir controle da numeração de RPS emitido de acordo com o sistema online de nota fiscal de serviço eletrônica.

Deve possuir cadastro de RPS contendo no mínimo os seguintes campos: natureza ex.:(serviço prestado no município, serviço prestado fora do município, etc.), município onde foi prestado o serviço, tomador do serviço, valor do serviço, valor tributável, valor líquido, alíquota do ISS, valor do ISS, PIS, COFINS, CSLL, INSS, IRRF, descrição do serviço, item (serviço da LC 116/2003) o qual deverá elencar somente os serviços que foram pré-cadastrados no cadastro econômico do contribuinte, número de registro da obra e número da ART obra.

Deve possuir mecanismo para restrição da emissão da nota fiscal eletrônica de serviço quando houver abatimento no valor do serviço maior que o percentual configurado no cadastro dos serviços da LC 116/2003, esse dispositivo será utilizado, por exemplo, nos serviços ligados a construção civil onde devem ser deduzidos os valores das mercadorias utilizadas nas obras/ou servicos.

Deve disponibilizar as alíquotas do Simples Nacional para que os contribuintes que estão enquadrados nesse regime possam proceder com a escrituração do serviço, cumprindo assim a obrigação acessória.

Deve possuir mecanismo de pré-visualização do RPS em modo rascunho (antes de sua autenticação), para conferência do tomador e/ou prestador sem a geração da chave de validação e com a tarja de que a impressão é apenas um rascunho.

Deve possuir rotina que faça preenchimento automático dos dados de um novo RPS com base em outro já existente.

Deve possuir rotina que permita a exclusão do RPS pelo próprio contribuinte no sistema desktop de emissão de RPS.

Deve possuir impressão do RPS contendo o endereço do site onde pode ser verificada a veracidade do RPS após a sua transferência para o sistema de nota fiscal eletrônica, código de autenticação para validação a partir do site do município e deve também ter espaço para impressão da logomarca do prestador de serviço.

Deve possuir rotina para consulta e impressão de segunda via do RPS, onde o contribuinte poderá filtrar por código do RPS, número de autenticação, por data e por tomador.

Deve possuir mecanismo de transferência dos RPS emitidos para o sistema de emissão de nota fiscal de serviço eletrônica e transformá-los em nota fiscal eletrônica de serviço.

Deve possuir mecanismos que efetuem a verificação e validação do arquivo de RPS – Recibo Provisório de Serviços antes da importação, demonstrando as possíveis inconsistências encontradas antes da importação definitiva.

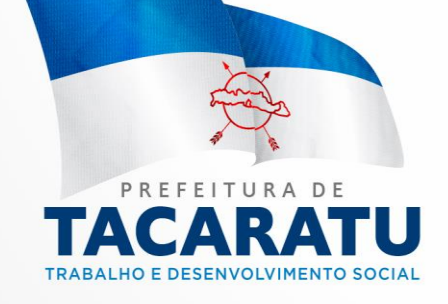

Endereço: Rua Pedro Toscano, 349, Centro, Tacaratu-PE Cep: 56480-000 Horário de Funcionamento: Segunda a Sexta das 07:30 às 13:30, exceto feriados e pontos<br>facultativo decretado oficialmente

## **3 – DA PROPOSTA**

3.1 A proposta deverá ser elaborada com a identificação completa do proponente, em papel timbrado e redigida em língua portuguesa, salvo quanto às expressões técnicas de uso corrente, de preferência com suas páginas numeradas sequencialmente, sem rasuras, emendas, borrões ou entrelinhas e ser datada e assinada pelo representante legal da licitante ou pelo procurador, conforme documentação apresentada no credenciamento.

3.2 Não serão admitidas, posteriormente, alegações de enganos, erros ou distrações na apresentação das propostas comerciais, como justificativas de quaisquer acréscimos ou solicitações de reembolsos e indenizações de qualquer natureza.

3.3 Deverão estar consignados na proposta:

3.3.1 A denominação, CNPJ, endereço, número de telefone e data;

3.3.2 Preços discriminados para cada sistema ou módulo e o preço global da proposta para a prestação dos serviços objeto desta licitação, pelo período de **12 meses**, em algarismo, devendo constar no máximo duas casas após a vírgula, expresso em moeda corrente nacional, apurado à data de sua apresentação, sem inclusão de qualquer encargo financeiro ou previsão inflacionária, incluindo, além do lucro, todas as despesas resultantes de impostos, taxas, tributos, encargos trabalhistas, frete e demais encargos, assim como todas as despesas diretas ou indiretas relacionadas com o integral fornecimento do objeto da presente licitação, incluindo conversão, implantação, treinamento e manutenção, conforme ANEXO I;

3.3.2.1 – Será considerado como **PREÇO DO LOTE** para julgamento das propostas, o somatório do **preço de instalação e o preço da locação** (referente a 12 meses).

3.4 - O Prazo de validade da proposta será de no mínimo 60 (sessenta) dias corridos, contados a partir da data para abertura dos envelopes.

#### **4 - DO CONTEÚDO DO ENVELOPE "DOCUMENTOS PARA HABILITAÇÃO"**

**4.1** O Envelope "Documentos de Habilitação" deverá conter os documentos a seguir relacionados:

# **4.2 PROVA DE HABILITAÇÃO JURÍDICA**

a) Registro comercial, no caso de tratar-se de empresa individual;

b) Ato constitutivo, estatuto ou contrato social em vigor, devidamente registrado, em se tratando de sociedades comerciais, e, no caso de sociedades por ações, acompanhado de documentos da eleição de seus administradores;

c) Documentos de eleição dos atuais administradores, tratando de sociedades por ações, acompanhados da documentação mencionada na alínea anterior, deste subitem;

d) Inscrição do ato constitutivo, no caso de sociedades civis, acompanhada de prova de diretoria em exercício;

e) Decreto de autorização, em se tratando de empresa ou sociedade estrangeira em funcionamento no País, e ato de registro ou autorização para funcionamento expedido pelo órgão competente, quando a atividade assim o exigir.

4.2.1 Os documentos relacionados nas alíneas "a" a "e" do item 4.2 não precisarão constar do Envelope "Documentos de Habilitação", se tiverem sido apresentados para o credenciamento neste Pregão.

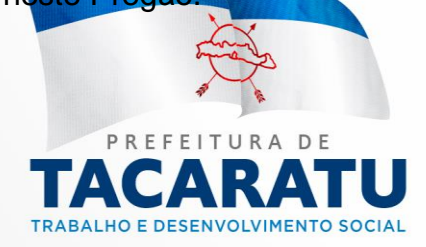

Endereço: Rua Pedro Toscano, 349, Centro, Tacaratu-PE Cep: 56480-000 Horário de Funcionamento: Segunda a Sexta das 07:30 às 13:30, exceto feriados e pontos<br>facultativo decretado oficialmente

## **4.3REGULARIDADE FISCAL E TRABALHISTA**

- a) Prova de inscrição no Cadastro Nacional de Pessoas Jurídicas do Ministério da Fazenda (CNPJ);
- b) Prova de inscrição no Cadastro de Contribuintes Estadual ou Municipal, se houver, relativo à sede da licitante, pertinente ao seu ramo de atividade e compatível com o objeto do certame;

c) Prova de regularidade fiscal perante a Fazenda Nacional mediante apresentação de certidão unificada expedida pela Secretaria da Receita Federal do Brasil (RFB) e pela Procuradoria-Geral da Fazenda Nacional (PGFN), referente a todos os créditos tributários federais e à Dívida Ativa da União (DAU) por elas administrados, inclusive os relativos a Seguridade Social - INSS (PORTARIA PGFN/RFB N° 1.751, DE 02 DE OUTUBRO DE 2014);

d) Prova de regularidade fiscal para com a **Fazenda Estadual**, com a apresentação da Certidão Negativa ou Certidão Positiva, com efeitos de negativa emitida pelo Estado, relativo ao domicílio ou sede da licitante, pertinente ao seu ramo de atividade e compatível com o objeto contratual, ou seja, atinente aos débitos estaduais;

e) Prova de regularidade fiscal para com a **Fazenda Municipal**, com a apresentação da Certidão Negativa de Tributos Municipais, do domicílio ou sede da licitante, ou outra equivalente, na forma da lei;

f) Prova de regularidade perante o Fundo de Garantia por Tempo de Serviço (**FGTS**), por meio da apresentação do CRF - Certificado de Regularidade do FGTS.

g) Prova de inexistência de débitos inadimplidos perante a Justiça do Trabalho, mediante a apresentação da **Certidão Negativa de Débitos Trabalhistas (CNDT**) nos Termos do Título VII-A da Consolidação das Leis do Trabalho, aprovada pelo Decreto-Lei no 5.452, de 1o de maio de 1943.

g.1) Na hipótese de não constar prazo de validade nas certidões apresentadas, a Administração aceitará como válidas as expedidas até 90 (noventa) dias imediatamente anteriores à data de apresentação das propostas.

h) As microempresas e empresas de pequeno porte, por ocasião da participação neste certame, deverão apresentar toda a documentação exigida para fins de comprovação de regularidade fiscal e trabalhista, mesmo que esta apresente alguma restrição;

h.1) Havendo alguma restrição na comprovação da regularidade fiscal e trabalhista, será assegurado, as microempresas e empresas de pequeno porte, o prazo de **05 (cinco) dias úteis**, cujo termo inicial corresponderá ao momento em que o proponente for declarado o vencedor do certame, prorrogáveis por igual período, a critério da Administração Pública, para a regularização da documentação, pagamento ou parcelamento do débito, e emissão de eventuais certidões negativas ou positivas com efeito de negativa, conforme disposto no Art. 43, §1°, da Lei Complementar n° 123, de 14 de dezembro de 2006 alterada pela Lei Complementar nº 147 de 07 de agosto de 2014.

h.2) A não regularização da documentação, dentro do prazo previsto, implicará na decadência do direito à contratação, sem prejuízo das sanções previstas no Art. 81, da Lei n° 8.666/93 e alterações posteriores, sendo facultado à Administração convocar os licitantes remanescentes, na ordem de classificação, para a assinatura do contrato, bu revogar a maioricação. Centro, Tacaratu-PE<br>Cep: 56480-000 Horário de Funcionamento: Segunda a

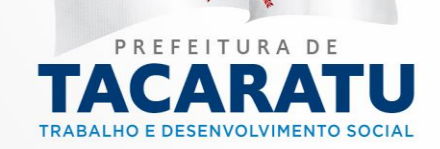
6.3.1 O tratamento diferenciado previsto na Lei Complementar n° 123, de 14 de dezembro de 2006 alterada pela Lei Complementar nº 147 de 07 de agosto de 2014, somente é aplicável no que concerne aos documentos relativos a Regularidade Fiscal e Trabalhista, conforme previsto no art. 43, § 1º da Lei Complementar nº 147/2014 e Art. 29, inciso I a V da Lei 8.666/93. O tratamento diferenciado não é aplicável a Habilitação Jurídica, Qualificação Técnica e Qualificação Econômico-Financeira.

# 4.4**QUALIFICAÇÃO ECONÔMICO-FINANCEIRA**

4.4.1 Balanço Patrimonial (BP) e Demonstração do Resultado do Exercício (DRE) do último exercício social (2019), já exigíveis e apresentados na forma da lei, que comprovem a boa situação financeira da empresa, vedada a sua substituição por balancetes ou balanços provisórios, podendo ser atualizados por índices oficiais quando encerrado há mais de 03 (três) meses da data de apresentação da documentação.

a) o caso de sociedades limitadas, o Balanço Patrimonial e Demonstração do Resultado do Exercício deverão ser apresentados mediante cópia extraída do Livro Diário, acompanhados dos respectivos Termos de Abertura e Encerramento do Livro Diário, devidamente registrado ou autenticado na Junta Comercial competente, salvo a hipótese prevista no subitem 6.4.2

4.4.2 O Balanço Patrimonial e Demonstração do Resultado do Exercício, no caso de pessoas jurídicas que utilizam a escrituração contábil digital (ECD) através do SPED CONTÁBIL (Sistema Público de Escrituração Digital Contábil), deve ser apresentado através das demonstrações impressas a partir do SPED, acompanhadas do recibo de entrega do livro digital junto à Receita Federal.

4.4.3 No caso de Sociedades Anônimas, o Balanço Patrimonial e Demonstração do Resultado do Exercício deverão estar acompanhados da publicação em órgão oficial da imprensa, na forma da lei.

4.4.4 A boa situação financeira da empresa Licitante será comprovada mediante a análise das demonstrações financeiras do item anterior em função do Índice de Liquidez Geral – **ILG igual ou maior que 1,00**; conforme fórmula abaixo:

# **Ativo Circulante + Realizável a Longo Prazo**

**ILG = -------------------------------------------------------------------**

# **Passivo Circulante + Passivo não Circulante**

4.4.4.1 Deverá estar expresso no balanço da licitante o cálculo do ILG conforme fórmula acima ou em folha à parte, carimbada e assinada por profissional da contabilidade devidamente registrado;

4.4.5 Em se tratando de empresas constituídas no mesmo exercício em que se dará o recebimento e abertura dos envelopes atinentes ao certame em tela, deverão estas empresas, para fins de comprovação da sua situação econômico-financeira ao que alude o subitem 6.4.4, apresentar o seu balanço de abertura devidamente registrado na junta comercial, não lhes cabendo apresentar o cálculo do índice de liquidez geral. Rua Pedro Toscano, 349, Centro, Tacaratu-PE

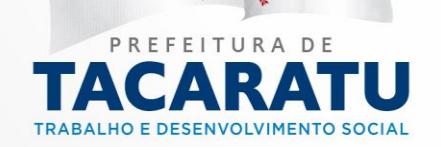

Cep: 56480-000 Horário de Funcionamento: Segunda a Sexta das 07:30 às 13:30, exceto feriados e pontos<br>facultativo decretado oficialmente

4.4.6 Certidão negativa de falência ou concordata expedida pelo distribuidor da sede da licitante ou através da internet.

# **4.5QUALIFICAÇÃO TÉCNICA**

- a) Comprovação de aptidão para desempenho de atividade pertinente e compatível em características, quantidades e prazos com o objeto da licitação mediante apresentação de atestado(s) fornecido(s) por pessoa(s) jurídica(s) de direito público ou privado.
- b) O(s) atestado(s) solicitado(s) neste subitem deverá(ao) ser emitido(s) em papel timbrado da empresa ou órgão CONTRATANTE, com a identificação clara do signatário, inclusive com indicação do cargo que ocupa, bem como descrição dos sistemas implantados;
- c) Não serão aceito(s) Atestado(s) de Capacidade Técnica cuja empresa eminente seja componente do mesmo grupo financeiro da LICITANTE ou seja sua subcontratada;
- d) As licitantes deverão apresentar ao menos um atestado para cada módulo.

# **5- DOS PRAZOS, DAS CONDIÇÕES E LOCAL DE ENTREGA DO OBJETO DA LICITAÇÃO**

5.1. Será considerado o prazo máximo de **10 (dez) dias** para realização da etapa de Implantação, contados da assinatura do contrato. O serviço deverá ser executado por módulos para facilitar a assimilação e o treinamento para utilização do novo sistema pelos funcionários da Administração, podendo ser prorrogado por no máximo por igual período a critério da Contratante.

5.2 O suporte técnico devera se in loco nos 4 (quatro) primeiros meses com apoio técnico presencial no mínimo de 10 (dez) dias no mês.

5.3. Homologada a licitação, a adjudicatária será convocada para, no prazo de 05 (cinco) dias, assinar o respectivo contrato administrativo, sujeitando-se esta, em caso de recusa, ao disposto nos artigos 64, 81 e 87 da Lei Federal nº 8.666/93 e suas alterações.

5.4. A empresa adjudicatária obrigar-se-á a fornecer o objeto a ela adjudicado, conforme especificações e condições estabelecidas neste Edital, em seus anexos e na proposta apresentada, prevalecendo, no caso de divergência, as especificações e condições estabelecidas no Edital.

5.5. A organização da Implantação e início da prestação dos serviços, deverá obedecer ao **ANEXO I** – Termo de Referência.

5.6. Correrá por conta da Contratada as despesas para efetivo atendimento ao objeto licitado, tais como: seguro, transporte, hospedagem, alimentação, frete, instalação, tributos, encargos trabalhistas e previdenciários, e as entregas deverão ocorrer sem prejuízo dos serviços normais desta Prefeitura Municipal.

5.7. Constatadas irregularidades no objeto, a Prefeitura Municipal poderá rejeitá-lo no todo ou em parte se não corresponder às especificações (objetivos) do ANEXO I – Termo de Referência, determinando sua substituição ou rescindindo a contratação, sem prejuízo das penalidades cabíveis;

5.8. A execução dos serviços será orientada e fiscalizada pela Secretária Municipal de Administração da Prefeitura Municipal de Tacaratu/PE<sub>o</sub>: que acompanhará a implantação dosu-PE sistemas e fiscalizará o cumprimento de todas as obrigações contratuais e Funcionamento: Segunda a

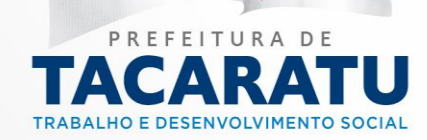

5.9. A empresa vencedora responsabilizar-se-á integralmente pelos serviços executados.

# **6. DA FORMA DE PAGAMENTO**

6.1 Os pagamentos referentes à etapa de Implantação serão efetuados em até 30 (trinta) dias após a execução de cada módulo/sistema implantado a contar da data de recebimento, mediante apresentação do relatório dos serviços executados devidamente atestado pela Secretaria Municipal de Finanças da Prefeitura Municipal de Tacaratu/PE, bem como a apresentação da Nota Fiscal Eletrônica ou outro documento contábil, devidamente emitido pela CONTRATADA.

6.2 Os pagamentos referentes à etapa de Locação e Manutenção serão efetuados em até 10 (dez) dias do mês subsequente ao vencido, a contar da data de recebimento da Nota Fiscal Eletrônica ou outro documento contábil devidamente atestada pela Secretaria Municipal de Administração da Prefeitura Municipal de Tacaratu/ PE,

6.3 Em caso de devolução da documentação fiscal para correção, o prazo para pagamento fluirá a partir da sua reapresentação.

6.4 Os pagamentos serão realizados exclusivamente através de depósito em conta financeira que o fornecedor mantenha, conforme estipulado na minuta do contrato em anexo.

6.5 Poderão ser descontados dos pagamentos os valores atinentes a penalidades eventualmente aplicadas.

6.6 Em nenhuma hipótese haverá antecipação de pagamento.

6.7 Pagamento de faturas em atraso acarretará a cobrança de encargos financeiros, de acordo com o que permite a legislação em vigor, acrescido de multa de 2% (dois por cento) ao mês de atraso, sendo faturado juntamente com os valores do mês subsequente, destacando na fatura como encargos financeiros, referentes às duplicatas em atraso.

# **7. DA PREVISÃO ORÇAMENTÁRIA:**

7.1 A contratação decorrente desta licitação será formalizada mediante a retirada da nota de empenho e onerará recursos da seguinte dotação orçamentária:

# PREFEITURA

Ação: 2023 – Manutenção das atividades da Secretaria de Administração Elemento: 3390.39

# **ASSISTENCIA**

Ação: 2106 – Manutenção das atividades da Secretaria de Assistência Social Elemento: 3390.39

# EDUCAÇÃ

Acão: 2129 – Gestão Administrativa da Secretaria de Educação dro Toscano, 349, Centro, Tacaratu-PE Elemento: 3390.39Cep: 56480-000 Horário de Funcionamento: Segunda a

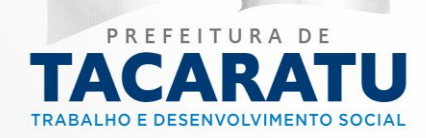

Sexta das 07:30 às 13:30, exceto feriados e pontos<br>facultativo decretado oficialmente

# **SAUDE**

Ação: 2084 – Manutenção das Atividades da Secretaria de Saúde Elemento: 33.90.39

# FUNDECA

Ação: 2126 – Manutenção das Atividades Gerais FUNDECA Elemento: 3390.39

7.2 A contratação decorrente desta licitação será formalizada mediante celebração de termo de contrato. Não serão admitidos recursos, protestos, representações, ressalvas ou outra forma de discordância ou inconformismo a quaisquer dos tópicos do contrato no ato de sua assinatura, haja vista que guardam absoluta conformidade com a minuta, parte integrante do Edital.

7.2.1 **Para a contratação, o licitante vencedor deverá comprovar o credenciamento ou autorização pelo fabricante para utilização do sistema (caso o sistema a ser apresentado não seja registrado em seu nome) ou o registro da patente caso o sistema seja de sua autoria.** 

7.2.2 Se, por ocasião da formalização do contrato, as certidões de regularidade de débito da Adjudicatária perante as Fazendas Federal, Estadual, Municipal, o Fundo de Garantia por Tempo de Serviço (FGTS) e a CNDT, estiverem com os prazos de validade vencidos, o órgão licitante verificará a situação por meio eletrônico hábil de informações, certificando nos autos do processo a regularidade e anexando os documentos passíveis de obtenção por tais meios, salvo impossibilidade devidamente justificada.

7.3 Se não for possível atualizá-las por meio eletrônico hábil de informações a Adjudicatária será notificada para, no prazo de 03 (três) dias úteis, comprovar a sua situação de regularidade mediante a apresentação das certidões respectivas, com prazos de validade em vigência, sob pena de a contratação não se realizar.

7.4 **O prazo de vigência contratual será de 12 (Doze) meses** a partir da assinatura do contrato, podendo ser prorrogado conforme Artigo 57, Inciso IV da Lei 8666/93.

# **8- DAS SANÇÕES PARA O CASO DE INADIMPLEMENTO**

8.1 O atraso na execução do serviço contratado, segundo definido na solicitação de serviços expedida pela CONTRATANTE, fica a CONTRATADA sujeita à multa de 0,5% (zero vírgula cinco por cento) do valor total do item ou itens em atraso por dia.

8.2 Qualquer cessão, subcontratação ou transferência feita sem autorização do Município, será nula de pleno direito e sem qualquer efeito, além de constituir infração passível das cominações legais e contratuais cabíveis.

8.3 Pela inexecução do serviço em quantidade e/ou qualidade em desacordo com o especificado, a CONTRATADA será notificada, à qual poderá apresentar defesa prévia, para efeitos de aplicação de penalidade definida no item abaixo, ou sanar as irregularidades no prazo de 48 (quarenta e oito) horas (podendo ser reduzido ou ampliado, segundo sua complexidade a critério da Administração).

8.3.1 - Decorrido o prazo de defesa prévia – e sendo esta julgada improcedente, a CONTRATANTE aplicará multa diária de 1% (um por cento), do valor do(s) item(s) em desacordo enguanto persistir a irregularidade, da es BHzzo de Tago mata<sup>74</sup>dias, na prazo el presento persistir a<br>caracterizará a inexecução total do contrato Cep: 56480-000 Horário de Funcionamento: Segunda a caracterizará a inexecução total do contrato.

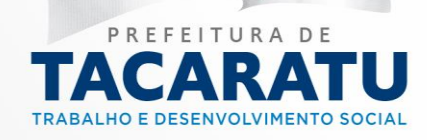

8.4 A multa aplicada a que alude a Cláusula 8.1 e 8.3 e seu subitem 8.3.1 não impede que o órgão licitador rescinda unilateralmente o contrato e aplique as outras sanções previstas neste edital.

8.5 Pela inexecução total ou parcial do contrato a Administração poderá, garantido a prévia defesa, havendo improcedência da mesma, observado o disposto no item 12.7 deste Edital, aplicar ao contrato as seguintes sanções:

8.5.1 Advertência;

8.5.2 Multa de 5% (cinco por cento) pela inexecução parcial calculada sobre o valor total do contrato;

8.5.3 Multa de 10% (dez por cento) pela inexecução total, calculada sobre o valor total o contrato; 8.6 As penalidades aqui previstas são autônomas e suas aplicações cumulativas estão previstas no artigo 87 da Lei Federal n.º 8.666/93 e alterações posteriores.

8.7 O valor das multas aplicadas será recolhido aos cofres da Prefeitura Municipal de Tacaratu/PE, dentro de 03 (três) dias úteis da data de sua confirmação mediante guia de recolhimento oficial.

# **9. REAJUSTE DE PREÇOS**

9.1 - O reajuste anual de preços será feito de acordo com a legislação em vigor, tomando-se por base a variação do IGP-M. Extinta ou modificada a legislação, a frequência de reajuste será aquela prevista na nova lei, com periodicidade mínima. Sendo a Lei omissa, também adotar-seá a menor periodicidade possível.

# **10. DA DEMONSTRAÇÃO DO SISTEMA**

10.1 A apresentação Técnica dos Sistemas terá como objetivo garantir que a licitante atenda as exigências técnicas. Dessa forma os Sistemas (softwares) serão submetidos à verificação técnica para avaliação de seu atendimento, de acordo com os requisitos estabelecidos no Edital em seu ANEXO I – TERMO DE REFERÊNCIA e, caso ocorra, será realizada obedecendo ao seguinte trâmite:

10.1.1 A análise e julgamento das apresentações técnicas serão realizados e conduzidos pelo Pregoeiro com o apoio técnico de uma comissão constituída por profissionais da PREFEITURA MUNICIPAL DE TACARATU/PE.

10.1.2 Toda demonstração será conduzida pela licitante através da utilização de equipamentos próprios.

10.1.3. Os requisitos serão avaliados sequencialmente obedecendo à ordem do **ANEXO I – TERMO DE REFERÊNCIA**, na ordem crescente de numeração ou por amostragem a critério da administração.

10.1.4. No caso da escolha de demonstração por amostragem a apresentação dos itens selecionados será apresentado a empresa vencedora no ato da sessão de demonstração.

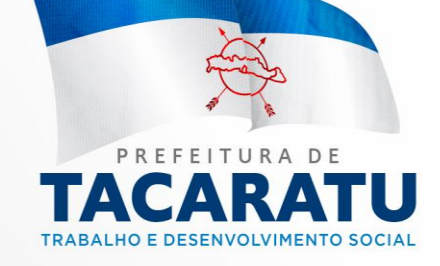

10.1.5. Não terá a homologação por parte da autoridade competente, a proponente que deixar de cumprir 100% (cem por cento) dos itens específicos e referentes ao REQUISITOS MÍNIMOS GERAIS dos Sistemas e à geração de informações obrigatórias para atendimento aos órgãos: Tribunal de Contas do Estado, Receita Federal, Previdência Social, Secretaria do Tesouro Nacional, Caixa Econômica Federal.

10.1.6 Todos os custos dessa apresentação, bem como as demais incorridas na fase de proposta, correrão por conta da empresa interessada, sem qualquer direito à indenização, reembolso ou compensação.

10.1.7. Caso a empresa atenda a todos os itens conforme procedimentos aferidos acima a ela será adjudicado o certame, e caso a respectiva empresa, não atenda as exigências do estabelecido no ANEXO I – TERMO DE REFERÊNCIA será convocada as licitantes subsequentes na ordem de classificação para a realização da apresentação técnica.

# TRABALHO E DESENVOLVIMENTO SOCIAL

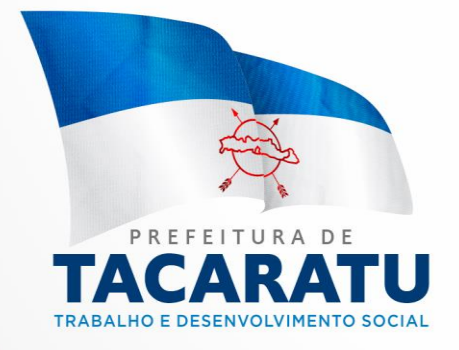

# **11.DA PROVA DE CONCEITO.**

**11.1.** Declarado provisoriamente o vencedor do certame para os LOTES, o PREGOEIRO irá suspender a sessão pública para realização de PROVA DE CONCEITO (POC). A prova visa averiguar de forma prática se o OBJETO ofertado atende às especificações dos requisitos funcionais e não funcionais estabelecidos.

**11.2.** A PROVA DE CONCEITO será exigida somente dos LICITANTES ganhadores dos LOTES. As empresas classificadas deverão, no prazo de até 02 (DOIS) dias úteis, a contar da data da convocação feita pela comissão de licitação, apresentar como parte do procedimento de julgamento e classificação final do processo licitatório, as amostras referentes ao SOFTWARE e/ou equipamentos para avaliação por parte da equipe designada pelo PODER CONCEDENTE.

**11.3.** A PROVA DE CONCEITO ocorrerá nas dependências do PODER CONCEDENTE, ou em outro local a ser definido pelo Pregoeiro, e a proponente deverá agendar horário antecipadamente e deverá demonstrar em 1 (um) terminal móvel tipo *notebook*, com o SOFTWARE em ambiente *web* e aplicativo, nos termos deste termo de referência item referente aos REQUISITOS DO SOFTWARE, tendo acesso por rede de dados móvel. O SOFTWARE deverá ser totalmente disponibilizado em "nuvem". A POC terá duração máxima de 3 (três) dias úteis.

**11.4.** Qualquer interessado poderá acompanhar a realização da PROVA DE CONCEITO, sendo que durante a POC somente poderão se manifestar a equipe do PODER CONCEDENTE e os LICITANTES respondente à prova, podendo os demais interessados se manifestar por escrito durante a fase de recursos.

**11.5.** Toda a infraestrutura de hardware e software necessária para demonstração do atendimento aos requisitos é de responsabilidade dos LICITANTES, assim como as massas de dados necessárias para a demonstração.

**11.6.** Todos os componentes de hardware e software disponibilizados para a realização da POC deverão ser disponibilizados exclusivamente pelas vencedoras do certame, considerando todos os recursos de conectividade eventualmente necessários quando aplicável.

**11.7.** Uma vez iniciada a POC é vedada ao licitante a instalação ou atualização de qualquer componente de hardware e software dedicados à prova.

11.8. A solução instalada para realização da PROVA DE GONCEITO deverá fica ceisponível atéu-PE Cep: 56480-000 Horário de Funcionamento: Segunda a o encerramento da fase de julgamento. Sexta das 07:30 às 13:30, exceto feriados e pontos<br>facultativo decretado oficialmente

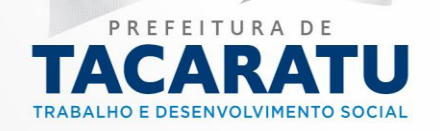

**11.9.** Caberá ao PODER CONCEDENTE apenas a disponibilização do local para realização da PROVA DE CONCEITO.

**11.10.** A prova será executada e julgada pelos membros da equipe de apoio do PODER CONCEDENTE, com base em scripts de teste desenvolvidos para conduzir e subsidiar as decisões acerca da PROVA DE CONCEITO, e deverá contar com o apoio de até 3 (três) técnicos nomeados pelo licitante.

**11.11.** Será concedida uma única oportunidade de aplicação da PROVA DE CONCEITO por LICITANTE.

**11.12.** Caberá ao PODER CONCEDENTE recomendar a ordem ideal da PROVA DE CONCEITO. Sendo que todos os itens constantes no TERMO DE REFERÊNCIA devem ser aprovados em sequência na amostra.

**11.13.** Serão condições de reprovação:

**11.13.1.** Não comparecimento para execução da prova na data e hora marcadas, devendo considerar a data e hora marcadas como o início da PROVA DE CONCEITO, devendo qualquer preparação de equipamento pelo LICITANTE ocorrer anteriormente a essa data e hora.

**11.13.2.** Não atendimento de 100% (cem por cento) dos requisitos dos requisitos desejáveis a serem avaliados na PROVA DE CONCEITO.

**11.14.** Em caso de reprovação do LICITANTE na PROVA DE CONCEITO, serão convocados os licitantes subsequentes, conforme a ordem de classificação.

**11.15.** A reprovação na PROVA DE CONCEITO desclassifica o LICITANTE de todo o certame, para fins de adjudicação dos LOTES.

**11.16.** Foram considerados como requisitos do software todos os itens básicos e essenciais possíveis, não gerando dificuldade em seu desenvolvimento ou apresentação, tratando-se em tese, de um produto/serviço comum no mercado e de custo baixo para desenvolvimento e aquisição de empresas de software ou mesmo por técnico em desenvolvimento web, não configurando "exclusivo para empresas detentoras da referida tecnologia".

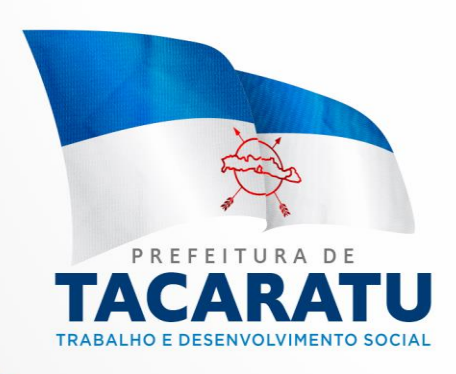

# **12.ESTIMATIVA DE PREÇOS E PREÇOS REFERENCIAIS.**

# $\sqrt{2}$ **TRABALHO E DESENVOLVIMENTO SOCIAL**

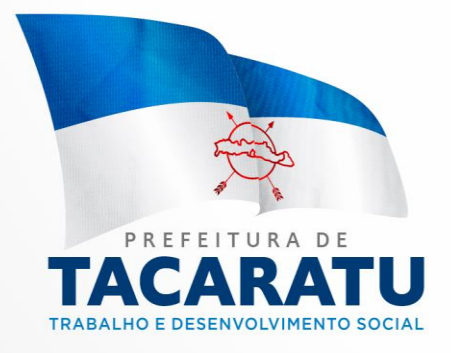

**12.1 O custo estimado da contratação é de R\$ 400.912,32 (quatrocentos mil novecentos e doze reais e trinta e dois centavos), conforme planilhas abaixo.**

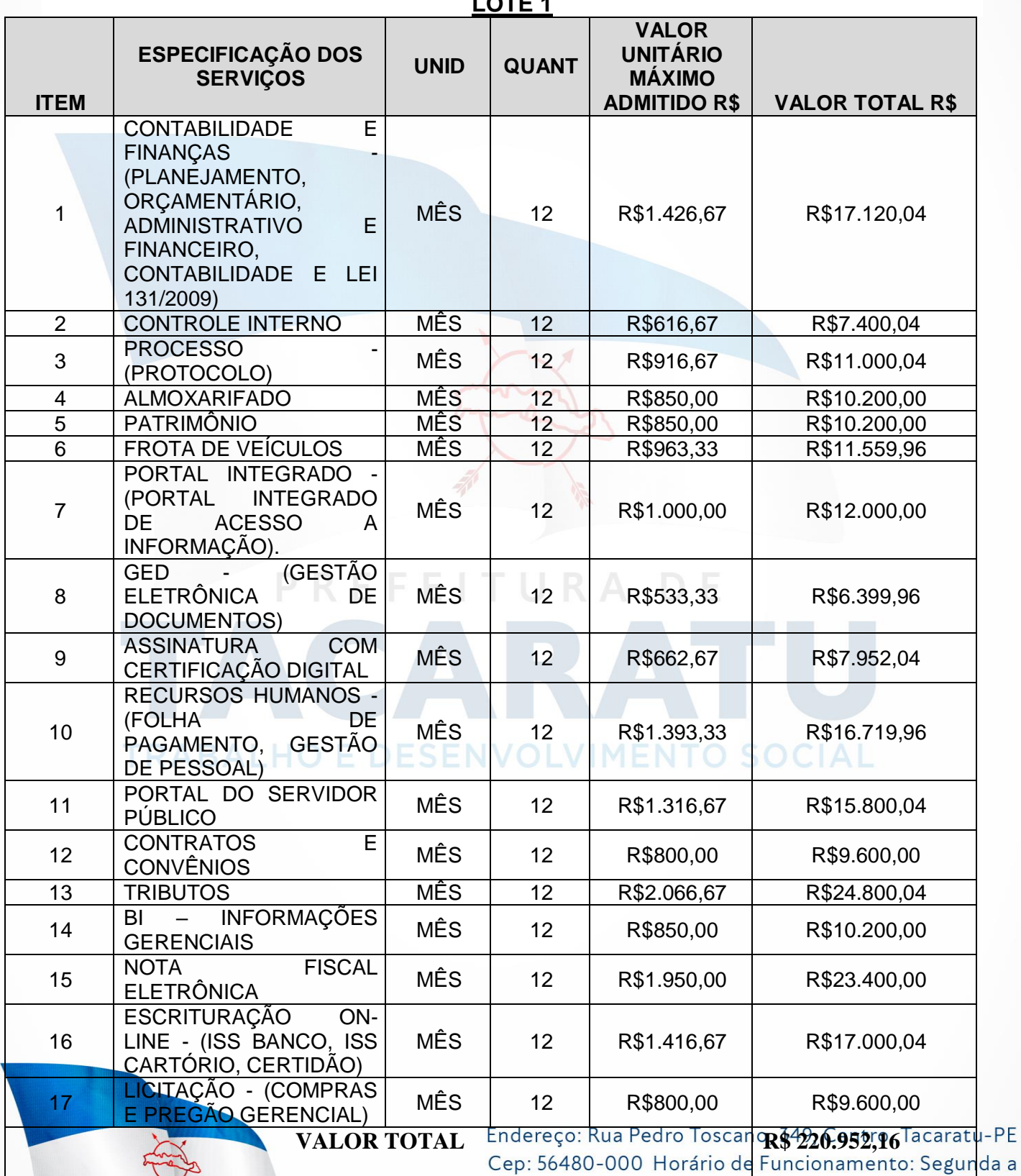

# **PREFEITURA MUNICIPAL DE TACARATU**

**LOTE 1**

82

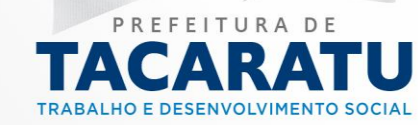

# **FUNDO MUNICIPAL DE SAUDE**

**LOTE 2**

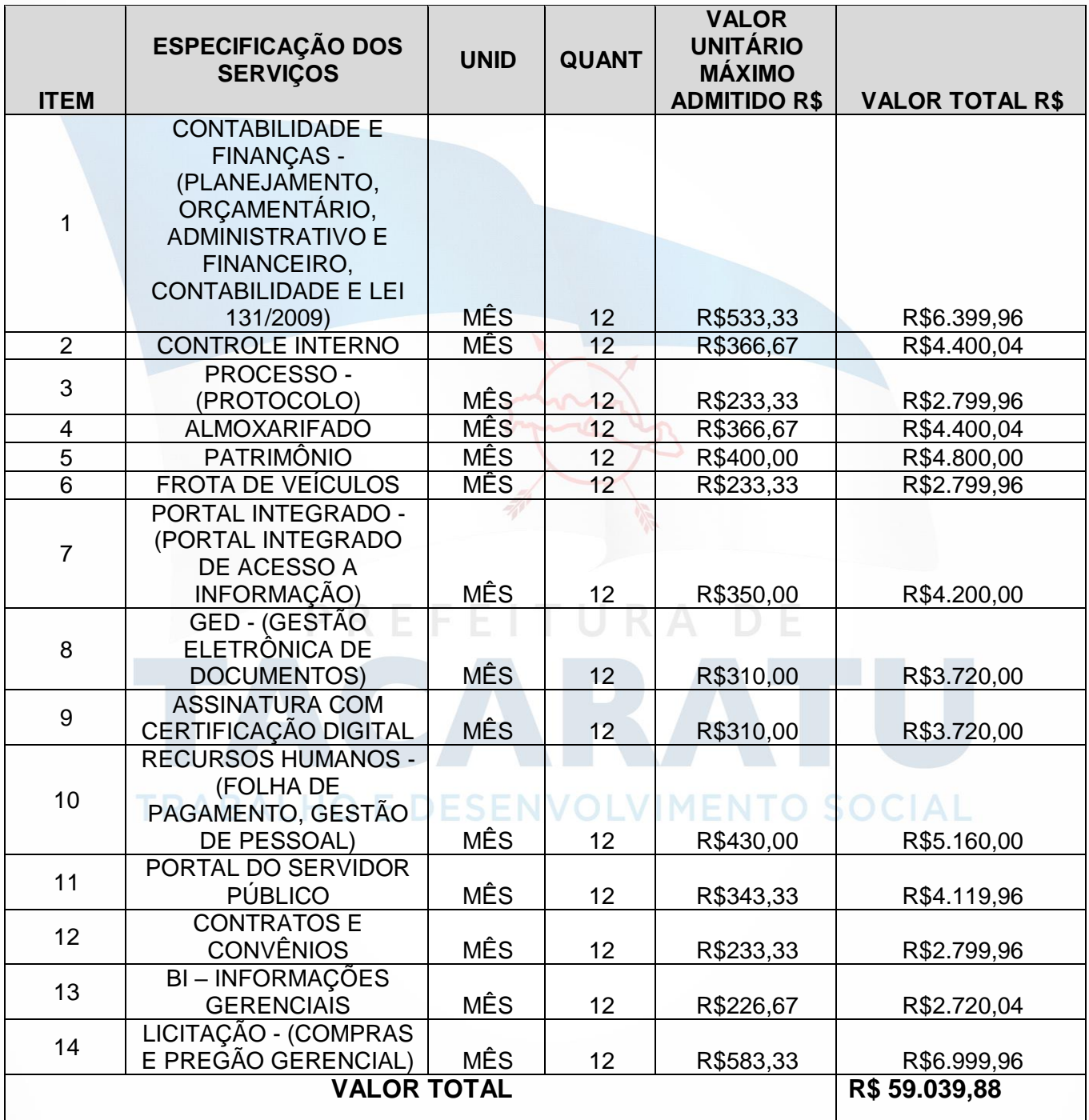

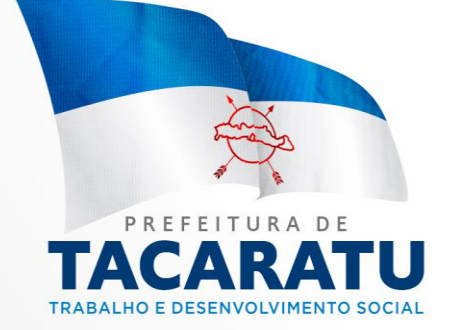

# **FUNDO MUNICIPAL DE ASSISTENCIA SOCIAL LOTE 3**

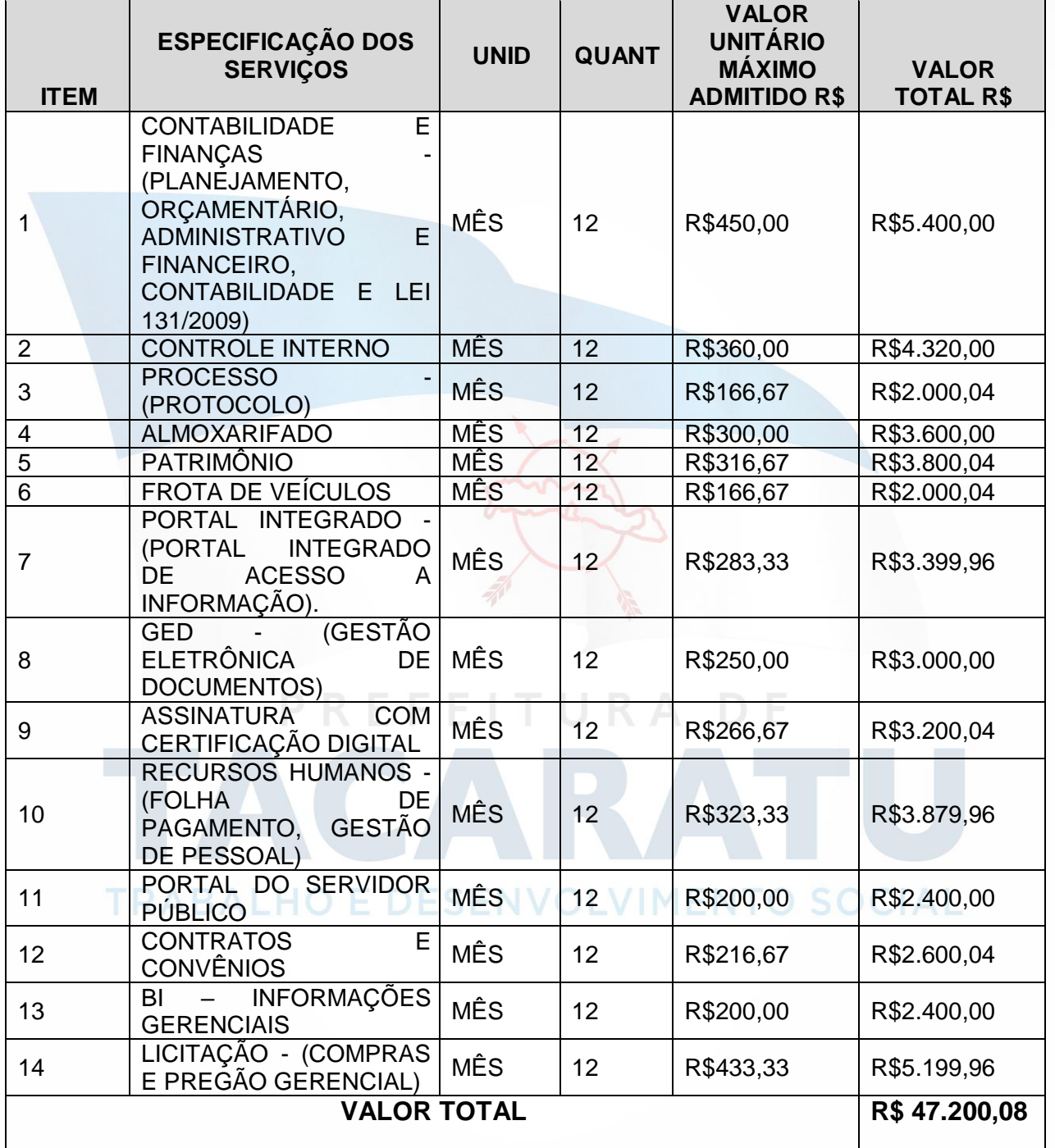

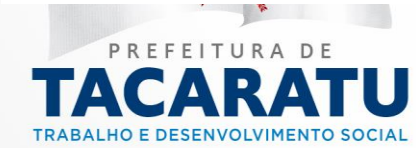

 $-PE$ 

# **FUNDO MUNICIPAL DE EDUCAÇÃO LOTE 4**

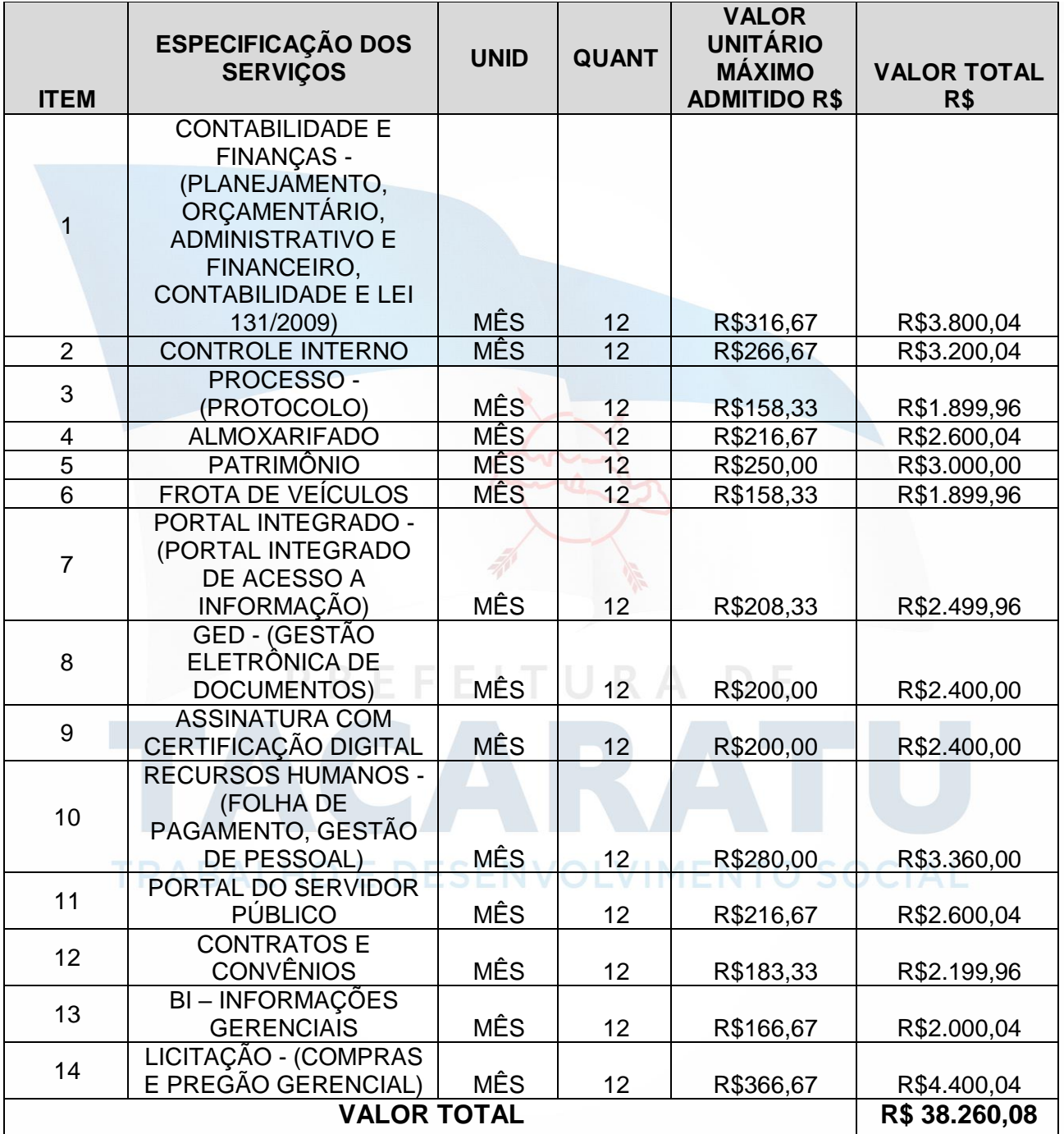

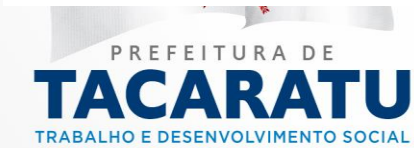

 $-PE$  $\frac{1}{2}$ a

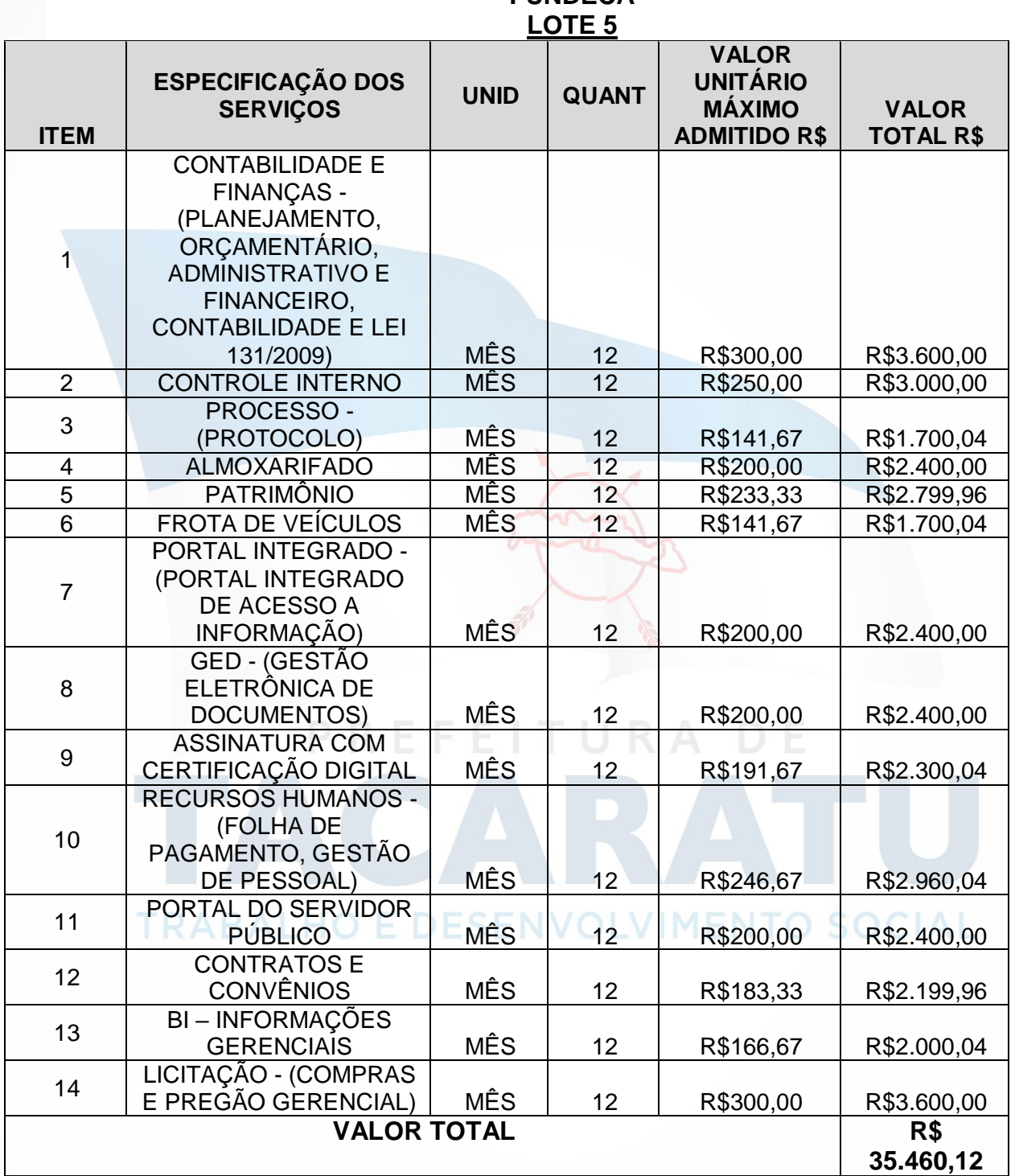

**FUNDECA**

# **12. DAS OBRIGAÇÕES E RESPONSABILIDADES DA CONTRATADA:**

13.1. Além das obrigações constantes em cláusulas próprias deste contrato, do Edital de Licitação e seus anexos, em especial as definidas nos diplomas federal e estadual sobre licitações, cabe à **CONTRATADA**:

13.1.1. Garantir, durante a vigência do contrato, a correção de todos os erros detectados nos programas, sem ônus para a CONTRATANTE.

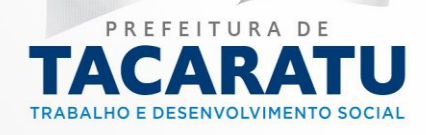

13.1.2. Entregar, no caso de alterações na legislação pertinente aos programas, nova versão sem ônus para a CONTRATANTE.

13.1.3. Durante o prazo de instalação e manutenção, colocar à disposição da CONTRATANTE, novas versões dos programas sem qualquer ônus para a CONTRATANTE.

13.1.4. No caso de insolvência, entregará à CONTRATANTE, os programas fontes do sistema, objeto desde contrato, bem como a responsabilidade exclusiva da CONTRATANTE, a utilização dos mesmos em seus computadores.

13.2.Prestar assistência técnica a CONTRATANTE quando solicitada, em decorrência de correções, alterações de dados necessários ao bom andamento dos serviços.

13.3.Todas as despesas necessárias ao fiel cumprimento do objeto do termo de contrato correrão exclusivamente por conta da contratada, inclusive aquelas relacionadas com os programas em si, os serviços de instalação, funcionamento, conversão total de dados, apresentação, treinamento de pessoal, suporte, manutenções corretivas, além dos deslocamentos, diárias, estadias, e custo com pessoal para atendimentos técnicos "in-loco", quando requisitado pela CONTRATANTE.

13.4.A Contratada se obriga a executar os serviços de acordo com as regras, prazos e quantidades estipuladas.

13.5. Todo e qualquer suporte e manutenção realizado pela empresa CONTRATADA, não gerará qualquer ônus para o Município de Tacaratu/PE.

13.6. A Contratada é obrigada a pagar todos os tributos, contribuições fiscais que incidam ou venham a incidir, direta e indiretamente, sobre o material/serviço contratado.

13.7.- A Contratada deve informar a Secretaria Municipal de Administração da Prefeitura Municipal, por escrito, ocorrências de servidores municipais não aptos para execução dos processos ou que executem atividades prejudiciais para o bom resultado dos mesmos.

13.8. - As validações dos serviços implantados e em funcionamento somente terão validade após aprovação formal da Secretaria Municipal de Administração da Prefeitura Municipal de Tacaratu/PE.

13.9.- A manutenção deverá abranger a atualização de versões dos softwares licitados, assim como a correção, eletrônica e/ou manual, de erros/falhas de programação das versões em uso para garantir a operacionalidade dos mesmos nas funcionalidades descritas no anexo I, mantendo as parametrizações e customizações já efetuadas e garantidas e aquelas que se fizerem necessárias em virtude de mudanças na legislação durante toda a vigência do contrato ou decorrentes de solicitação dos usuários.

13.20. Cumprir todas as solicitações e exigências feitas pela Contratante, e prestar todo esclarecimento ou informação solicitada pela mesma.

# **14. DAS OBRIGAÇÕES E RESPONSABILIDADES DA CONTRATANTE**

14.1. Sem prejuízo do integral cumprimento de todas as obrigações decorrentes das disposições deste contrato, cabe a **CONTRATANTE**:

a) a devolver todas as cópias dos programas existentes em seu poder, em caso de encerramento do contrato, procedendo a mesma forma com respeito as versões desatualizadas.

b) a zelar pelo bom uso dos programas, objeto deste contrato, colocando pessoal habilitado para o perfeito funcionamento e operação dos mesmos.<br>O observar de datas de paramentos e Endereço: Rua Pedro Toscano, 349, Centro, Tacaratu-PE

c) observar as datas de pagamentos. Cep: 56480-000 Horário de Funcionamento: Segunda a Sexta das 07:30 às 13:30, exceto feriados e pontos<br>facultativo decretado oficialmente

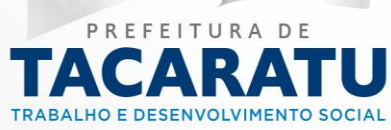

**José Reginaldo Estevam Secretário de Administração**

**Raquel Medeiros Nascimento Henrique. Secretária Municipal de Saúde.**

**Margarete Freire Rodrigues. Secretária Municipal de Educação.**

**Maria Audenira Pereira da Silva. Secretária Municipal de Assistência Social.**

**Irma Elisângela Lopes de Araújo Silva Presidente do FUNDECA**

# **TRABALHO E DESENVOLVIMENTO SOCIAL**

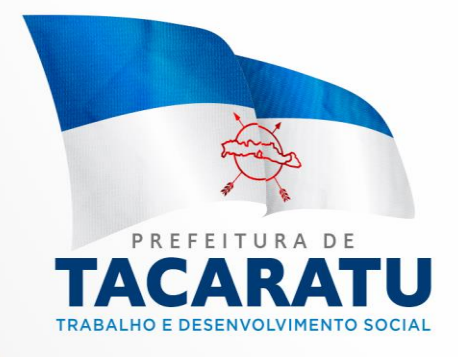

**OUTORGANTE:** (informar o nome da empresa, n° do CNPJ, endereço completo e telefone).

**OUTORGADO:** (informar o nome completo da pessoa que vai representar a empresa, n° da RG, n° do CPF, endereço completo e telefone).

**PODERES:** Praticar todos os atos relativos à licitação modalidade Pregão Presencial nº \_\_\_\_/20\_\_\_, em especial apresentar documentos, prestar declarações de qualquer teor, formular ofertas e lances verbais, negociar preços, impugnar, recorrer, declarar a intenção de interpor recurso, apresentar contrarazões de recursos, desistir de prazos de interposição de recursos e do direito aos mesmos, assinar atas e documentos, a que tudo será dado como legal, firme e valioso.

\_\_\_\_\_\_\_\_\_\_\_\_\_\_\_/\_\_\_\_, (data da abertura dos envelopes).

**(**identificação e assinatura do Outorgante).

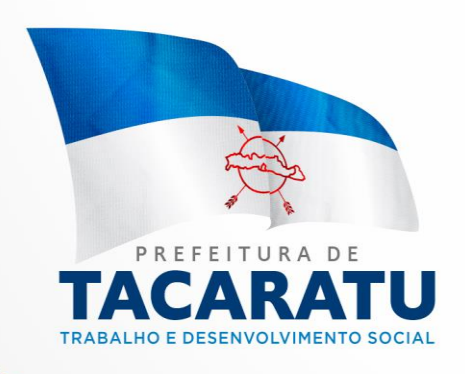

# **ANEXO III- DECLARAÇÃO DE PLENO ATENDIMENTO AOS REQUISITOS DE HABILITAÇÃO CONSTANTES DO EDITAL**

Eu, (nome completo), representante legal da empresa (nome da pessoa jurídica), interessada em participar no processo licitatório, Pregão nº 021/2021, do município de Tacaratu, declaro, sob as penas da lei, que esta empresa atende aos requisitos de habilitação constantes no edital, conforme o inciso VII, art. 4º, da Lei 10.520/2002.

Local e data.

**TRABALHO E DESENVOLVIMENTO SOCIAL** 

Assinatura do representante legal da empresa

Em papel timbrado da empresa licitante (PREFERENCIALMENTE)

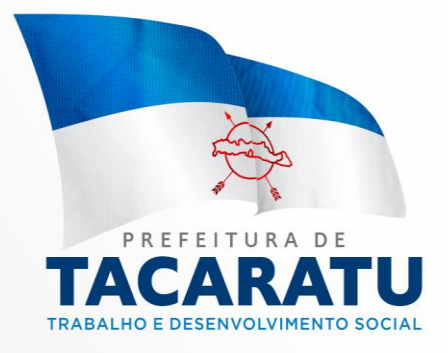

# **ANEXO IV- DECLARAÇÃO DE DE INEXISTÊNCIA DE EMPREGADOS MENORES**

# **REFERENTE: Pregão Presencial n° 001/2021 OBJETO:**

A empresa \_\_\_\_\_\_\_\_\_\_\_\_\_\_\_\_, inscrita no CNPJ sob n° \_\_\_\_\_\_\_\_\_, estabelecida  $\Box$ , por intermédio de seu(ua) representante legal  $Sr^{o}(a)$ .  $\Box$ brasileiro(a), maior, capaz, residente e domiciliado(a) \_\_\_\_\_\_\_\_\_\_\_\_\_\_\_\_\_, estado civil \_\_\_\_\_, profissão \_\_\_\_\_\_\_\_\_\_\_\_\_, portador(a) da RG nº \_\_\_\_\_\_\_\_\_ e do CPF nº \_\_\_\_\_\_\_\_\_\_\_, **DECLARA**, para os fins do disposto no inciso V do art. 27 da Lei Federal nº 8.666/93, de 21 de junho de 1993, acrescido pela Lei nº 9.854, de 27 de outubro de 1999, que não emprega menor de dezoito anos em trabalho noturno, perigoso ou insalubre e (assinalar com X, conforme o caso):

., (data da abertura dos envelopes).<br>
NOSOCIAL

( ) não emprega menor de dezesseis anos.

( ) emprega menor, a partir de quatorze anos, na condição de aprendiz.

**(**identificação e assinatura do declarante).

Em papel timbrado da empresa licitante

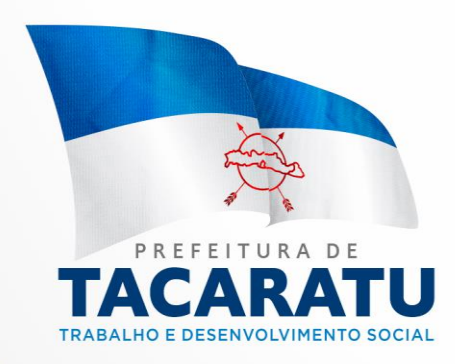

# **ANEXO V – DECLARAÇÃO DE COMPROMETIMENTO**

## **Pregão Presencial nº 001/2021**

**Objeto: \_\_\_\_\_\_\_\_\_\_\_\_\_\_\_\_\_\_\_\_**

Para fins de participação no Processo de Licitação acima descrito, a empresa <sup>1</sup><br>
inscrita no CNPJ sob nº \_\_\_\_\_\_\_\_\_\_\_, por intermédio de seu Representante Legal Sr<sup>o</sup>. \_\_\_\_\_\_\_\_\_\_\_\_\_\_\_\_\_\_, estado civil \_\_\_\_\_, profissão \_\_\_\_\_\_\_\_\_\_, portador da RG nº \_\_\_\_\_\_\_\_ e do CPF nº \_\_\_\_\_\_\_\_\_\_, **DECLARA**:

- que tem conhecimento de todas as informações do processo de licitação mencionado, e que aceita e cumprirá fielmente todas as suas exigências;
- que até a presente data inexistem fatos impeditivos à sua participação no referido processo licitatório, ciente da obrigatoriedade de declarar ocorrências posteriores;
- que não possui em seu Quadro de Pessoal nenhum Servidor Público ou dirigente da Entidade Contratante responsável pela licitação; e
- que se compromete a manter durante toda a execução do contrato as condições de habilitação e qualificação exigidas.

TRABA, (data da abertura dos envelopes). MENTO SOCIAL

**(**identificação e assinatura do declarante).

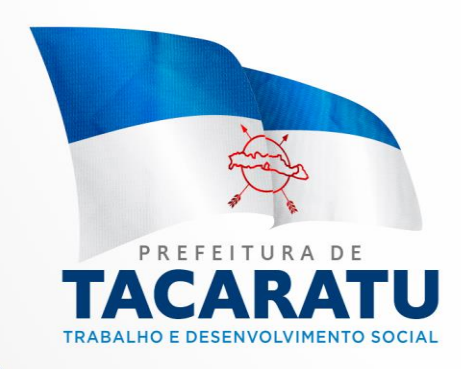

# **ANEXO VI – DECLARAÇÃO DE ENQUADRAMENTO COMO MICROEMPRESA OU EMPRESA DE PEQUENO PORTE**

(nome da empresa), (qualificação: tipo de sociedade (Ltda, S/A, etc.), endereço completo, inscrita no CNPJ sob o n.(xxxx), neste ato representada pelo (cargo) (nome do representante legal), portador da Carteira de Identidade n.(xxxx), inscrito no CPF sob o n. (xxxx), **DECLARA**, sob as penalidades da lei, que se enquadra como Microempresa ou Empresa de Pequeno Porte nos termos do art. 3º da Lei Complementar n. 123 de 14 de dezembro de 2006, estando apta a fruir os benefícios e vantagens legalmente instituídas por não se enquadrar em nenhuma das vedações legais impostas pelo §4º do art. 3º da Lei Complementar n.123 de 14 de dezembro de 2006.

Local e data.

**Nome e Assinatura do representante legal**

# **TRABALHO E DESENVOLVIMENTO SOCIAL**

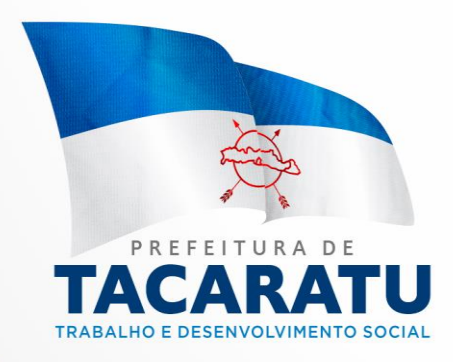

# **ANEXO VII MODELO DE PROPOSTA DE PREÇOS**

# **À PREFEITURA MUNICIPAL DE EDITAL DE PREGÃO Nº 001/2021**

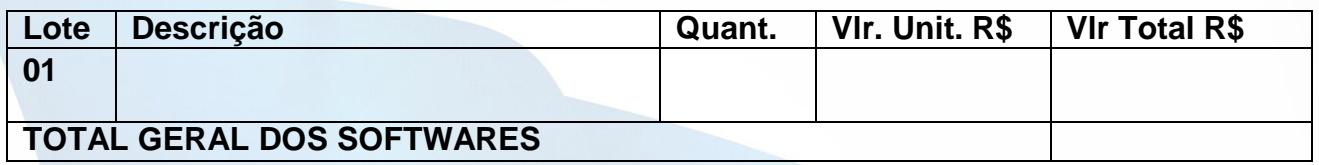

- Valor Total da Proposta R\$..............(...........................................);
- Forma de pagamento: até o 10º (décimo) dia útil subsequente a prestação do serviço;
- Nos preços propostos estão incluídos, além do lucro, todas as despesas, inclusive aquelas relativas a taxas, impostos, tributos de qualquer natureza e todas as despesas, diretas ou indiretas, relacionadas com a prestação do servico;
- Validade da proposta é de 60 (sessenta) dias;
- Demais exigências: de acordo com Edital.

Cidade/UF, de de 2021.

**Carimbo CNPJ**

**Nome: IMENTO Função na Empresa: RG: CPF:**

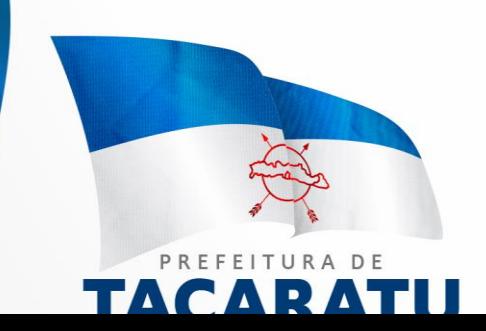

# **ANEXO VIII- MINUTA DE CONTRATO**

**TERMO DE CONTRATO QUE ENTRE SI CELEBRAM O MUNICÍPIO DE TACARATU ESTADO DE PERNAMBUCO, E A EMPRESA (...) OBJETIVANDO A CONTRATAÇÃO DE EMPRESA ESPECIALIZADA NO RAMO DE INFORMÁTICA, PARA LOCAÇÃO DE SISTEMAS DE COMPUTADOR - SOFTWARES.**

Pelo presente instrumento de Contrato, de um lado o Município de \_\_\_\_\_\_\_\_\_\_\_\_\_\_\_\_\_\_\_ - Estado de \_\_\_\_\_\_\_\_\_\_\_\_\_, neste ato representado pelo Prefeito Municipal \_\_\_\_\_\_\_\_\_\_\_\_\_\_\_\_\_\_\_, inscrito na cédula de identidade RG n.º \_\_\_\_\_\_\_\_\_\_\_\_\_ - SSP/\_\_\_, e do CPF sob n.º \_\_\_\_\_\_\_\_\_\_\_\_\_\_\_\_, residente à alla de la posta cidade de la posta cidade de la posta cidade de la posta cidade de la posta cidade de la post / , no uso de sua competência legal, doravante denominada CONTRATANTE e de outro lado a empresa (...), inscrita no CNPJ/MF (...), Inscrição Estadual (...), com sede na (...), neste ato representada pelo Senhor (...), R.G. (...) doravante denominada CONTRATADA, têm entre si justo a **Contratação de empresa para fornecimento da Licença de Uso de Software de Gestão Pública Integrado, incluindo o Treinamento dos usuários, atualização das novas versões e manutenção preventiva e corretiva para o exercício 2021,** sujeitando-se às normas da Lei federal nº. 10.520 de 17 de julho de 2002, Decreto Municipal n.º 341/2021, Lei Federal nº 8.666 de 23 de junho de 1993 e demais normas regulamentares aplicáveis à espécie e às seguintes cláusulas e condições que reciprocamente outorgam e aceitam:

# **CLÁUSULA PRIMEIRA - DO OBJETO**

A presente licitação tem por objeto a **Contratação de empresa para fornecimento da Licença de Uso de Software de Gestão Pública Integrado, incluindo o Treinamento dos usuários, atualização das novas versões e manutenção preventiva e corretiva para o exercício 2021, conforme especificações do ANEXO I do Pregão Presencial \_\_\_\_/, descriminado no termo de referência deste edital:**

# **CLÁUSULA SEGUNDA – DO VALOR DO CONTRATO E DOS RECURSOS ORÇAMENTÁRIOS**

O valor global do presente contrato é de R\$ ... **(...)** e onerará recursos da seguinte dotação orçamentária:

13.1 - Dotação Orçamentaria

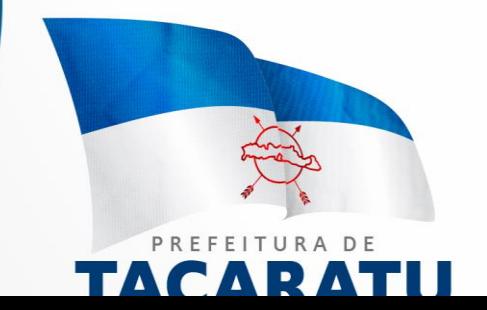

Xxxxxxxxxxxxxxxxxxxxx Xxxxxxxxxxxxxxxxxxxxxx

# **CLÁUSULA TERCEIRA - DA FORMA DE PAGAMENTO**

3.1 Os pagamentos referentes as etapas de manutenção e locação serão efetuadas todo dia 10 (dez) do mês subsequente ao vencido, contados da data de entrega e apresentação da fatura nota fiscal de forma eletrônica, sujeitando-se, quando do não cumprimento, à atualização financeira dos valores, com base na variação do INPC do IBGE, desde a data da apresentação, até a data do efetivo pagamento.

3.2 Os pagamentos serão realizados exclusivamente através de depósito em conta financeira que o fornecedor mantenha, conforme estipulado na minuta do contrato em anexo.

3.3. - Em caso de devolução da documentação fiscal para correção, o prazo para pagamento fluirá a partir da sua reapresentação.

3.4 - O pagamento será efetuado em até 30 (trinta) dias após a execução do serviço efetivamente executado e atestado pela autoridade competente, mediante apresentação do Relatório dos serviços executados, bem como a apresentação da Nota Fiscal ou outro documento contábil, devidamente extraídos pela CONTRATADA.

**Parágrafo Primeiro -** Caso constatado alguma irregularidade nas Notas Fiscais Eletrônicas/faturas, estas serão devolvidas ao fornecedor, para as necessárias correções, com as informações que motivaram sua rejeição, contando-se o prazo para pagamento da data da sua reapresentação.

3.5 - Poderão ser descontados dos pagamentos os valores atinentes a penalidades eventualmente aplicadas.

3.6 - Em nenhuma hipótese haverá antecipação de pagamento.

3.7 - Pagamento de faturas em atraso, acarretará a cobrança de encargos financeiros, de acordo com o que permite a legislação em vigor, acrescido de multa de 2% (dois por cento) ao mês de atraso, sendo faturado juntamente com os valores do mês subsequente, destacando na fatura como encargos financeiros, referentes às duplicatas em atraso. NVOLVIMENT

# **CLÁUSULA QUARTA - DA VIGÊNCIA**

4.1 – O prazo de vigência deste contrato será de 12 (doze) meses contados da data da assinatura do contrato, podendo ser prorrogado na forma da lei, de acordo com o Artigo 57-IV, da Lei Federal 8666/93 e suas alterações.

# **CLÁUSULA QUINTA – DO REAJUSTE DE PREÇOS:**

5.1 – O reajuste anual de preços será feito de acordo com a legislação em vigor, tomando-se por base a variação do IGP-M. Extinta ou modificada a legislação, a

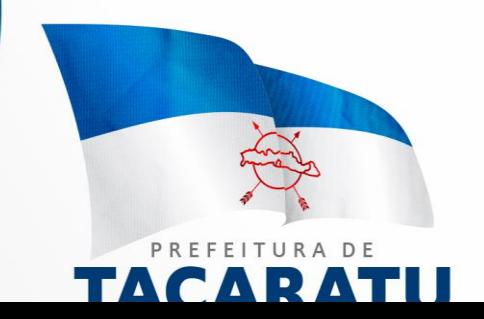

frequência de reajuste será aquela prevista na nova lei, com periodicidade mínima. Sendo a Lei omissa, também adotar-se-á a menor periodicidade possível.

## **CLÁUSULA SEXTA - DAS OBRIGAÇÕES E RESPONSABILIDADES DA CONTRATADA**

13.10. - Além das obrigações constantes em cláusulas próprias deste contrato, do Edital de Licitação e seus anexos, em especial as definidas nos diplomas federal e estadual sobre licitações, cabe à **CONTRATADA**:

13.10.3. - Garantir, durante a vigência do contrato, a correção de todos os erros detectados nos programas, sem ônus para a CONTRATANTE.

13.10.4. - Entregar, no caso de alterações na legislação pertinente aos programas, nova versão sem ônus para a CONTRATANTE.

13.10.5. - Durante o prazo de instalação e manutenção, colocar à disposição da CONTRATANTE, novas versões dos programas sem qualquer ônus para a CONTRATANTE.

13.10.6. - No caso de insolvência, entregará à CONTRATANTE, os programas fontes do sistema, objeto desde contrato, bem como a responsabilidade exclusiva da CONTRATANTE, a utilização dos mesmos em seus computadores.

13.11. – Prestar assistência técnica a CONTRATANTE quando solicitada, em decorrência de correções, alterações de dados necessários ao bom andamento dos serviços.

13.12. - Todas as despesas necessárias ao fiel cumprimento do objeto do termo de contrato correrão exclusivamente por conta da contratada, inclusive aquelas relacionadas com os programas em si, os serviços de instalação, funcionamento, conversão total de dados, apresentação, treinamento de pessoal, suporte, manutenções corretivas, além dos deslocamentos, diárias, estadias, e custo com pessoal para atendimentos técnicos "in-loco", quando requisitado pela CONTRATANTE.

6.5 - A Contratada se obriga a executar os serviços de acordo com as regras, prazos e quantidades estipuladas.

6.6 - Todo e qualquer suporte e manutenção realizado pela empresa CONTRATADA, não gerará qualquer ônus para o Município de Tacaratu/PE.

13.13. - A Contratada é obrigada a pagar todos os tributos, contribuições fiscais que incidam ou venham a incidir, direta e indiretamente, sobre o material/serviço contratado.

13.14. - A Contratada deve informar a Secretaria Municipal de Administração da Prefeitura Municipal, por escrito, ocorrências de servidores municipais não aptos para execução dos processos ou que executem atividades prejudiciais para o bom resultado dos mesmos.

13.15. - As validações dos serviços implantados e em funcionamento somente terão validade após aprovação formal da Secretaria Municipal de

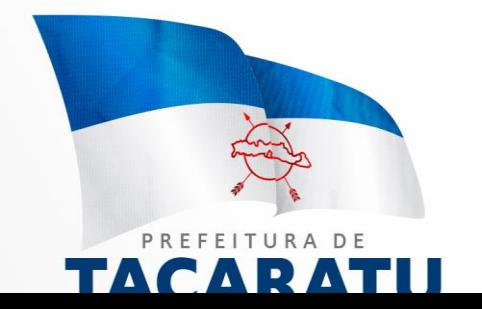

Administração da Prefeitura Municipal de Tacaratu/PE.

13.16. - A manutenção deverá abranger a atualização de versões dos softwares licitados, assim como a correção, eletrônica e/ou manual, de erros/falhas de programação das versões em uso para garantir a operacionalidade dos mesmos nas funcionalidades descritas no anexo I, mantendo as parametrizações e customizações já efetuadas e garantidas e aquelas que se fizerem necessárias em virtude de mudanças na legislação durante toda a vigência do contrato ou decorrentes de solicitação dos usuários.

6.11 - Cumprir todas as solicitações e exigências feitas pela Contratante, e prestar todo esclarecimento ou informação solicitada pela mesma.

# **CLAUSULA SÉTIMA – DAS OBRIGAÇÕES E RESPONSABILIDADES DA CONTRATANTE**

7.1 - Sem prejuízo do integral cumprimento de todas as obrigações decorrentes das disposições deste contrato, cabe a **CONTRATANTE**:

d) a devolver todas as cópias dos programas existentes em seu poder, em caso de encerramento do contrato, procedendo a mesma forma com respeito as versões desatualizadas.

e) a zelar pelo bom uso dos programas, objeto deste contrato, colocando pessoal habilitado para o perfeito funcionamento e operação dos mesmos.

f) observar as datas de pagamentos

# **CLÁUSULA OITAVA – INSTALAÇÃO E TREINAMENTO**

8.1 - A instalação e manutenção dos programas serão realizadas pela CONTRATADA, devendo a CONTRATANTE, designar no mínimo 02 (dois) funcionários que conheçam os procedimentos manuais do sistema contratado, bem como o sistema operacional e operação do computador a ser utilizado.

# **CLAUSULA NONA – UTILIZAÇÃO E FORNECIMENTO DOS SERVIÇOS**

9.1 – A CONTRATANTE, fica autorizada a utilizar os programas contratados, ficando sob sua responsabilidade o cumprimento das disposições deste contrato, quanto a utilização, reprodução e segurança dos programas, tomando as medidas adequadas para tal, perante seu pessoal e outras pessoas que tenham acesso aos mesmos.

9.2 – Todos os direitos sobre os programas contratados, originais ou cópias, pertencem à CONTRATADA.

9.3 – Os programas não serão total ou parcialmente reproduzidos sem autorização formal da CONTRATADA.

9.4 – A CONTRATADA, não poderá transferir para terceiros os direitos e obrigações resultantes deste contrato, sem o expresso consentimento da CONTRATANTE.

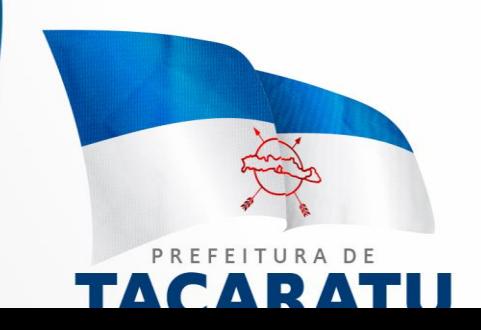

# **CLÁUSULA DÉCIMA – DA RESCISÃO E RECONHECIMENTO DOS DIREITOS DO CONTRATANTE**

10.1 – O presente contrato poderá ser rescindido nas seguintes hipóteses:

10.1.1 – Não cumprimento das cláusulas contratuais, prazos e especificações;  $10.1.2 -$ 

Lentidão no seu cumprimento, levando a CONTRATANTE a comprovar a impossibilidade e inviabilidade de manter o contrato nos prazos estipulados;

10.1.3 – Cessão de programa para terceiros pela CONTRATANTE, sem autorização da CONTRATADA;

10.1.4 – Decretação de falência ou insolvência civil;

10.1.5 – Alteração social ou modificação da finalidade de estrutura da CONTRATADA, que prejudique a execução deste contrato;

10.1.6 – Razões de interesse púbico, de alta relevância e amplo conhecimento justificadas e determinadas pela autoridade máxima do município e exarado no processo administrativo a que se refere este contrato.

10.1.7 – Na ocorrência de caso fortuito ou de força maior regularmente comprovada, impeditiva da execução deste contrato.

10.2 – A rescisão deste contrato poderá ser:

- a) unilateralmente por ato da CONTRATANTE, na ocorrência de quaisquer das hipóteses previstas nos incisos I a XII do Art. 78 da Lei 8.666/93;
- b) amigavelmente, por acordo entre as partes, reduzindo-se a termo no processo de licitação, no interesse da CONTRATANTE;
- c) judicialmente, nos termos da legislação;
- d) nos demais casos previstos no edital.

10.2.1 Este contrato poderá ser rescindido na forma, pelos motivos e com as consequências previstas nos artigos 77 a 80, e 86 a 88, da Lei Federal nº 8.666/93 e suas atualizações.

**PARÁGRAFO ÚNICO** - A Contratada reconhece, desde já, os direitos da CONTRATANTE nos casos de rescisão administrativa, prevista no artigo 79 da Lei Federal nº 8.666/93.

# **CLÁUSULA DÉCIMA PRIMEIRA – DAS INFRAÇÕES E PENALIDADES**

**1º.** O atraso na execução do serviço contratado, segundo definido na solicitação de serviços expedida pela CONTRATANTE, fica a CONTRATADA sujeita à multa de 0,5% (zero vírgula cinco por cento) do valor total do item ou itens em atraso, por dia.

**§ 2º.** Qualquer cessão, subcontratação ou transferência feita sem autorização do Município de Tacaratu, será nula de pleno direito e sem qualquer efeito, além de constituir infração passível das cominações legais e contratuais cabíveis.

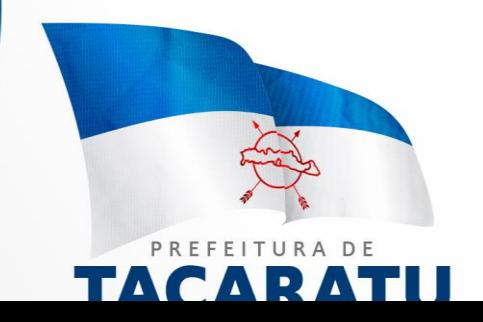

**§ 3º.** Pela inexecução do serviço em quantidade e/ou qualidade em desacordo com o especificado, a CONTRATADA será notificada, à qual poderá apresentar defesa prévia, para efeitos de aplicação de penalidade definida no item abaixo, ou sanar as irregularidades no prazo de 48 (quarenta e oito) horas, podendo ser reduzido ou ampliado, segundo sua complexidade a critério da Administração.

I. Decorrido o prazo de defesa prévia – e sendo esta julgada improcedente, a CONTRATANTE aplicará multa diária de 1% (um por cento), do valor do(s) item(s) em desacordo enquanto persistir a irregularidade, até o prazo de 30 trinta) dias, quando se caracterizará a inexecução total do contrato.

§ **4º.** A multa aplicada a que alude os parágrafos 1º e 3º e seu subitem não impede que o órgão licitador rescinda unilateralmente o contrato e aplique as outras sanções previstas neste edital.

§ **5º.** Pela inexecução total ou parcial do contrato a Administração poderá, garantido a prévia defesa – havendo improcedência da mesma, observado o disposto no parágrafo 7º, aplicar ao contrato as seguintes sanções:

I - Advertência;

II - Multa de 5% (cinco por cento) pela inexecução parcial calculada sobre o valor total do contrato;

III - Multa de 10% (dez por cento) pela inexecução total, calculada sobre o valor total o contrato;

IV - Suspensão temporária de participação em licitação e impedimento de contratar com a Administração, por prazo não superior a 02 (dois) anos;

V - Declaração de inidoneidade para licitar ou contratar com a Administração Pública, enquanto perdurarem os motivos determinantes da punição ou até que seja promovida a reabilitação perante a própria autoridade que aplicou a penalidade, onde esta será concedida sempre que o contratado ressarcir a Administração pelos prejuízos resultantes e após decorrido o prazo de sanção com base no item anterior.

**§ 6º.** O prazo para defesa prévia será de 05 (cinco) dias úteis, na hipótese de aplicação de advertência, multa e impedimento com a Administração, e de 10 (dez) dias úteis, na hipótese de declaração de inidoneidade para licitar ou contratar com a Administração Pública.

**§ 7º.** As penalidades aqui previstas são autônomas e suas aplicações cumulativas estão previstas no artigo 87 da Lei Federal n.8.666/93 e alterações posteriores.

§ **8º.** O valor das multas aplicadas será recolhida aos cofres da Prefeitura Municipal de Tacaratu/PE, dentro de 03 (três) dias úteis da data de sua confirmação mediante guia de recolhimento oficial.

§ **9º.** Ficará impedida de licitar e contratar com a Administração, no prazo de até 05 (cinco) anos, ou enquanto perdurarem os motivos determinantes da punição,

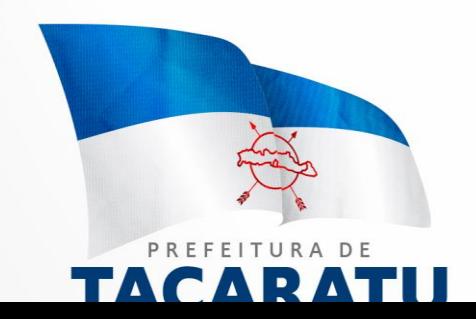

que praticar quaisquer atos previstos no artigo 7º da Lei federal nº 10.520, de 17 de julho de 2.002.

# **CLÁUSULA DÉCIMA SEGUNDA - DAS DISPOSIÇÕES FINAIS**

Fica ajustado, ainda, que:

AR A

1. Consideram-se partes integrantes do presente contrato, como se nele estivessem transcritos:

a) o Edital de Licitação e anexos;

b) a proposta apresentada pela CONTRATADA;

2. Aplicam-se às omissões deste contrato as disposições da Lei Federal nº. 10.520 de 17 de julho de 2002, Lei Federal nº 8.666 de 23 de junho de 1993 e demais normas regulamentares aplicáveis à espécie.

3. Para dirimir quaisquer questões decorrentes deste contrato, não resolvidas na esfera administrativa, será competente o foro da Comarca de Tacaratu - Estado de Pernambuco.

E assim, por estarem as partes de acordo, justas e contratadas, foi lavrado o presente contrato em 03 (três) vias de igual teor e forma que, depois de lido e achado conforme, é assinado pelas partes para que produza todos os efeitos de direito, na presença das testemunhas abaixo identificadas e assinadas.

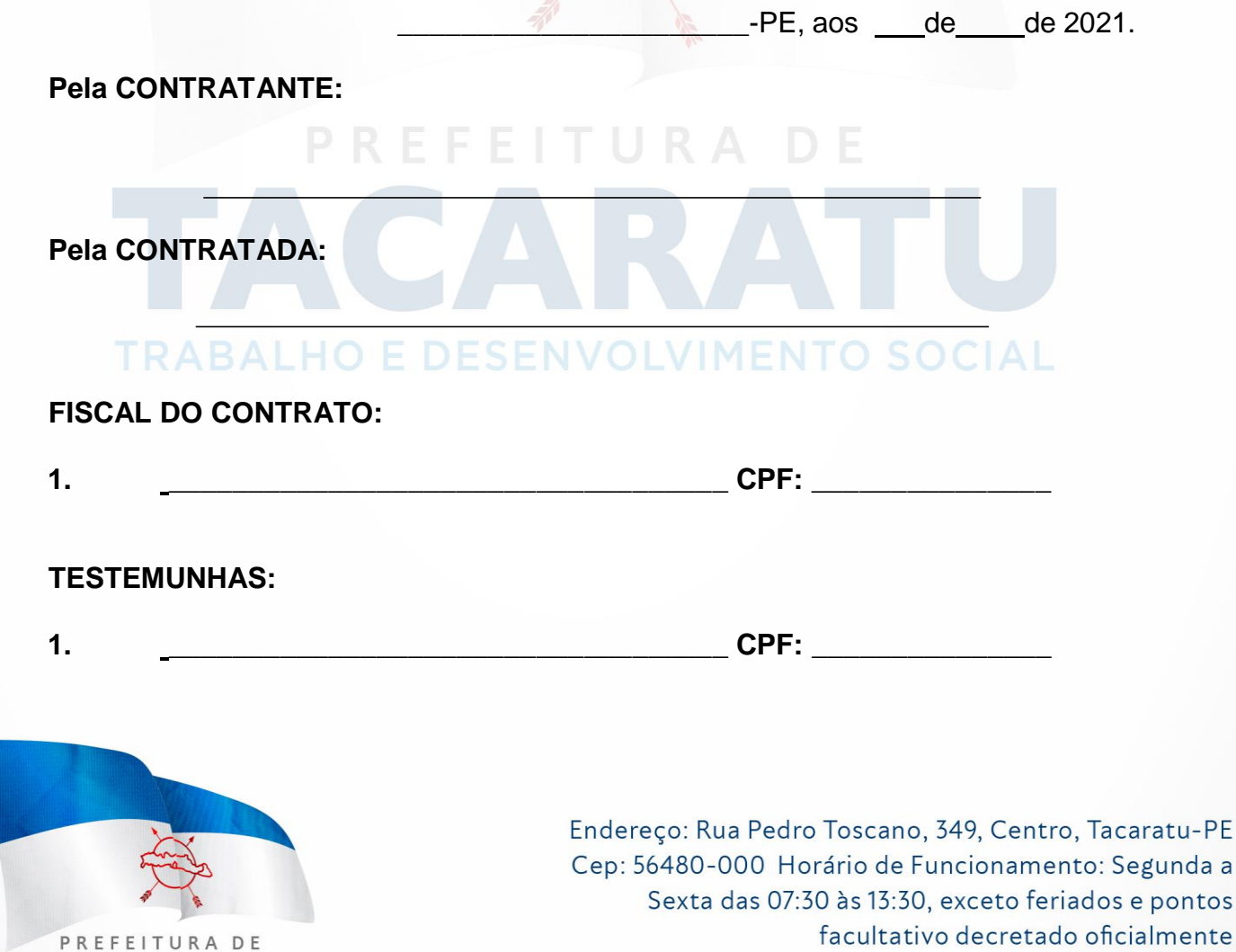

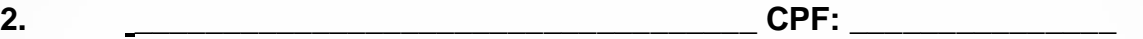

**OBSERVAÇÃO: Este modelo de contrato será utilizado pela Prefeitura Municipal de Tacaratu/PE, pelos Fundos Municipais de Educação, Saúde, Assistência Social e Fundeca para confecção dos Contratos originários deste Pregão Presencial.**

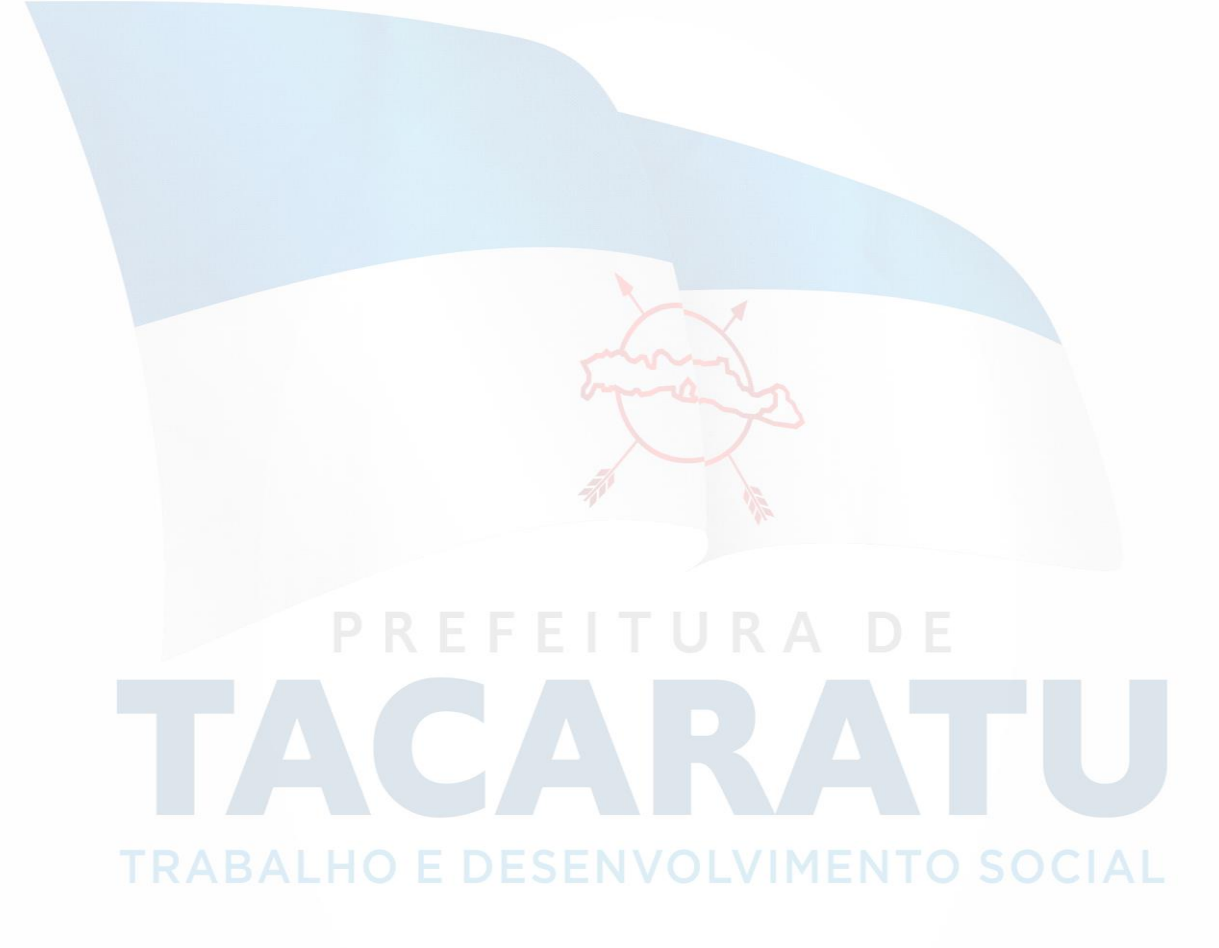

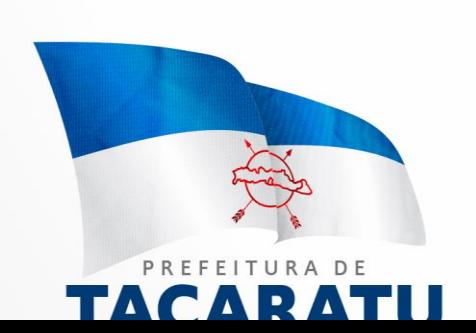